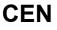

# CWA 16374-3

December 2011

# WORKSHOP

ICS 35.240.40; 35.240.15; 35.200

English version

# Extensions for Financial Services (XFS) interface specification Release 3.20 - Part 3: Printer and Scanning Device Class Interface Programmer's Reference

This CEN Workshop Agreement has been drafted and approved by a Workshop of representatives of interested parties, the constitution of which is indicated in the foreword of this Workshop Agreement.

The formal process followed by the Workshop in the development of this Workshop Agreement has been endorsed by the National Members of CEN but neither the National Members of CEN nor the CEN-CENELEC Management Centre can be held accountable for the technical content of this CEN Workshop Agreement or possible conflicts with standards or legislation.

This CEN Workshop Agreement can in no way be held as being an official standard developed by CEN and its Members.

This CEN Workshop Agreement is publicly available as a reference document from the CEN Members National Standard Bodies.

CEN members are the national standards bodies of Austria, Belgium, Bulgaria, Croatia, Cyprus, Czech Republic, Denmark, Estonia, Finland, France, Germany, Greece, Hungary, Iceland, Ireland, Italy, Latvia, Lithuania, Luxembourg, Malta, Netherlands, Norway, Poland, Portugal, Romania, Slovakia, Slovenia, Spain, Sweden, Switzerland and United Kingdom.

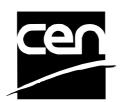

EUROPEAN COMMITTEE FOR STANDARDIZATION COMITÉ EUROPÉEN DE NORMALISATION EUROPÄISCHES KOMITEE FÜR NORMUNG

Management Centre: Avenue Marnix 17, B-1000 Brussels

© 2011 CEN All rights of exploitation in any form and by any means reserved worldwide for CEN national Members.

# **Table of Contents**

| Fore | eword                              | 4    |
|------|------------------------------------|------|
| 1.   | Introduction                       | 7    |
| 1.1  | 1 Background to Release 3.20       | 7    |
| 1.2  | 2 XFS Service-Specific Programming | 7    |
| 2.   | Banking Printers                   | 8    |
| 3.   | Banking Printer Types              | 9    |
| 4.   | Forms Model                        | 10   |
| 5.   | References                         | 11   |
| 6.   | Command Overview                   | 12   |
| 7.   | Info Commands                      | 13   |
| 7.   | 1 WFS_INF_PTR_STATUS               | .13  |
| 7.2  | 2 WFS_INF_PTR_CAPABILITIES         | .19  |
| 7.3  | 3 WFS_INF_PTR_FORM_LIST            | . 25 |
| 7.4  | 4 WFS_INF_PTR_MEDIA_LIST           | . 26 |
| 7.   | 5 WFS_INF_PTR_QUERY_FORM           | . 27 |
| 7.0  | 6 WFS_INF_PTR_QUERY_MEDIA          | . 29 |
| 7.7  | 7 WFS_INF_PTR_QUERY_FIELD          | .31  |
| 7.8  | 8 WFS_INF_PTR_CODELINE_MAPPING     | . 34 |
| 8.   | Execute Commands                   | 35   |
| 8.   | 1 WFS_CMD_PTR_CONTROL_MEDIA        | . 35 |
| 8.2  | 2 WFS_CMD_PTR_PRINT_FORM           | . 38 |
| 8.3  | 3 WFS_CMD_PTR_READ_FORM            | .42  |
| 8.4  | 4 WFS_CMD_PTR_RAW_DATA             | .45  |
| 8.   | 5 WFS_CMD_PTR_MEDIA_EXTENTS        | . 47 |
| 8.0  | 6 WFS_CMD_PTR_RESET_COUNT          | .49  |
| 8.7  | 7 WFS_CMD_PTR_READ_IMAGE           | . 50 |
| 8.8  | B WFS_CMD_PTR_RESET                | . 54 |
| 8.9  | 9 WFS_CMD_PTR_RETRACT_MEDIA        | . 56 |
| 8.′  | 10 WFS_CMD_PTR_DISPENSE_PAPER      | . 57 |
| 8.′  | 11 WFS_CMD_PTR_SET_GUIDANCE_LIGHT  | . 58 |
| 8.′  | 12 WFS_CMD_PTR_PRINT_RAW_FILE      | . 60 |
| 8.   | 13 WFS_CMD_PTR_LOAD_DEFINITION     | . 63 |
| 8.′  | 14 WFS_CMD_PTR_SUPPLY_REPLENISH    | . 64 |
| 8.′  | 15 WFS_CMD_PTR_POWER_SAVE_CONTROL  | . 65 |
| 8.′  | 16 WFS_CMD_PTR_CONTROL_PASSBOOK    | . 66 |

| 9.   | E    | vents                                                                     | 67    |
|------|------|---------------------------------------------------------------------------|-------|
|      | 9.1  | WFS_EXEE_PTR_NOMEDIA                                                      | 67    |
|      | 9.2  | WFS_EXEE_PTR_MEDIAINSERTED                                                | 68    |
|      | 9.3  | WFS_EXEE_PTR_FIELDERROR                                                   | 69    |
|      | 9.4  | WFS_EXEE_PTR_FIELDWARNING                                                 | 70    |
|      | 9.5  | WFS_USRE_PTR_RETRACTBINTHRESHOLD                                          | 71    |
|      | 9.6  | WFS_SRVE_PTR_MEDIATAKEN                                                   | 72    |
|      | 9.7  | WFS_USRE_PTR_PAPERTHRESHOLD                                               | 73    |
|      | 9.8  | WFS_USRE_PTR_TONERTHRESHOLD                                               | 74    |
|      | 9.9  | WFS_SRVE_PTR_MEDIAINSERTED                                                | 75    |
|      | 9.10 | WFS_USRE_PTR_LAMPTHRESHOLD                                                | 76    |
|      | 9.11 | WFS_USRE_PTR_INKTHRESHOLD                                                 | 77    |
|      | 9.12 | WFS_SRVE_PTR_MEDIADETECTED                                                | 78    |
|      | 9.13 | WFS_SRVE_PTR_RETRACTBINSTATUS                                             | 79    |
|      | 9.14 | WFS_EXEE_PTR_MEDIAPRESENTED                                               | 80    |
|      | 9.15 | WFS_SRVE_PTR_DEFINITIONLOADED                                             | 81    |
|      | 9.16 | WFS_EXEE_PTR_MEDIAREJECTED                                                | 82    |
|      | 9.17 | WFS_SRVE_PTR_MEDIAPRESENTED                                               | 83    |
|      | 9.18 | WFS_SRVE_PTR_MEDIAAUTORETRACTED                                           | 84    |
|      | 9.19 | WFS_SRVE_PTR_DEVICEPOSITION                                               | 85    |
|      | 9.20 | WFS_SRVE_PTR_POWER_SAVE_CHANGE                                            | 86    |
| 10   | ). F | orm, Sub-Form, Field, Frame, Table and Media Definitions                  | . 87  |
|      |      | Definition Syntax                                                         |       |
|      |      | Form and Media Measurements                                               |       |
|      | -    | Form Definition                                                           |       |
|      |      | SubForm Definition                                                        |       |
|      |      | Field Definition                                                          |       |
|      |      | Frame Definition                                                          |       |
|      |      | Media Definition                                                          |       |
|      | -    | XFS Form/Media Definition Files in Multi-Vendor Environments              | -     |
|      |      |                                                                           |       |
| .1.1 |      | Command and Event Flows during Single and Multi Page / Wad Printing       |       |
|      |      | Single Page / Single Wad Printing with immediate Media Control            |       |
|      |      | Single Page / Single Wad Printing with separate Media Control             |       |
|      |      | Multi Page / Multi Wad Printing with immediate Media Control              |       |
|      |      | Multi Page / Multi Wad Printing with separate Media Control               |       |
|      | 11.5 | Printing with immediate Media Control and <i>bMediaPresented</i> == FALSE | 113   |
| 12   | 2. C | -Header File                                                              | . 114 |

# Foreword

This CWA is revision 3.20 of the XFS interface specification.

This CEN Workshop Agreement has been drafted and approved by a Workshop of representatives of interested parties on 2011-06-29, the constitution of which was supported by CEN following the public call for participation made on 1998-06-24. The specification is continuously reviewed and commented in the CEN/ISSS Workshop on XFS. It is therefore expected that an update of the specification will be published in due time as a CWA, superseding this revision 3.20.

A list of the individuals and organizations which supported the technical consensus represented by the CEN Workshop Agreement is available to purchasers from the CEN-CENELEC Management Centre. These organizations were drawn from the banking sector. The CEN/ISSS XFS Workshop gathered suppliers as well as banks and other financial service companies.

The CWA is published as a multi-part document, consisting of:

- Part 1: Application Programming Interface (API) Service Provider Interface (SPI) Programmer's Reference
- Part 2: Service Classes Definition Programmer's Reference

Part 3: Printer and Scanning Device Class Interface Programmer's Reference

- Part 4: Identification Card Device Class Interface Programmer's Reference
- Part 5: Cash Dispenser Device Class Interface Programmer's Reference
- Part 6: PIN Keypad Device Class Interface Programmer's Reference
- Part 7: Check Reader/Scanner Device Class Interface Programmer's Reference

Part 8: Depository Device Class Interface - Programmer's Reference

- Part 9: Text Terminal Unit Device Class Interface Programmer's Reference
- Part 10: Sensors and Indicators Unit Device Class Interface Programmer's Reference
- Part 11: Vendor Dependent Mode Device Class Interface Programmer's Reference
- Part 12: Camera Device Class Interface Programmer's Reference
- Part 13: Alarm Device Class Interface Programmer's Reference
- Part 14: Card Embossing Unit Class Interface Programmer's Reference
- Part 15: Cash-In Module Device Class Interface Programmer's Reference
- Part 16: Card Dispenser Device Class Interface Programmer's Reference
- Part 17: Barcode Reader Device Class Interface Programmer's Reference
- Part 18: Item Processing Module Device Class Interface- Programmer's Reference
- Parts 19 28: Reserved for future use.

Parts 29 through 47 constitute an optional addendum to this CWA. They define the integration between the SNMP standard and the set of status and statistical information exported by the Service Providers.

- Part 29: XFS MIB Architecture and SNMP Extensions
- Part 30: XFS MIB Device Specific Definitions Printer Device Class
- Part 31: XFS MIB Device Specific Definitions Identification Card Device Class
- Part 32: XFS MIB Device Specific Definitions Cash Dispenser Device Class
- Part 33: XFS MIB Device Specific Definitions PIN Keypad Device Class
- Part 34: XFS MIB Device Specific Definitions Check Reader/Scanner Device Class
- Part 35: XFS MIB Device Specific Definitions Depository Device Class
- Part 36: XFS MIB Device Specific Definitions Text Terminal Unit Device Class
- Part 37: XFS MIB Device Specific Definitions Sensors and Indicators Unit Device Class
- Part 38: XFS MIB Device Specific Definitions Camera Device Class

Part 39: XFS MIB Device Specific Definitions - Alarm Device Class

Part 40: XFS MIB Device Specific Definitions - Card Embossing Unit Device Class

Part 41: XFS MIB Device Specific Definitions - Cash-In Module Device Class

Part 42: Reserved for future use.

Part 43: XFS MIB Device Specific Definitions - Vendor Dependent Mode Class

Part 44: XFS MIB Application Management

Part 45: XFS MIB Device Specific Definitions - Card Dispenser Device Class

Part 46: XFS MIB Device Specific Definitions - Barcode Reader Device Class

Part 47: XFS MIB Device Specific Definitions - Item Processing Module Device Class

Parts 48 - 60 are reserved for future use.

Part 61: Application Programming Interface (API) - Service Provider Interface (SPI) - Migration from Version 3.10 (see CWA 15748) to Version 3.20 (this CWA) - Programmer's Reference

Part 62: Printer and Scanning Device Class Interface - Migration from Version 3.10 (CWA 15748) to Version 3.20 (this CWA) - Programmer's Reference

Part 63: Identification Card Device Class Interface - Migration from Version 3.10 (see CWA 15748) to Version 3.20 (this CWA) - Programmer's Reference

Part 64: Cash Dispenser Device Class Interface - Migration from Version 3.10 (see CWA 15748) to Version 3.20 (this CWA) - Programmer's Reference

Part 65: PIN Keypad Device Class Interface - Migration from Version 3.10 (see CWA 15748) to Version 3.20 (this CWA) - Programmer's Reference

Part 66: Check Reader/Scanner Device Class Interface - Migration from Version 3.10 (see CWA 15748) to Version 3.20 (this CWA) - Programmer's Reference

Part 67: Depository Device Class Interface - Migration from Version 3.10 (see CWA 15748) to Version 3.20 (this CWA) - Programmer's Reference

Part 68: Text Terminal Unit Device Class Interface - Migration from Version 3.10 (see CWA 15748) to Version 3.20 (this CWA) - Programmer's Reference

Part 69: Sensors and Indicators Unit Device Class Interface - Migration from Version 3.10 (see CWA 15748) to Version 3.20 (this CWA) - Programmer's Reference

Part 70: Vendor Dependent Mode Device Class Interface - Migration from Version 3.10 (see CWA 15748) to Version 3.20 (this CWA) - Programmer's Reference

Part 71: Camera Device Class Interface - Migration from Version 3.10 (see CWA 15748) to Version 3.20 (this CWA) - Programmer's Reference

Part 72: Alarm Device Class Interface - Migration from Version 3.10 (see CWA 15748) to Version 3.20 (this CWA) - Programmer's Reference

Part 73: Card Embossing Unit Device Class Interface - Migration from Version 3.10 (CWA 15748) to Version 3.20 (this CWA) - Programmer's Reference

Part 74: Cash-In Module Device Class Interface - Migration from Version 3.10 (see CWA 15748) to Version 3.20 (this CWA) - Programmer's Reference

Part 75: Card Dispenser Device Class Interface - Migration from Version 3.10 (see CWA 15748) to Version 3.20 (this CWA) - Programmer's Reference

Part 76: Barcode Reader Device Class Interface - Migration from Version 3.10 (see CWA 15748) to Version 3.20 (this CWA) - Programmer's Reference

Part 77: Item Processing Module Device Class Interface - Migration from Version 3.10 (see CWA 15748) to Version 3.20 (this CWA) - Programmer's Reference

In addition to these Programmer's Reference specifications, the reader of this CWA is also referred to a complementary document, called Release Notes. The Release Notes contain clarifications and explanations on the CWA specifications, which are not requiring functional changes. The current version of the Release Notes is available online from http://www.cen.eu/cen/pages/default.aspx.

# CWA 16374-3:2011 (E)

The information in this document represents the Workshop's current views on the issues discussed as of the date of publication. It is furnished for informational purposes only and is subject to change without notice. CEN/ISSS makes no warranty, express or implied, with respect to this document.

The formal process followed by the Workshop in the development of the CEN Workshop Agreement has been endorsed by the National Members of CEN but neither the National Members of CEN nor the CEN-CENELEC Management Centre can be held accountable for the technical content of the CEN Workshop Agreement or possible conflict with standards or legislation. This CEN Workshop Agreement can in no way be held as being an official standard developed by CEN and its members.

The final review/endorsement round for this CWA was started on 2011-06-23 and was successfully closed on 2011-07-23. The final text of this CWA was submitted to CEN for publication on 2011-08-26.

This CEN Workshop Agreement is publicly available as a reference document from the National Members of CEN: Austria, Belgium, Bulgaria, Croatia, Cyprus, Czech Republic, Denmark, Estonia, Finland, France, Germany, Greece, Hungary, Iceland, Ireland, Italy, Latvia, Lithuania, Luxembourg, Malta, Netherlands, Norway, Poland, Portugal, Romania, Slovakia, Slovenia, Spain, Sweden, Switzerland and the United Kingdom.

Comments or suggestions from the users of the CEN Workshop Agreement are welcome and should be addressed to the CEN-CENELEC Management Centre.

Revision History:

| 3.00 | October 18, 2000  | Initial release.                                                                                    |
|------|-------------------|----------------------------------------------------------------------------------------------------|
| 3.10 | November 29, 2007 | For a description of changes from version 3.00 to version 3.10 see the PTR 3.10 Migration document. |
| 3.20 | March 2nd, 2011   | For a description of changes from version 3.10 to version 3.20 see the PTR 3.20 Migration document. |

# 1. Introduction

# 1.1 Background to Release 3.20

The CEN/ISSS XFS Workshop aims to promote a clear and unambiguous specification defining a multi-vendor software interface to financial peripheral devices. The XFS (eXtensions for Financial Services) specifications are developed within the CEN/ISSS (European Committee for Standardization/Information Society Standardization System) Workshop environment. CEN/ISSS Workshops aim to arrive at a European consensus on an issue that can be published as a CEN Workshop Agreement (CWA).

The CEN/ISSS XFS Workshop encourages the participation of both banks and vendors in the deliberations required to create an industry standard. The CEN/ISSS XFS Workshop achieves its goals by focused sub-groups working electronically and meeting quarterly.

Release 3.20 of the XFS specification is based on a C API and is delivered with the continued promise for the protection of technical investment for existing applications. This release of the specification extends the functionality and capabilities of the existing devices covered by the specification, but does not include any new device classes. Notable major enhancements include Mixed Media processing to allow mixed cash and check accepting, as well as the addition of new commands to the CIM, PTR and IDC to allow better support of the Japanese marketplace.

# 1.2 XFS Service-Specific Programming

The service classes are defined by their service-specific commands and the associated data structures, error codes, messages, etc. These commands are used to request functions that are specific to one or more classes of Service Providers, but not all of them, and therefore are not included in the common API for basic or administration functions.

When a service-specific command is common among two or more classes of Service Providers, the syntax of the command is as similar as possible across all services, since a major objective of XFS is to standardize function codes and structures for the broadest variety of services. For example, using the **WFSExecute** function, the commands to read data from various services are as similar as possible to each other in their syntax and data structures.

In general, the specific command set for a service class is defined as a superset of the specific capabilities likely to be provided by the developers of the services of that class; thus any particular device will normally support only a subset of the defined command set.

There are three cases in which a Service Provider may receive a service-specific command that it does not support:

The requested capability is defined for the class of Service Providers by the XFS specification, the particular vendor implementation of that service does not support it, and the unsupported capability is *not* considered to be fundamental to the service. In this case, the Service Provider returns a successful completion, but does no operation. An example would be a request from an application to turn on a control indicator on a passbook printer; the Service Provider recognizes the command, but since the passbook printer it is managing does not include that indicator, the Service Provider does no operation and returns a successful completion to the application.

The requested capability is defined for the class of Service Providers by the XFS specification, the particular vendor implementation of that service does not support it, and the unsupported capability *is* considered to be fundamental to the service. In this case, a WFS\_ERR\_UNSUPP\_COMMAND error is returned to the calling application. An example would be a request from an application to a cash dispenser to dispense coins; the Service Provider recognizes the command but, since the cash dispenser it is managing dispenses only notes, returns this error.

The requested capability is *not* defined for the class of Service Providers by the XFS specification. In this case, a WFS\_ERR\_INVALID\_COMMAND error is returned to the calling application.

This design allows implementation of applications that can be used with a range of services that provide differing subsets of the functionalities that are defined for their service class. Applications may use the **WFSGetInfo** and **WFSAsyncGetInfo** commands to inquire about the capabilities of the service they are about to use, and modify their behavior accordingly, or they may use functions and then deal with WFS\_ERR\_UNSUPP\_COMMAND error returns to make decisions as to how to use the service.

# 2. Banking Printers

This specification describes the functionality of the services provided by banking printers and scanning devices under XFS, focusing on the following areas:

- application programming for printing
- print document definition
- integration with the Windows architecture
- scanning images for devices such as check scanners

These descriptions include definitions of the service-specific commands that can be issued, using the **WFSAsyncExecute**, **WFSExecute**, **WFSGetInfo** and **WFSAsyncGetInfo** functions.

The requirements for printing in banking applications are significantly different from those of the conventional PC environment, and the XFS support delivers the foundation for financial application printing, including:

## • Controlled access to shared printers

The banking printers can be shared between workstations and the XFS layer provides the ability for the application to manage ownership of a print device. This allows an application to identify the operator granted control of the printer, and to ensure that a teller printing multiple documents is not interrupted by work for other applications.

# • Application controlled printing

In the banking environment, it is necessary for the application to receive positive feedback on the availability of print devices, and the success or failure of individual print operations. The XFS printer support provides a standard mechanism for application retrieval of this status information.

## • Management of printing peripherals

Distributed banking networks require the ability to track the availability and failure of printing peripherals on a branch and system-wide basis. Through the XFS **WFSRegister** function monitoring programs can collect error alerts from the banking printers.

## • Vendor independent API and document definition

All of the XFS peripheral implementations are designed around a standardized family of APIs to allow application code portability across vendor hardware platforms. With printers, it is also recognized that banks invest a significant amount of resource in the authoring of print documents. The XFS printer service class is implemented around a forms model which also standardizes the basic document definition. This extends the investment protection provided by XFS compliant systems to include this additional part of the application development.

## • Windows printing integration

It is possible for a banking printer to offer printing capabilities that can be accessed by non-banking specific applications, such as general office productivity packages. This would not, for example, be true for a receipt printer, but it could be the case for a device with document printing capabilities. A vendor may choose an XFS implementation that allows both types of applications (XFS and Windows applications using the Windows printing subsystem) to share the printing devices. The vendor should specify any impact this approach has on XFS subsystem operation, such as error reporting.

Full implementation of the above features depends on the individual vendor-supplied Service Providers. This specification outlines the functionality and requirements for applications using the XFS printer and scanning services, and for the development of those services.

# 3. Banking Printer Types

The XFS printer service defines and supports five types of banking printers through a common interface:

# Receipt Printer

The receipt printer is used to print cut sheet documents. It may or may not require insert or eject operations, and often includes an operator identification device, e.g. Teller A and Teller B lights, for shared operation.

# • Journal Printer

The journal is a continuous form device used to record a hardcopy audit trail of transactions, and for certain report printing requirements.

# Passbook Printer

The passbook device is physically and functionally the most complex printer. The XFS definition supports automatic positioning of the book, as well as read/write capability for an optional integrated magnetic stripe. The implementation also manages the book geometry - i.e. the margins and centerfolds - presenting the simplest possible application interface while delivering the full range of functionality.

Some passbook devices also support the dispensing of new passbooks from up to four passbook paper sources (upper, aux, aux2, lower). Some passbook devices may also be able to place a full passbook in a parking station, print the new passbook and return both to the customer. Passbooks can only be dispensed or moved from the parking station if there is no other media in the print position or in the entry/exit slot.

# • Document Printer

Document printing is similar to receipt printing - a set of fields are positioned on one or more inserted sheets of paper - but the focus is on full-size forms. It should be noted that the XFS environment supports the printing of text and graphic fields from the application. The electronic printing of the form image (the template portion of the form which is usually pre-printed with dot-matrix style printers) may also be printed by the application.

# Scanner Printer

The scanner printer is a device incorporating both the capabilities to scan inserted documents and optionally to print on them. These devices may have more than one area where documents may be retained.

Additional hardware components, like scanners, stripe readers, OCR readers, and stamps, normally attached directly to the printer are also controlled through this interface. Additionally the Printer and Scanning class interface can also be used for devices that are capable of scanning without necessarily printing. This includes devices such as Check Scanners.

The specification refers to the terms paper and media. When the term paper is used this refers to paper that is situated in a paper supply attached to the device. The term media is used for media that is inserted by the customer (e.g. check and other material that is scanned) or that is issued to the customer (e.g. a receipt or statement). Receipt, document printers and also passbook printers with white passbook dispensing capability have both. As soon as the paper gets printed it becomes media. Scanners only have media. The term media does not apply to journal printers. When paper is in the print position it is classified as media, on some printers that maintain paper under the print head there will always be both media and paper.

# 4. Forms Model

The XFS printing class functionality is based on a "forms" model for printing. Banking documents are represented as a series of text and/or graphic fields output from the application, and positioned on the document by the XFS printing system.

The form is an object which includes the positioning and presentation information for each of the fields in the document. The application selects a form, and supplies only the field data and the control parameters to fully define the print document.

The form objects are owned and managed by the XFS printing service. To optimize maintainability of the system, the application can query the service for the list of fields required to print a given form. Through this mechanism, it is not necessary to duplicate the field contents of forms in application authoring data. The figure below outlines the printing process from the application's view.

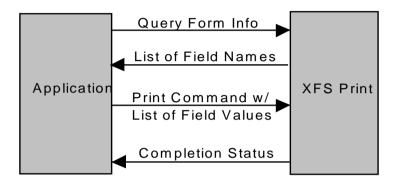

The XFS implementation recognizes that the form object must be supported by job-specific data to fully address printing requirements. As an example, a form defining a passbook print line will need to have its origin defined externally in order to be reused for different passbook lines. These job specific parameters are supplied on the call to the **WFSExecute**: WFS\_CMD\_PTR\_PRINT\_FORM command.

In some cases, the application wants to print a block of data without considering it as a series of separate fields. One example is a line of journal data, fully formatted by the application. This can be handled by defining a one field form, or by use of the **WFSExecute**: WFS\_CMD\_PTR\_RAW\_DATA command.

The document definition under XFS printing is standardized to provide portability across vendor implementations. The standard has been defined at the source language level for the document definition, allowing vendor differences at the runtime level to manage implementation specific dependencies, providing several areas where vendors can provide value-added extensions. As an example, a vendor providing a graphical form definition tool can produce the field definition object format directly. The XFS requirements for portability are:

- A vendor must be able to export print format in the standardized field definition source format for portability to other systems.
- A vendor must be able to import document formats produced on other systems in the standardized field definition source format.
- A vendor can extend the field definition source language, but any verbs included in the standard must be implemented strictly as defined by the standard. Import and export facilities must be tolerant of source language extensions, reporting but ignoring the exceptions.

The document definition also recognizes that unique hardware restrictions may require tuning of field positioning from one vendor's platform to another. To enhance portability, the XFS document format has specifically been defined to allow a single reference adjustment for all fields to avoid forcing the customer to reposition each field.

# 5. References

1. XFS Application Programming Interface (API)/Service Provider Interface (SPI), Programmer's Reference Revision 3.20

# 6. Command Overview

The basic operation of the print devices is managed using the **WFSGetInfo/WFSAsyncGetInfo** and **WFSExecute/WFSAsyncExecute** functions, with two primary commands:

## WFS\_INF\_PTR\_QUERY\_FORM

This command retrieves the form header information, and the list of fields. It is performed using **WFSGetInfo**, which means that it can be performed even when the service is locked by another user.

# WFS\_CMD\_PTR\_PRINT\_FORM

This command is performed using **WFSExecute**, and includes as parameter data the name of the form to select and the required field data values.

This approach combines in the most efficient manner the four logical steps required to print a form:

- Selecting a document form object.
- Querying the service for the list of fields.
- Supplying the data for each field.
- Issuing the print command.

By using a **WFSGetInfo** command for retrieval of the list of field names, rather than **WFSExecute** (which is blocked when the service is locked by another application), it is possible for an application to assemble the required set of fields for a form before locking the service. This minimizes the time that each application request ties up the service. Using **WFSGetInfo**, it is also possible to query the attributes of a particular field. This command is generally not required for most applications.

The combination of form selection, field value presentation, and the print action into an atomic command - the **WFSExecute**: WFS\_CMD\_PTR\_PRINT\_FORM command - makes it possible to express a complete print operation with one API call. This implementation allows an application to perform a print operation without locking and subsequently unlocking the service (although locking may still be desirable for other reasons). To do multiple print operations without allowing other applications to intersperse their print requests, it is still necessary to use the lock functions. Where these multiple print functions represent a series of passbook lines (using the INDEX capability in the field definition), the **WFSExecute**: WFS\_CMD\_PTR\_PRINT\_FORM command provides support for management of the print line number. Note that if a form contains a tabular field (i.e. one with a non-zero INDEX value), and data is not supplied for some of the lines in the "table", then those lines are left blank.

For printers with the capability to read from a passbook (OCR, MICR and/or magnetic stripe), the data is read with the **WFSExecute**: WFS\_CMD\_PTR\_READ\_FORM command. The data is written using the **WFSExecute**: WFS\_CMD\_PTR\_PRINT\_FORM command. Since these devices are usable only for passbook operations, they are not defined as separate logical devices.

Finally, the **WFSExecute**: WFS\_CMD\_PTR\_PRINT\_RAW\_FILE command can be used to print a file that contains a complete print job in the native printer language. This file will have been created through the Windows GDI.

# 7. Info Commands

# 7.1 WFS\_INF\_PTR\_STATUS

**Description** This command is used to request status information for the device.

Input Param None.

Output Param LPWFSPTRSTATUS lpStatus;

```
typedef struct _wfs_ptr_status
     ł
     WORD
                           fwDevice;
     WORD
                           fwMedia;
     WORD
                           fwPaper[WFS_PTR_SUPPLYSIZE];
     WORD
                           fwToner;
     WORD
                           fwInk;
                           fwLamp;
     WORD
     LPWFSPTRRETRACTBINS
                           *lppRetractBins;
     USHORT
                           usMediaOnStacker;
     LPSTR
                           lpszExtra;
     DWORD
                           dwGuidLights[WFS_PTR_GUIDLIGHTS_SIZE];
     WORD
                           wDevicePosition;
                           usPowerSaveRecoveryTime;
     USHORT
     WORD
                           wPaperType[WFS_PTR_SUPPLYSIZE];
     WORD
                           wAntiFraudModule;
     } WFSPTRSTATUS, *LPWFSPTRSTATUS;
```

#### fwDevice

Specifies the state of the print device as one of the following flags:

| Value                     | Meaning                                                |
|---------------------------|--------------------------------------------------------|
| WFS_PTR_DEVONLINE         | The device is online (i.e. powered on and              |
|                           | operable).                                             |
| WFS_PTR_DEVOFFLINE        | The device is offline (e.g. the operator has           |
|                           | taken the device offline by turning a switch           |
|                           | or pulling out the device).                            |
| WFS_PTR_DEVPOWEROFF       | The device is powered off or physically not connected. |
| WFS_PTR_DEVNODEVICE       | There is no device intended to be there; e.g.          |
|                           | this type of self service machine does not             |
|                           | contain such a device or it is internally not          |
|                           | configured.                                            |
| WFS_PTR_DEVHWERROR        | The device is inoperable due to a hardware             |
|                           | error.                                                 |
| WFS_PTR_DEVUSERERROR      | The device is present but a person is                  |
|                           | preventing proper device operation.                    |
| WFS_PTR_DEVBUSY           | The device is busy and unable to process an            |
|                           | execute command at this time.                          |
| WFS_PTR_DEVFRAUDATTEMPT   | The device is present but is inoperable                |
|                           | because it has detected a fraud attempt.               |
| WFS_PTR_DEVPOTENTIALFRAUD | The device has detected a potential fraud              |
|                           | attempt and is capable of remaining in                 |
|                           | service. In this case the application should           |
|                           | make the decision as to whether to take the            |
|                           | device offline.                                        |

#### fwMedia

Specifies the state of the print media (i.e. receipt, statement, passbook, etc.) as one of the following values. This field does not apply to journal printers:

| Value                                           | Meaning                                                                                                    |
|-------------------------------------------------|----------------------------------------------------------------------------------------------------|
| WFS_PTR_MEDIAPRESENT                            | Media is in the print position, on the stacker<br>or on the transport (i.e. a passbook in the<br>parking station is not considered to be<br>present). On devices with continuous paper<br>supplies, this value is set when paper is<br>under the print head. On devices with<br>individual sheet supplies, this value is set<br>when paper is successfully inserted/loaded. |
| WFS_PTR_MEDIANOTPRESENT                         | Media is not in the print position or on the stacker.                                                                                                    |
| WFS_PTR_MEDIAJAMMED                             | Media is jammed in the device.                                                                                                    |
| WFS_PTR_MEDIANOTSUPP                            | The capability to report the state of the print<br>media is not supported by the device.                                                                                                    |
| WFS_PTR_MEDIAUNKNOWN                            | The state of the print media cannot be determined with the device in its current state.                                                                                                    |
| WFS_PTR_MEDIAENTERING<br>WFS_PTR_MEDIARETRACTED | Media is at the entry/exit slot of the device.<br>Media was retracted during the reset<br>operation.                                                                                                    |

#### fwPaper [...]

Specifies the state of the paper supplies. A number of paper supplies are defined below. Vendor specific paper supplies are defined starting from the end of the array. The maximum paper index is WFS\_PTR\_SUPPLYMAX.

## *fwPaper* [WFS\_PTR\_SUPPLYUPPER]

Specifies the state of the only paper supply or the upper paper supply, if more than one, as one of the following values:

| Value                | Meaning                                    |
|----------------------|--------------------------------------------|
| WFS_PTR_PAPERFULL    | The paper supply is full.                  |
| WFS_PTR_PAPERLOW     | The paper supply is low.                   |
| WFS_PTR_PAPEROUT     | The paper supply is empty.                 |
| WFS_PTR_PAPERNOTSUPP | Capability not supported by device.        |
| WFS_PTR_PAPERUNKNOWN | Status cannot be determined with device in |
|                      | its current state.                         |
| WFS_PTR_PAPERJAMMED  | The paper supply is jammed.                |

# WFS\_PTR\_PAPERJAMMED

# *fwPaper* [WFS\_PTR\_SUPPLYLOWER]

Specifies the state of the lower paper supply as one of the following values:

| Value                | Meaning                                    |
|----------------------|--------------------------------------------|
| WFS_PTR_PAPERFULL    | The paper supply is full.                  |
| WFS_PTR_PAPERLOW     | The paper supply is low.                   |
| WFS_PTR_PAPEROUT     | The paper supply is empty.                 |
| WFS_PTR_PAPERNOTSUPP | Capability not supported by device.        |
| WFS_PTR_PAPERUNKNOWN | Status cannot be determined with device in |
|                      | its current state.                         |
| WFS_PTR_PAPERJAMMED  | The paper supply is jammed.                |

## *fwPaper* [*WFS\_PTR\_SUPPLYEXTERNAL*]

Specifies the state of the external paper supply as one of the following values:

| Value                | Meaning                                    |
|----------------------|--------------------------------------------|
| WFS_PTR_PAPERFULL    | The paper supply is full.                  |
| WFS_PTR_PAPERLOW     | The paper supply is low.                   |
| WFS_PTR_PAPEROUT     | The paper supply is empty.                 |
| WFS_PTR_PAPERNOTSUPP | Capability not supported by device.        |
| WFS_PTR_PAPERUNKNOWN | Status cannot be determined with device in |
|                      | its current state.                         |
| WFS_PTR_PAPERJAMMED  | The paper supply is jammed.                |

## *fwPaper* [*WFS\_PTR\_SUPPLYAUX*]

Specifies the state of the auxiliary paper supply as one of the following values:

| Value                | Meaning                                    |
|----------------------|--------------------------------------------|
| WFS_PTR_PAPERFULL    | The paper supply is full.                  |
| WFS_PTR_PAPERLOW     | The paper supply is low.                   |
| WFS_PTR_PAPEROUT     | The paper supply is empty.                 |
| WFS_PTR_PAPERNOTSUPP | Capability not supported by device.        |
| WFS_PTR_PAPERUNKNOWN | Status cannot be determined with device in |
|                      | its current state.                         |
| WFS_PTR_PAPERJAMMED  | The paper supply is jammed.                |

#### *fwPaper* [WFS PTR SUPPLYAUX2]

Specifies the state of the second auxiliary paper supply as one of the following values:

| Value                | Meaning                                    |
|----------------------|--------------------------------------------|
| WFS_PTR_PAPERFULL    | The paper supply is full.                  |
| WFS_PTR_PAPERLOW     | The paper supply is low.                   |
| WFS_PTR_PAPEROUT     | The paper supply is empty.                 |
| WFS_PTR_PAPERNOTSUPP | Capability not supported by device.        |
| WFS_PTR_PAPERUNKNOWN | Status cannot be determined with device in |
|                      | its current state.                         |
| WFS_PTR_PAPERJAMMED  | The paper supply is jammed.                |

# fwPaper [WFS\_PTR\_SUPPLYPARK]

Specifies the state of the parking station as one of the following values:

| Value                | Meaning                                    |
|----------------------|--------------------------------------------|
| WFS_PTR_PAPERFULL    | The parking station is busy.               |
| WFS_PTR_PAPEROUT     | The parking station is free.               |
| WFS_PTR_PAPERNOTSUPP | Capability not supported by device.        |
| WFS_PTR_PAPERUNKNOWN | Status cannot be determined with device in |
|                      | its current state.                         |
| WFS_PTR_PAPERJAMMED  | The parking station is jammed.             |

# fwToner

Specifies the state of the toner or ink supply or the state of the ribbon as one of the following values:

| Value                | Meaning                                                                                    |
|----------------------|--------------------------------------------------------------------------------------------|
| WFS_PTR_TONERFULL    | The toner or ink supply is full or the ribbon is OK.                                       |
| WFS_PTR_TONERLOW     | The toner or ink supply is low or the print contrast with a ribbon is weak.                |
| WFS_PTR_TONEROUT     | The toner or ink supply is empty or the print contrast with a ribbon is not sufficient any |
|                      | more.                                                                                      |
| WFS_PTR_TONERNOTSUPP | Capability not supported by device.                                                        |
| WFS_PTR_TONERUNKNOWN | Status of toner or ink supply or the ribbon                                                |
|                      | cannot be determined with device in its                                                    |
|                      | current state.                                                                             |

# fwInk

Specifies the status of the stamping ink in the printer as one of the following values:

| Value              | Meaning                                      |
|--------------------|----------------------------------------------|
| WFS_PTR_INKFULL    | Ink supply in device is full.                |
| WFS_PTR_INKLOW     | Ink supply in device is low.                 |
| WFS_PTR_INKOUT     | Ink supply in device is empty.               |
| WFS_PTR_INKNOTSUPP | Capability not supported by device.          |
| WFS_PTR_INKUNKNOWN | Status of the stamping ink supply cannot be  |
|                    | determined with device in its current state. |

# fwLamp

Specifies the status of the printer imaging lamp as one of the following values:

| Value              | Meaning                     |
|--------------------|-----------------------------|
| WFS_PTR_LAMPOK     | The lamp is OK.             |
| WFS_PTR_LAMPFADING | The lamp should be changed. |

| WFS_PTR_LAMPINOP    | The lamp is inoperative.                     |
|---------------------|----------------------------------------------|
| WFS_PTR_LAMPNOTSUPP | Capability not supported by device.          |
| WFS_PTR_LAMPUNKNOWN | Status of the imaging lamp cannot be         |
|                     | determined with device in its current state. |

#### lppRetractBins

Pointer to a NULL terminated array of pointers to WFSPTRRETRACTBINS structures (one for each supported bin). The first pointer holds the structure for bin one, the second for bin two and so on. A NULL pointer is returned if no retract bin is supported.

typedef struct \_wfs\_ptr\_retract\_bins
{
 WORD wRetractBin;
 USHORT usRetractCount;
 } WFSPTRRETRACTBINS, \*LPWFSPTRRETRACTBINS;

#### wRetractBin

Specifies the state of the printer retract bin as one of the following values:

| Value                     | Meaning                                  |
|---------------------------|------------------------------------------|
| WFS_PTR_RETRACTBINOK      | The retract bin of the printer is in a   |
|                           | healthy state.                           |
| WFS_PTR_RETRACTBINFULL    | The retract bin of the printer is full.  |
| WFS_PTR_RETRACTUNKNOWN    | Status cannot be determined with device  |
|                           | in its current state.                    |
| WFS_PTR_RETRACTBINHIGH    | The retract bin of the printer is nearly |
|                           | full.                                    |
| WFS_PTR_RETRACTBINMISSING | The retract bin is missing.              |
|                           |                                          |

#### usRetractCount

The number of media retracted to this bin. This value is persistent; it may be reset to zero by the WFS\_CMD\_PTR\_RESET\_COUNT command.

#### usMediaOnStacker

The number of media on stacker; applicable only to printers with stacking capability.

#### lpszExtra

Pointer to a list of vendor-specific, or any other extended, information. The information is returned as a series of "key=value" strings so that it is easily extensible by Service Providers. Each string is null-terminated, with the final string terminating with two null characters. An empty list may be indicated by either a NULL pointer or a pointer to two consecutive null characters.

#### dwGuidLights [...]

Specifies the state of the guidance light indicators. A number of guidance light types are defined below. Vendor specific guidance lights are defined starting from the end of the array. The maximum guidance light index is WFS\_PTR\_GUIDLIGHTS\_MAX.

Specifies the state of the guidance light indicator as

WFS\_PTR\_GUIDANCE\_NOT\_AVAILABLE, WFS\_PTR\_GUIDANCE\_OFF or a combination of the following flags consisting of one type B, and optionally one type C.

| Valı                                                 | ie                                                                                                    | Meaning                                                                                                    | Туре                  |
|------------------------------------------------------|----------------------------------------------------------------------------------------------------|----------------------------------------------------------------------------------------------------|-----------------------|
| WF                                                   | S_PTR_GUIDANCE_NOT_AVAILABLE                                                                                                    | The status is not available.                                                                                                    | А                     |
| WF                                                   | S_PTR_GUIDANCE_OFF                                                                                                    | The light is turned off.                                                                                                    | А                     |
| WF                                                   | S_PTR_GUIDANCE_SLOW_FLASH                                                                                                    | The light is blinking slowly.                                                                                                    | В                     |
| WF                                                   | S_PTR_GUIDANCE_MEDIUM_FLASH                                                                                                    | The light is blinking medium                                                                                                    | В                     |
|                                                      |                                                                                                    | frequency.                                                                                                    |                       |
| WF                                                   | S_PTR_GUIDANCE_QUICK_FLASH                                                                                                    | The light is blinking quickly.                                                                                                    | В                     |
| WF                                                   | S_PTR_GUIDANCE_CONTINUOUS                                                                                                    | The light is turned on                                                                                                    | В                     |
|                                                      |                                                                                                    | continuous (steady).                                                                                                    |                       |
| WF                                                   | S_PTR_GUIDANCE_RED                                                                                                    | The light is red.                                                                                                    | С                     |
| WF                                                   | S_PTR_GUIDANCE_GREEN                                                                                                    | The light is green.                                                                                                    | С                     |
| WF                                                   | S_PTR_GUIDANCE_YELLOW                                                                                                    | The light is yellow.                                                                                                    | С                     |
| WF                                                   | S_PTR_GUIDANCE_BLUE                                                                                                    | The light is blue.                                                                                                    | С                     |
| WF                                                   | S_PTR_GUIDANCE_CYAN                                                                                                    | The light is cyan.                                                                                                    | С                     |
| WF                                                   | S_PTR_GUIDANCE_MAGENTA                                                                                                    | The light is magenta.                                                                                                    | С                     |
| WF:<br>WF:<br>WF:<br>WF:<br>WF:<br>WF:<br>WF:<br>WF: | S_PTR_GUIDANCE_SLOW_FLASH<br>S_PTR_GUIDANCE_MEDIUM_FLASH<br>S_PTR_GUIDANCE_QUICK_FLASH<br>S_PTR_GUIDANCE_CONTINUOUS<br>S_PTR_GUIDANCE_RED<br>S_PTR_GUIDANCE_GREEN<br>S_PTR_GUIDANCE_YELLOW<br>S_PTR_GUIDANCE_BLUE<br>S_PTR_GUIDANCE_CYAN | The light is blinking slowly.<br>The light is blinking medium<br>frequency.<br>The light is blinking quickly.<br>The light is turned on<br>continuous (steady).<br>The light is red.<br>The light is green.<br>The light is green.<br>The light is blue.<br>The light is blue.<br>The light is cyan. | B<br>B<br>B<br>C<br>C |

# WFS\_PTR\_GUIDANCE\_WHITE

# The light is white.

С

*dwGuidLights* [*WFS\_PTR\_GUIDANCE\_PRINTER*] Specifies the state of the guidance light indicator on the printer unit. *wDevicePosition* 

Specifies the device position. The device position value is independent of the *fwDevice* value, e.g. when the device position is reported as WFS\_PTR\_DEVICENOTINPOSITION, *fwDevice* can have any of the values defined above (including WFS\_PTR\_DEVONLINE or WFS\_PTR\_DEVOFFLINE). If the device is not in its normal operating position (i.e.

WFS\_PTR\_DEVICEINPOSITION) then media may not be presented through the normal customer interface. This value is one of the following values:

| Value                       | Meaning                                                                                            |
|-----------------------------|----------------------------------------------------------------------------------------------------|
| WFS_PTR_DEVICEINPOSITION    | The device is in its normal operating                                                              |
|                             | position, or is fixed in place and cannot be moved.                                                |
| WFS_PTR_DEVICENOTINPOSITION | The device has been removed from its normal operating position.                                    |
| WFS_PTR_DEVICEPOSUNKNOWN    | Due to a hardware error or other condition,<br>the position of the device cannot be<br>determined. |
| WFS_PTR_DEVICEPOSNOTSUPP    | The physical device does not have the capability of detecting the position.                        |

#### usPowerSaveRecoveryTime

Specifies the actual number of seconds required by the device to resume its normal operational state from the current power saving mode. This value is zero if either the power saving mode has not been activated or no power save control is supported.

#### wPaperType [...]

Specifies the type of paper loaded in the device. A number of paper types are defined below. Vendor specific paper types are defined starting from the end of the array. The maximum paper index is WFS\_PTR\_SUPPLYMAX.

#### *wPaperType* [*WFS\_PTR\_SUPPLYUPPER*]

Specifies the type of paper loaded in the only paper supply or the upper paper supply, if more than one, as one of the following values:

| Value                    | Meaning                                     |
|--------------------------|---------------------------------------------|
| WFS_PTR_PAPERSINGLESIDED | The paper can be printed on only one side.  |
| WFS_PTR_PAPERDUALSIDED   | The paper can be printed on both sides.     |
| WFS_PTR_PAPERTYPEUNKNOWN | No paper is loaded, reporting of this paper |
|                          | type is not supported                       |
|                          | (fwPaper[]=WFS_PTR_PAPERNOTSUP              |
|                          | P) or the paper type cannot be determined.  |

#### wPaperType [WFS\_PTR\_SUPPLYLOWER]

Specifies the type of paper loaded in the lower paper supply as one of the following values:

| Value                    | Meaning                                     |
|--------------------------|---------------------------------------------|
| WFS_PTR_PAPERSINGLESIDED | The paper can be printed on only one side.  |
| WFS_PTR_PAPERDUALSIDED   | The paper can be printed on both sides.     |
| WFS_PTR_PAPERTYPEUNKNOWN | No paper is loaded, reporting of this paper |
|                          | type is not supported                       |
|                          | (fwPaper[]=WFS_PTR_PAPERNOTSUP              |
|                          | P) or the paper type cannot be determined.  |

## wPaperType [WFS\_PTR\_SUPPLYEXTERNAL]

Specifies the type of paper loaded in the external paper supply as one of the following values:

| Value                    | Meaning                                    |
|--------------------------|--------------------------------------------|
| WFS_PTR_PAPERSINGLESIDED | The paper can be printed on only one side. |
| WFS_PTR_PAPERDUALSIDED   | The paper can be printed on both sides.    |

# WFS\_PTR\_PAPERTYPEUNKNOWN

No paper is loaded, reporting of this paper type is not supported (fwPaper[...]=WFS\_PTR\_PAPERNOTSUP P) or the paper type cannot be determined.

# wPaperType [WFS\_PTR\_SUPPLYAUX]

Specifies the type of paper loaded in the auxiliary paper supply as one of the following values:

| Value                    | Meaning                                     |
|--------------------------|---------------------------------------------|
| WFS_PTR_PAPERSINGLESIDED | The paper can be printed on only one side.  |
| WFS_PTR_PAPERDUALSIDED   | The paper can be printed on both sides.     |
| WFS_PTR_PAPERTYPEUNKNOWN | No paper is loaded, reporting of this paper |
|                          | type is not supported                       |
|                          | (fwPaper[]=WFS_PTR_PAPERNOTSUP              |
|                          | P) or the paper type cannot be determined.  |

## wPaperType [WFS\_PTR\_SUPPLYAUX2]

Specifies the type of paper loaded in the second auxiliary paper supply as one of the following values:

| Value                    | Meaning                                     |
|--------------------------|---------------------------------------------|
| WFS_PTR_PAPERSINGLESIDED | The paper can be printed on only one side.  |
| WFS_PTR_PAPERDUALSIDED   | The paper can be printed on both sides.     |
| WFS_PTR_PAPERTYPEUNKNOWN | No paper is loaded, reporting of this paper |
|                          | type is not supported                       |
|                          | (fwPaper[]=WFS_PTR_PAPERNOTSUP              |
|                          | P) or the paper type cannot be determined.  |

# wPaperType [WFS\_PTR\_SUPPLYPARK]

Specifies the type of paper in the parking station as one of the following values:

| Value                    | Meaning                                     |
|--------------------------|---------------------------------------------|
| WFS_PTR_PAPERSINGLESIDED | The paper can be printed on only one side.  |
| WFS_PTR_PAPERDUALSIDED   | The paper can be printed on both sides.     |
| WFS_PTR_PAPERTYPEUNKNOWN | No paper is loaded, reporting of this paper |
|                          | type is not supported                       |
|                          | (fwPaper[]=WFS_PTR_PAPERNOTSUP              |
|                          | P) or the paper type cannot be determined.  |

#### wAntiFraudModule

Specifies the state of the anti-fraud module as one of the following values:

| Value                     | Meaning                                      |
|---------------------------|----------------------------------------------|
| WFS_PTR_AFMNOTSUPP        | No anti-fraud module is available.           |
| WFS_PTR_AFMOK             | Anti-fraud module is in a good state and no  |
|                           | foreign device is detected.                  |
| WFS_PTR_AFMINOP           | Anti-fraud module is inoperable.             |
| WFS_PTR_AFMDEVICEDETECTED | Anti-fraud module detected the presence of a |
|                           | foreign device.                              |
| WFS_PTR_AFMUNKNOWN        | The state of the anti-fraud module cannot be |
|                           | determined.                                  |

**Error Codes** Only the generic error codes defined in [Ref. 1] can be generated by this command.

**Comments** Applications which require or expect specific information to be present in the *lpszExtra* parameter may not be device or vendor-independent.

In the case where communications with the device has been lost, the *fwDevice* field will report WFS\_PTR\_DEVPOWEROFF when the device has been removed or

WFS\_PTR\_DEVHWERROR if the communications are unexpectedly lost. All other fields should contain a value based on the following rules and priority:

- 1. Report the value as unknown.
- 2. Report the value as a general h/w error.
- 3. Report the value as the last known value.

# 7.2 WFS\_INF\_PTR\_CAPABILITIES

**Description** This command is used to request device capability information.

## Input Param None.

Output Param LPWFSPTRCAPS lpCaps;

typedef struct \_wfs\_ptr\_caps
{

| {                    |                                        |
|----------------------|----------------------------------------|
| WORD                 | wClass;                                |
| WORD                 | fwType;                                |
| BOOL                 | bCompound;                             |
| WORD                 | wResolution;                           |
| WORD                 | fwReadForm;                            |
| WORD                 | fwWriteForm;                           |
| WORD                 | fwExtents;                             |
| WORD                 | fwControl;                             |
| USHORT               | usMaxMediaOnStacker;                   |
| BOOL                 | bAcceptMedia;                          |
| BOOL                 | bMultiPage;                            |
| WORD                 | fwPaperSources;                        |
| BOOL                 | bMediaTaken;                           |
| USHORT               | usRetractBins;                         |
| LPUSHORT             | lpusMaxRetract;                        |
| WORD                 | fwImageType;                           |
| WORD                 | fwFrontImageColorFormat;               |
| WORD                 | fwBackImageColorFormat;                |
| WORD                 | fwCodelineFormat;                      |
| WORD                 | fwImageSource;                         |
| WORD                 | fwCharSupport;                         |
| BOOL                 | bDispensePaper;                        |
| LPSTR                | lpszExtra;                             |
| DWORD                | dwGuidLights[WFS_PTR_GUIDLIGHTS_SIZE]; |
| LPSTR                | lpszWindowsPrinter;                    |
| BOOL                 | bMediaPresented;                       |
| USHORT               | usAutoRetractPeriod;                   |
| BOOL                 | bRetractToTransport;                   |
| BOOL                 | bPowerSaveControl;                     |
| WORD                 | fwCoercivityType;                      |
| WORD                 | fwControlPassbook;                     |
| WORD                 | wPrintSides;                           |
| BOOL                 | bAntiFraudModule;                      |
| } WFSPTRCAPS, *LPWFS | PTRCAPS;                               |
|                      |                                        |

# wClass

Specifies the logical service class as WFS\_SERVICE\_CLASS\_PTR.

#### fwType

Specifies the type(s) of the physical device driven by the logical service, as a combination of the following flags:

| Value                | Meaning                           |
|----------------------|-----------------------------------|
| WFS_PTR_TYPERECEIPT  | Device is a receipt printer.      |
| WFS_PTR_TYPEPASSBOOK | Device is a passbook printer.     |
| WFS_PTR_TYPEJOURNAL  | Device is a journal printer.      |
| WFS_PTR_TYPEDOCUMENT | Device is a document printer.     |
| WFS_PTR_TYPESCANNER  | Device is a scanner with printing |
|                      | capabilities.                     |

# bCompound

Specifies whether the logical device is part of a compound physical device.

#### wResolution

Specifies at which resolution(s) the physical device can print. Used by the application to select the level of print quality desired (e.g. as in Word for Windows); does not imply any absolute level of resolution, only relative. Specified as a combination of the following flags:

| Value               | Meaning                              |
|---------------------|--------------------------------------|
| WFS_PTR_RESLOW      | Can print with low resolution.       |
| WFS_PTR_RESMED      | Can print with medium resolution.    |
| WFS_PTR_RESHIGH     | Can print with high resolution.      |
| WFS_PTR_RESVERYHIGH | Can print with very high resolution. |

#### fwReadForm

Specifies whether the device can read data from media, as a combination of the following flags (zero if none of the choices is supported):

| Value                 | Meaning                                     |
|-----------------------|---------------------------------------------|
| WFS_PTR_READOCR       | Device has OCR capability.                  |
| WFS_PTR_READMICR      | Device has MICR capability.                 |
| WFS_PTR_READMSF       | Device has MSF capability.                  |
| WFS_PTR_READBARCODE   | Device has Barcode capability.              |
| WFS_PTR_READPAGEMARK  | Device has Page Mark capability.            |
| WFS_PTR_READIMAGE     | Device has imaging capability.              |
| WFS_PTR_READEMPTYLINE | Device has capability to detect empty print |
|                       | lines for passbook printing.                |

# fwWriteForm

Specifies whether the device can write data to the media, as a combination of the following flags (zero if none of the choices is supported):

#### fwExtents

Specifies whether the device is able to measure the inserted media, as a combination of the following flags (zero if none of the choices is supported):

| Value                 | Meaning                                        |
|-----------------------|------------------------------------------------|
| WFS_PTR_EXTHORIZONTAL | Device has horizontal size detection           |
|                       | capability.                                    |
| WFS_PTR_EXTVERTICAL   | Device has vertical size detection capability. |

#### fwControl

Specifies the manner in which media can be controlled, as a combination of the following flags (zero if none of the choices is supported):

| Value                   | Meaning                                                           |
|-------------------------|-------------------------------------------------------------------|
| WFS_PTR_CTRLEJECT       | Device can eject media.                                           |
| WFS_PTR_CTRLPERFORATE   | Device can perforate media.                                       |
| WFS_PTR_CTRLCUT         | Device can cut media.                                             |
| WFS_PTR_CTRLSKIP        | Device can skip to mark.                                          |
| WFS_PTR_CTRLFLUSH       | Device can be sent data that is buffered                          |
|                         | internally, and flushed to the printer on                         |
|                         | request.                                                          |
| WFS_PTR_CTRLRETRACT     | Device can retract media under application control.               |
| WFS_PTR_CTRLSTACK       | Device can stack media items before ejecting as a bundle.         |
| WFS_PTR_CTRLPARTIALCUT  | Device can partially cut the media.                               |
| WFS_PTR_CTRLALARM       | Device can ring a bell, beep or otherwise sound an audible alarm. |
| WFS_PTR_CTRLATPFORWARD  | Capability to turn one page forward.                              |
| WFS_PTR_CTRLATPBACKWARD | Capability to turn one page backward.                             |
| WFS_PTR_CTRLTURNMEDIA   | Device can turn inserted media.                                   |
| WFS_PTR_CTRLSTAMP       | Device can stamp on media.                                        |

## WFS\_PTR\_CTRLPARK

# WFS\_PTR\_CTRLEXPEL WFS\_PTR\_CTRLEJECTTOTRANSPORT

Device can park a document into the parking station.

Device can expel media out of the exit slot. Device can move media to a position on the transport just behind the exit slot.

#### usMaxMediaOnStacker

Specifies the maximum number of media items that the stacker can hold (zero if not available).

#### bAcceptMedia

Specifies whether the device is able to accept media while no execute command is running that is waiting explicitly for media to be inserted. Its value is either TRUE or FALSE.

#### *bMultiPage*

Specifies whether the device is able to support multiple page print jobs. Its value is either TRUE or FALSE.

#### fwPaperSources

Specifies the Paper sources available for this printer as a combination of the following flags:

| Value                                  | Meaning                                                                                                    |
|----------------------------------------|----------------------------------------------------------------------------------------------------|
| WFS_PTR_PAPERUPPER                     | Indicates an upper paper source is available;<br>devices with only one paper supply must<br>indicate WFS_PTR_PAPERUPPER as being<br>available. |
| WFS_PTR_PAPERLOWER                     | Indicates a lower paper source is available.                                                                                                   |
| WFS_PTR_PAPEREXTERNAL                  | Indicates an external paper source (such as<br>envelope tray or single sheet feed) is<br>available.                                            |
| WFS_PTR_PAPERAUX                       | An auxiliary paper source is available.                                                                                                    |
| WFS_PTR_PAPERAUX2<br>WFS_PTR_PAPERPARK | A second auxiliary paper source is available.<br>A parking station is available.                                                               |

#### bMediaTaken

Specifies whether the device is able to detect when the media is taken from the exit slot. If FALSE, the WFS\_SRVE\_PTR\_MEDIATAKEN event is not fired. Its value is either TRUE or FALSE.

#### usRetractBins

Specifies the number of retract bins (zero if not supported).

#### lpusMaxRetract

Pointer to an array of the length *usRetractBins* with the maximum number of media items that each retract bin can hold (one count for each supported bin, starting from zero for bin number one to *usRetractBins*-1 for bin number *usRetractBins*). NULL pointer if the device has no retract bin.

## fwImageType

Specifies the image format supported by this device, as a combination of following flags (zero if not supported):

| Value            | Meaning                                 |
|------------------|-----------------------------------------|
| WFS_PTR_IMAGETIF | The device can return scanned images in |
|                  | TIFF 6.0 format.                        |
| WFS_PTR_IMAGEWMF | The device can return scanned images in |
|                  | WMF (Windows Metafile) format.          |
| WFS_PTR_IMAGEBMP | The device can return scanned images in |
|                  | Windows BMP format.                     |
| WFS_PTR_IMAGEJPG | The device can return scanned images in |
|                  | JPG format.                             |

#### *fwFrontImageColorFormat*

Specifies the front image color formats supported by this device, as a combination of following flags (zero if not supported):

| Value                       | Meaning                                       |
|-----------------------------|-----------------------------------------------|
| WFS_PTR_IMAGECOLORBINARY    | The device can return scanned images in       |
|                             | binary (image contains two colors, usually    |
|                             | the colors black and white).                  |
| WFS_PTR_IMAGECOLORGRAYSCALE | The device can return scanned images in       |
|                             | gray scale (image contains multiple gray      |
|                             | colors).                                      |
| WFS_PTR_IMAGECOLORFULL      | The device can return scanned images in full  |
|                             | color (image contains colors like red, green, |
|                             | blue etc.).                                   |

#### fwBackImageColorFormat

Specifies the back image color formats supported by this device, as a combination of following flags (zero if not supported):

| Value                       | Meaning                                           |
|-----------------------------|---------------------------------------------------|
| WFS_PTR_IMAGECOLORBINARY    | The device can return scanned images in           |
|                             | binary (image contains two colors, usually        |
|                             | the colors black and white).                      |
| WFS_PTR_IMAGECOLORGRAYSCALE | The device can return scanned images in           |
|                             | gray scale (image contains multiple gray colors). |
| WFS_PTR_IMAGECOLORFULL      | The device can return scanned images in full      |
|                             | color (image contains colors like red, green,     |
|                             | blue etc.).                                       |

# fwCodelineFormat

Specifies the code line (MICR data) formats supported by this device, as a combination of following flags (zero if not supported):

| Value                | Meaning                                      |
|----------------------|----------------------------------------------|
| WFS_PTR_CODELINECMC7 | The device can read CMC7 code lines.         |
| WFS_PTR_CODELINEE13B | The device can read E13B code lines.         |
| WFS_PTR_CODELINEOCR  | The device can read code lines using Optical |
|                      | Character Recognition.                       |

#### fwImageSource

Specifies the source for the read image command supported by this device, as a combination of the following flags (zero if not supported):

| Value              | Meaning                                    |
|--------------------|--------------------------------------------|
| WFS_PTR_IMAGEFRONT | The device can scan the front image of the |
|                    | document.                                  |
| WFS_PTR_IMAGEBACK  | The device can scan the back image of the  |
|                    | document.                                  |
| WFS_PTR_CODELINE   | The device can recognize the code line.    |
|                    |                                            |

#### fwCharSupport

One or more flags specifying the character sets, in addition to single byte ASCII, that is supported by the Service Provider:

| Value           | Meaning                             |
|-----------------|-------------------------------------|
| WFS_PTR_ASCII   | ASCII is supported for XFS forms.   |
| WFS_PTR_UNICODE | UNICODE is supported for XFS forms. |

For *fwCharSupport*, a Service Provider can support ONLY ASCII forms or can support BOTH ASCII and UNICODE forms. A Service Provider can not support UNICODE forms without also supporting ASCII forms.

## *bDispensePaper*

Specifies whether the device is able to dispense paper. Its value is either TRUE or FALSE.

# lpszExtra

Pointer to a list of vendor-specific, or any other extended, information. The information is returned as a series of "key=value" strings so that it is easily extensible by Service Providers. Each string is null-terminated, with the final string terminating with two null characters. An empty list may be indicated by either a NULL pointer or a pointer to two consecutive null characters.

#### dwGuidLights [...]

Specifies which guidance lights are available. A number of guidance light types are defined below. Vendor specific guidance lights are defined starting from the end of the array. The maximum guidance light index is WFS\_PTR\_GUIDLIGHTS\_MAX.

The elements of this array are specified as a combination of the following flags and indicate all of the possible flash rates (type B) and colors (type C) that the guidance light indicator is capable of handling. If the guidance light indicator only supports one color then no value of type C is returned. A value of WFS\_PTR\_GUIDANCE\_NOT\_AVAILABLE indicates that the device has no guidance light indicator or the device controls the light directly with no application control possible.

| Value                          | Meaning                            | Туре |
|--------------------------------|------------------------------------|------|
| WFS_PTR_GUIDANCE_NOT_AVAILABLE | There is no guidance light control | А    |
|                                | available at this position.        |      |
| WFS_PTR_GUIDANCE_OFF           | The light can be off.              | В    |
| WFS_PTR_GUIDANCE_SLOW_FLASH    | The light can blink slowly.        | В    |
| WFS_PTR_GUIDANCE_MEDIUM_FLASH  | The light can blink medium         | В    |
|                                | frequency.                         |      |
| WFS_PTR_GUIDANCE_QUICK_FLASH   | The light can blink quickly.       | В    |
| WFS_PTR_GUIDANCE_CONTINUOUS    | The light can be                   | В    |
|                                | continuous (steady).               |      |
| WFS_PTR_GUIDANCE_RED           | The light can be red.              | С    |
| WFS_PTR_GUIDANCE_GREEN         | The light can be green.            | С    |
| WFS_PTR_GUIDANCE_YELLOW        | The light can be yellow.           | С    |
| WFS_PTR_GUIDANCE_BLUE          | The light can be blue.             | С    |
| WFS_PTR_GUIDANCE_CYAN          | The light can be cyan.             | С    |
| WFS_PTR_GUIDANCE_MAGENTA       | The light can be magenta.          | С    |
| WFS_PTR_GUIDANCE_WHITE         | The light can be white.            | С    |

# dwGuidLights [WFS\_PTR\_GUIDANCE\_PRINTER]

Specifies whether the guidance light indicator on the printer unit is available.

#### *lpszWindowsPrinter*

Specifies the name of the default logical Windows printer that is associated with this Service Provider. Applications should use this printer name to generate native printer files (i.e. .PRN) to be printed through the WFS\_CMD\_PTR\_PRINT\_RAW\_FILE command. This value will be NULL if the Service Provider does not support the WFS\_CMD\_PTR\_PRINT\_RAW\_FILE command.

#### **bMediaPresented**

Specifies whether the device is able to detect when the media is presented to the user for removal. If TRUE, the WFS\_EXEE\_PTR\_MEDIAPRESENTED event is fired. If FALSE, the WFS\_EXEE\_PTR\_MEDIAPRESENTED event is not fired.

#### usAutoRetractPeriod

Specifies the number of seconds before the device will automatically retract the presented media. If the command that generated the media is still active when the media is automatically retracted, the command will complete with a WFS\_ERR\_PTR\_MEDIARETRACTED error. If the device does not retract media automatically this value will be zero.

#### bRetractToTransport

Specifies whether the device is able to retract the previously ejected media to the transport. Its value is either TRUE or FALSE.

#### bPowerSaveControl

Specifies whether power saving control is available. This can either be TRUE if available or FALSE if not available.

#### fwCoercivityType

Specifies the form write modes supported by this device, as a combination of the following flags:

| Value                     | Meaning                                       |
|---------------------------|-----------------------------------------------|
| WFS_PTR_COERCIVITYNOTSUPP | This device cannot write the magnetic stripe. |
| WFS_PTR_COERCIVITYLOW     | This device can write the magnetic stripe by  |
|                           | low coercivity mode.                          |
| WFS_PTR_COERCIVITYHIGH    | This device can write the magnetic stripe by  |
|                           | high coercivity mode.                         |
| WFS_PTR_COERCIVITYAUTO    | The Service Provider or the device is capable |
|                           | of automatically determining whether low or   |
|                           | high coercivity magnetic stripe should be     |
|                           | written.                                      |

## fwControlPassbook

Specifies how the passbook can be controlled with the

WFS\_CMD\_PTR\_CONTROL\_PASSBOOK command, as a combination of the following flags:

| Value                        | Meaning                                                                                            |
|------------------------------|----------------------------------------------------------------------------------------------------|
| WFS_PTR_PBKCTRLNOTSUPP       | The device is not capable of turning multiple<br>pages of the passbook or closing the<br>passbook. |
| WFS_PTR_PBKCTRLTURNFORWARD   | The device can turn forward multiple pages of the passbook.                                        |
| WFS_PTR_PBKCTRLTURNBACKWARD  | The device can turn backward multiple pages of the passbook.                                       |
| WFS_PTR_PBKCTRLCLOSEFORWARD  | The device can close the passbook forward.                                                         |
| WFS_PTR_PBKCTRLCLOSEBACKWARD | The device can close the passbook backward.                                                        |

# wPrintSides

Specifies on which sides of the media this device can print as one of the following values:

| Value                     | Meaning                                       |
|---------------------------|-----------------------------------------------|
| WFS_PTR_PRINTSIDESNOTSUPP | The device is not capable of printing on any  |
|                           | sides of the media.                           |
| WFS_PTR_PRINTSIDESSINGLE  | The device is capable of printing on one side |
|                           | of the media.                                 |
| WFS_PTR_PRINTSIDESDUAL    | The device is capable of printing on two      |
|                           | sides of the media.                           |

#### *bAntiFraudModule*

Specifies whether the anti-fraud module is available. This can either be TRUE if available or FALSE if not available.

**Error Codes** Only the generic error codes defined in [Ref. 1] can be generated by this command.

**Comments** Applications which require or expect specific information to be present in the *lpszExtra* parameter may not be device or vendor-independent.

# 7.3 WFS\_INF\_PTR\_FORM\_LIST

| Description         | This command is used to retrieve the list of forms available on the device.                                                       |
|---------------------|----------------------------------------------------------------------------------------------------|
| Input Param         | None.                                                                                                    |
| <b>Output Param</b> | LPSTR lpszFormList;                                                                                                    |
|                     | <i>lpszFormList</i><br>Pointer to a list of null-terminated form names, with the final name terminating with two null characters. |
| Error Codes         | Only the generic error codes defined in [Ref. 1] can be generated by this command.                                                |
| Comments            | None.                                                                                                    |

# 7.4 WFS\_INF\_PTR\_MEDIA\_LIST

DescriptionThis command is used to retrieve the list of media definitions available on the device.Input ParamNone.Output ParamLPSTR lpszMediaList;<br/>Pointer to a list of null-terminated media names, with the final name terminating with two null<br/>characters.Error CodesOnly the generic error codes defined in [Ref. 1] can be generated by this command.None.None.

# 7.5 WFS\_INF\_PTR\_QUERY\_FORM

**Description** This command is used to retrieve details of the definition of a specified form.

#### Input Param LPSTR lpszFormName;

*lpszFormName* Points to the null-terminated form name on which to retrieve details.

## Output Param LPWFSFRMHEADER lpHeader;

typedef struct \_wfs\_frm\_header

| 1               |                           |
|-----------------|---------------------------|
| LPSTR           | lpszFormName;             |
| WORD            | wBase;                    |
| WORD            | wUnitX;                   |
| WORD            | wUnitY;                   |
| WORD            | wWidth;                   |
| WORD            | wHeight;                  |
| WORD            | wAlignment;               |
| WORD            | wOrientation;             |
| WORD            | wOffsetX;                 |
| WORD            | wOffsetY;                 |
| WORD            | wVersionMajor;            |
| WORD            | wVersionMinor;            |
| LPSTR           | lpszUserPrompt;           |
| WORD            | <pre>fwCharSupport;</pre> |
| LPSTR           | lpszFields;               |
| WORD            | wLanguageID;              |
| } WFSFRMHEADER, | *LPWFSFRMHEADER;          |

#### *lpszFormName*

Specifies the null-terminated name of the form.

#### wBase

Specifies the base unit of measurement of the form and can be one of the following:

| Value             | Meaning                            |
|-------------------|------------------------------------|
| WFS_FRM_INCH      | The base unit is inches.           |
| WFS_FRM_MM        | The base unit is millimeters.      |
| WFS_FRM_ROWCOLUMN | The base unit is rows and columns. |

## wUnitX

Specifies the horizontal resolution of the base units as a fraction of the *wBase* value. For example, a value of 16 applied to the base unit WFS\_FRM\_INCH means that the base horizontal resolution is 1/16".

#### wUnitY

Specifies the vertical resolution of the base units as a fraction of the *wBase* value. For example, a value of 10 applied to the base unit WFS\_FRM\_MM means that the base vertical resolution is 0.1 mm.

#### wWidth

Specifies the width of the form in terms of the base horizontal resolution.

#### wHeight

Specifies the height of the form in terms of the base vertical resolution.

#### wAlignment

Specifies the relative alignment of the form on the media and can be one of the following values:

| Value              | Meaning                                     |
|--------------------|---------------------------------------------|
| WFS_FRM_TOPLEFT    | The form is aligned relative to the top and |
|                    | left edges of the media.                    |
| WFS_FRM_TOPRIGHT   | The form is aligned relative to the top and |
|                    | right edges of the media.                   |
| WFS_FRM_BOTTOMLEFT | The form is aligned relative to the bottom  |
|                    | and left edges of the media.                |

# WFS\_FRM\_BOTTOMRIGHT

The form is aligned relative to the bottom and right edges of the media.

#### wOrientation

Specifies the orientation of the form and can be one of the following values:

| Value             | Meaning                                   |
|-------------------|-------------------------------------------|
| WFS_FRM_PORTRAIT  | The orientation of the form is portrait.  |
| WFS_FRM_LANDSCAPE | The orientation of the form is landscape. |

#### wOffsetX

Specifies the horizontal offset of the position of the top-left corner of the form, relative to the left or right edge specified by *wAlignment*. This value is specified in terms of the base horizontal resolution and is always positive.

#### wOffsetY

Specifies the vertical offset of the position of the top-left corner of the form, relative to the top or bottom edge specified by *wAlignment*. This value is specified in terms of the base vertical resolution and is always positive.

#### wVersionMajor

Specifies the major version of the form. If the version is not specified in the form, then zero is returned.

### wVersionMinor

Specifies the minor version of the form. If the version is not specified in the form, then zero is returned.

## lpszUserPrompt

Pointer to a null-terminated user prompt string. NULL will be returned if the form does not define a value for the user prompt.

#### fwCharSupport

A single flag specifying the Character Set in which the form is encoded:

| Value           | Meaning                                  |
|-----------------|------------------------------------------|
| WFS_PTR_ASCII   | ASCII is supported for XFS forms initial |
|                 | data values and FORMAT strings.          |
| WFS_PTR_UNICODE | UNICODE is supported for XFS forms       |
|                 | initial data values and FORMAT strings.  |

#### lpszFields

Pointer to a list of null-terminated field names, with the final name terminating with two null characters.

# wLanguageID

Specifies the language identifier for the form.

**Error Codes** In addition to the generic error codes defined in [Ref. 1], the following error codes can be generated by this command:

| Value                    | Meaning                             |
|--------------------------|-------------------------------------|
| WFS_ERR_PTR_FORMNOTFOUND | The specified form cannot be found. |
| WFS_ERR_PTR_FORMINVALID  | The specified form is invalid.      |

Comments

None.

# 7.6 WFS\_INF\_PTR\_QUERY\_MEDIA

**Description** This command is used to retrieve details of the definition of a specified media.

#### Input Param LPSTR lpszMediaName;

*lpszMediaName* Pointer to the null-terminated media name about which to retrieve details.

# Output Param LPWFSFRMMEDIA lpMedia;

typedef struct \_wfs\_frm\_media WORD fwMediaType; WORD wBase; WORD wUnitX; WORD wUnitY; WORD wSizeWidth; WORD wSizeHeight; WORD wPageCount; WORD wLineCount; WORD wPrintAreaX; WORD wPrintAreaY; WORD wPrintAreaWidth; WORD wPrintAreaHeight; WORD wRestrictedAreaX; WORD wRestrictedAreaY; WORD wRestrictedAreaWidth; WORD wRestrictedAreaHeight; WORD wStagger; WORD wFoldType; WORD wPaperSources; } WFSFRMMEDIA, \*LPWFSFRMMEDIA;

#### fwMediaType

Specifies the type of media as one of the following values:

| Value                  | Meaning                                     |
|------------------------|---------------------------------------------|
| WFS_FRM_MEDIAGENERIC   | The media is a generic media, i.e. a single |
|                        | sheet.                                      |
| WFS_FRM_MEDIAPASSBOOK  | The media is a passbook media.              |
| WFS_FRM_MEDIAMULTIPART | The media is a multi part media.            |

#### wBase

Specifies the base unit of measurement of the form and can be one of the following values:

| Value             | Meaning                            |
|-------------------|------------------------------------|
| WFS_FRM_INCH      | The base unit is inches.           |
| WFS_FRM_MM        | The base unit is millimeters.      |
| WFS_FRM_ROWCOLUMN | The base unit is rows and columns. |

#### wUnitX

Specifies the horizontal resolution of the base units as a fraction of the *wBase* value. For example, a value of 16 applied to the base unit WFS\_FRM\_INCH means that the base horizontal resolution is 1/16".

#### wUnitY

Specifies the vertical resolution of the base units as a fraction of the *wBase* value. For example, a value of 10 applied to the base unit WFS\_FRM\_MM means that the base vertical resolution is 0.1 mm.

#### wSizeWidth

Specifies the width of the media in terms of the base horizontal resolution.

# wSizeHeight

Specifies the height of the media in terms of the base vertical resolution.

#### wPageCount

Specifies the number of pages in a media of type WFS\_FRM\_MEDIAPASSBOOK.

# CWA 16374-3:2011 (E)

# wLineCount

Specifies the number of lines on a page for a media of type WFS\_FRM\_MEDIAPASSBOOK.

#### wPrintAreaX

Specifies the horizontal offset of the printable area relative to the top left corner of the media in terms of the base horizontal resolution.

#### wPrintAreaY

Specifies the vertical offset of the printable area relative to the top left corner of the media in terms of the base vertical resolution.

#### wPrintAreaWidth

Specifies the printable area width of the media in terms of the base horizontal resolution.

#### wPrintAreaHeight

Specifies the printable area height of the media in terms of the base vertical resolution.

#### wRestrictedAreaX

Specifies the horizontal offset of the restricted area relative to the top left corner of the media in terms of the base horizontal resolution.

#### wRestrictedAreaY

Specifies the vertical offset of the restricted area relative to the top left corner of the media in terms of the base vertical resolution.

#### wRestrictedAreaWidth

Specifies the restricted area width of the media in terms of the base horizontal resolution.

# wRestrictedAreaHeight

Specifies the restricted area height of the media in terms of the base vertical resolution.

#### wStagger

Specifies the staggering from the top in terms of the base vertical resolution for a media of type WFS\_FRM\_MEDIAPASSBOOK.

#### wFoldType

Specified the type of fold (vertical, horizontal or none) for a media of type WFS\_FRM\_MEDIAPASSBOOK as one of the following values:

| Value                  | Meaning                         |
|------------------------|---------------------------------|
| WFS_FRM_FOLDNONE       | Passbook has no fold.           |
| WFS_FRM_FOLDHORIZONTAL | Passbook has a horizontal fold. |
| WFS_FRM_FOLDVERTICAL   | Passbook has a vertical fold.   |

#### wPaperSources

Specifies the Paper sources to use when printing forms using this media as a combination of the following flags:

| Value                 | Meaning                                 |
|-----------------------|-----------------------------------------|
| WFS_PTR_PAPERANY      | Use any paper source.                   |
| WFS_PTR_PAPERUPPER    | Use the only or the upper paper source. |
| WFS_PTR_PAPERLOWER    | Use the lower paper source.             |
| WFS_PTR_PAPEREXTERNAL | Use the external paper source.          |
| WFS_PTR_PAPERAUX      | Use the auxiliary paper source.         |
| WFS_PTR_PAPERAUX2     | Use the second auxiliary paper source.  |
| WFS_PTR_PAPERPARK     | Use the parking station.                |

**Error Codes** In addition to the generic error codes defined in [Ref. 1], the following error codes can be generated by this command:

|      | Value                     | Meaning                                    |
|------|---------------------------|--------------------------------------------|
|      | WFS_ERR_PTR_MEDIANOTFOUND | The specified media definition cannot be   |
|      |                           | found.                                     |
|      | WFS_ERR_PTR_MEDIAINVALID  | The specified media definition is invalid. |
| ents | None.                     |                                            |

Comments

# 7.7 WFS\_INF\_PTR\_QUERY\_FIELD

**Description** This command is used to retrieve details of the definition of a single or all fields on a specified form.

**Input Param** LPWFSPTRQUERYFIELD lpQueryField;

```
typedef struct _wfs_ptr_query_field
    {
        LPSTR lpszFormName;
        LPSTR lpszFieldName;
    } WFSPTRQUERYFIELD, *LPWFSPTRQUERYFIELD;
```

*lpszFormName* Pointer to the null-terminated form name.

#### lpszFieldName

Pointer to the null-terminated name of the field about which to retrieve details. If the value of *lpszFieldName* is NULL, then details are retrieved for all fields on the form. Depending upon whether the form is encoded in UNICODE representation either the *lpszInitialValue* or *lpszUNICODEInitialValue* output fields are used to retrieve the field Initial Value.

# Output Param LPWFSFRMFIELD \*lppFields;

#### lppFields

Pointer to a null-terminated array of pointers to WFSFRMFIELD structures:

typedef struct \_wfs\_frm\_field

| {                         |                          |
|---------------------------|--------------------------|
| LPSTR                     | lpszFieldName;           |
| WORD                      | wIndexCount;             |
| WORD                      | fwType;                  |
| WORD                      | fwClass;                 |
| WORD                      | fwAccess;                |
| WORD                      | fwOverflow;              |
| LPSTR                     | lpszInitialValue;        |
| LPWSTR                    | lpszUNICODEInitialValue; |
| LPSTR                     | lpszFormat;              |
| LPWSTR                    | lpszUNICODEFormat;       |
| WORD                      | wLanguageID;             |
| WORD                      | wCoercivity;             |
| <pre>} WFSFRMFIELD,</pre> | *LPWFSFRMFIELD;          |
|                           |                          |

#### *lpszFieldName*

Pointer to the null-terminated field name.

#### wIndexCount

Specifies the number of entries for an index field. A value of zero indicates that this field is not an index field. Index fields are typically used to present information in a tabular fashion.

#### fwType

Specifies the type of field and can be one of the following values:

| Meaning                                        |
|------------------------------------------------|
| The field is a text field.                     |
| The field is a Magnetic Ink Character          |
| Recognition field.                             |
| The field is an Optical Character              |
| Recognition field.                             |
| The field is a Magnetic Stripe Facility field. |
| The field is a Barcode field.                  |
| The field is a Graphic field.                  |
| The field is a Page Mark field.                |
|                                                |

fwClass

Specifies the class of the field and can be one of the following values:

| Value                 | Meaning                                        |
|-----------------------|------------------------------------------------|
| WFS_FRM_CLASSSTATIC   | The field data cannot be set by the            |
|                       | application.                                   |
| WFS_FRM_CLASSOPTIONAL | The field data can be set by the application.  |
| WFS_FRM_CLASSREQUIRED | The field data must be set by the application. |

#### fwAccess

Specifies whether the field is to be used for input, output, or both and can be a combination of the following flags:

| Value               | Meaning                       |
|---------------------|-------------------------------|
| WFS_FRM_ACCESSREAD  | The field is used for input.  |
| WFS_FRM_ACCESSWRITE | The field is used for output. |

#### fwOverflow

Specifies how an overflow of field data should be handled and can be one of the following values:

| Value                | Meaning                                        |
|----------------------|------------------------------------------------|
| WFS_FRM_OVFTERMINATE | Return an error and terminate printing of the  |
|                      | form.                                          |
| WFS_FRM_OVFTRUNCATE  | Truncate the field data to fit in the field.   |
| WFS_FRM_OVFBESTFIT   | Fit the text in the field.                     |
| WFS_FRM_OVFOVERWRITE | Print the field data beyond the extents of the |
|                      | field boundary.                                |
| WFS_FRM_OVFWORDWRAP  | If the field can hold more than one line the   |
|                      | text is wrapped around.                        |

#### lpszInitialValue

The initial value of the field. When the form is printed (using WFS\_CMD\_PTR\_PRINT\_FORM), this value will be used if another value is not provided. This value can be NULL if the parameter is not specified in the field definition or the form is encoded in UNICODE.

## *lpszUNICODEInitialValue*

The initial value of the field when form is encoded in UNICODE. When the form is printed (using WFS\_CMD\_PTR\_PRINT\_FORM), this value will be used if another value is not provided. This value can be NULL if the parameter is not specified in the field definition or the form is not encoded in UNICODE.

#### *lpszFormat*

Format string as defined in the form for this field. This value can be NULL if the parameter is not specified in the field definition or the form is encoded in UNICODE.

#### *lpszUNICODEFormat*

Format string as defined in the form for this field when form is encoded in UNICODE. This value can be NULL if the parameter is not specified in the field definition or the form is not encoded in UNICODE.

#### wLanguageID

Specifies the language identifier for the field.

# wCoercivity

Specifies the coercivity to be used for writing the magnetic stripe.

| Value                  | Meaning                                        |
|------------------------|------------------------------------------------|
| WFS_FRM_COERCIVITYAUTO | The coercivity is decided by the Service       |
|                        | Provider or the hardware.                      |
| WFS_FRM_COERCIVITYLOW  | A low coercivity is to be used for writing the |
|                        | magnetic stripe.                               |
| WFS_FRM_COERCIVITYHIGH | A high coercivity is to be used for writing    |
|                        | the magnetic stripe.                           |

**Error Codes** In addition to the generic error codes defined in [Ref. 1], the following error codes can be generated by this command:

| Value                     | Meaning                              |
|---------------------------|--------------------------------------|
| WFS_ERR_PTR_FORMNOTFOUND  | The specified form cannot be found.  |
| WFS_ERR_PTR_FIELDNOTFOUND | The specified field cannot be found. |
| WFS_ERR_PTR_FORMINVALID   | The specified form is invalid.       |

# WFS\_ERR\_PTR\_FIELDINVALID

The specified field is invalid.

Comments None.

#### WFS\_INF\_PTR\_CODELINE\_MAPPING 7.8

Description This command is used to retrieve the byte code mapping for the special banking symbols defined for image processing (e.g. check processing). This mapping must be reported as there is no standard for the fonts defined below.

**Input Param** LPWFSPTRCODELINEMAPPING lpCodelineMapping;

typedef struct \_wfs\_ptr\_codeline\_mapping

{ WORD wCodelineFormat; } WFSPTRCODELINEMAPPING, \*LPWFSPTRCODELINEMAPPING;

#### wCodeLineFormat

Specifies the code-line format that the mapping for the special characters is required for. This field can be one of the following values:

| Value                | Meaning                  |  |  |
|----------------------|--------------------------|--|--|
| WFS_PTR_CODELINECMC7 | Report the CMC7 mapping. |  |  |
| WFS_PTR_CODELINEE13B | Report the E13B mapping. |  |  |

#### **Output Param** LPWFSPTRCODELINEMAPPINGOUT lpCodelineMapping;

typedef struct \_wfs\_ptr\_codeline\_mapping\_out

| l                     |                  |                              |  |
|-----------------------|------------------|------------------------------|--|
| WORD                  | wCodelineFormat; |                              |  |
| LPWFSPTRXDATA         | lpxChai          | rMapping;                    |  |
| } WFSPTRCODELINEMAPPI | INGOUT,          | *LPWFSPTRCODELINEMAPPINGOUT; |  |

wCodeLineFormat

Specifies the code-line format that is being reported.

*lpxCharMapping* 

ſ

Defines the mapping of the font specific symbols to byte values. These byte values are used to represent the font specific characters when the code line is read through the WFS\_CMD\_PTR\_READ\_IMAGE command. The font specific meaning of each index is defined

in the following tables:

# E13B

|    | Index                                      | 0                                | 1                                       | 2                            | 3              | 4                            |                        |
|----|--------------------------------------------|----------------------------------|-----------------------------------------|------------------------------|----------------|------------------------------|------------------------|
|    | Symbol<br>that byte<br>value<br>represents | "                                | all.                                    | Ш.                           | ш              | N/A                          |                        |
|    | Meaning                                    | Transit                          | Amount                                  | On Us                        | Dash           | Reject /<br>Unreadable       |                        |
| СМ | C7                                         |                                  |                                         |                              |                |                              |                        |
|    | Index                                      | 0                                | 1                                       | 2                            | 3              | 4                            | 5                      |
|    | Symbol                                     | 100                              | ndl                                     | <b>!!!</b> !                 | <b>::</b> ##   | 1 <sup>6</sup> 1;            | N/A                    |
|    | Meaning                                    | S1 - Start<br>of Bank<br>Account | S2 - Start<br>of the<br>Amount<br>field | S3 -<br>Terminate<br>Routing | S4 -<br>Unused | S5 -<br>Transit /<br>Routing | Reject /<br>Unreadable |

**Error Codes** Only the generic error codes defined in [Ref. 1] can be generated by this command. None.

**Comments** 

# 8. Execute Commands

# 8.1 WFS\_CMD\_PTR\_CONTROL\_MEDIA

**Description** This command is used to control a form drawn in by the device (e.g. after reading or in case of termination of an application request).

If an eject operation is specified, it completes when the media is moved to the exit slot. A service event is generated when the media has been taken by the user (only if field *bMediaTaken* defined in structure WFSPTRCAPS is equal to TRUE).

Input Param LPDWORD lpdwMediaControl;

lpdwMediaControl

Pointer to a value which specifies the manner in which the media should be handled, as a combination of the following bit-flags:

| Value                   | Meaning                                                        |
|-------------------------|----------------------------------------------------------------|
| WFS_PTR_CTRLEJECT       | Flush any data to the printer that has not yet                 |
|                         | been printed from previous                                     |
|                         | WFS_CMD_PTR_PRINT_FORM or                                      |
|                         | WFS_CMD_PTR_PRINT_RAW_FILE                                     |
|                         | commands, then eject the media.                                |
| WFS_PTR_CTRLPERFORATE   | Flush data as above, then perforate the                        |
|                         | media.                                                         |
| WFS_PTR_CTRLCUT         | Flush data as above, then cut the media. For                   |
|                         | printers which have the ability to stack                       |
|                         | multiple cut sheets and deliver them as a                      |
|                         | single bundle to the customer, cut causes the                  |
|                         | media to be stacked and eject causes the                       |
|                         | bundle to be moved to the exit slot.                           |
| WFS_PTR_CTRLSKIP        | Flush data as above, then skip the media to                    |
|                         | mark.                                                          |
| WFS_PTR_CTRLFLUSH       | Flush any data to the printer that has not yet                 |
|                         | been physically printed from previous                          |
|                         | WFS_CMD_PTR_PRINT_FORM or                                      |
|                         | WFS_CMD_PTR_PRINT_RAW_FILE commands. This will synchronize the |
|                         | application with the device to ensure that all                 |
|                         | data has been physically printed.                              |
| WFS_PTR_CTRLRETRACT     | Flush data as above, then retract the media to                 |
| WIS_IIK_CIKLKEIKACI     | retract bin number one, for devices with                       |
|                         | more than one bin the command                                  |
|                         | WFS_CMD_PTR_RETRACT_MEDIA                                      |
|                         | should be used if the media should be                          |
|                         | retracted to another bin than bin number one.                  |
| WFS_PTR_CTRLSTACK       | Flush data as above, then move the media                       |
|                         | item on the internal stacker.                                  |
| WFS_PTR_CTRLPARTIALCUT  | Flush the data as above, then partially cut the                |
|                         | media.                                                         |
| WFS_PTR_CTRLALARM       | Cause the printer to ring a bell, beep, or                     |
|                         | otherwise sound an audible alarm.                              |
| WFS_PTR_CTRLATPFORWARD  | Flush the data as above, then turn one page                    |
|                         | forward.                                                       |
| WFS_PTR_CTRLATPBACKWARD | Flush the data as above, then turn one page                    |
|                         | backward.                                                      |
| WFS_PTR_CTRLTURNMEDIA   | Flush the data as above, then turn inserted                    |
|                         | media.                                                         |
| WFS_PTR_CTRLSTAMP       | Flush the data as above, then stamp on                         |
|                         | inserted media.                                                |
| WFS_PTR_CTRLPARK        | Park the media in the parking station.                         |

WFS\_PTR\_CTRLEXPEL

WFS\_PTR\_CTRLEJECTTOTRANSPORT

Flush the data as above, then throw the media out of the exit slot. Flush the data as above, then move the media to a position on the transport just behind the exit slot.

It is not possible to combine the flags WFS\_PTR\_CTRLEJECT, WFS\_PTR\_CTRLRETRACT, WFS\_PTR\_CTRLPARK, WFS\_PTR\_CTRLEXPEL and WFS\_PTR\_CTRLEJECTTOTRANSPORT with each other. In this case the command completes

with WFS\_ERR\_INVALID\_DATA.

An application should be aware that the sequence of the actions is not guaranteed if more than one flag is specified in this parameter.

# Output Param None.

**Error Codes** 

In addition to the generic error codes defined in [Ref. 1], the following error codes can be generated by this command:

| Value                       | Meaning                                                                                                    |
|-----------------------------|----------------------------------------------------------------------------------------------------|
| WFS_ERR_PTR_NOMEDIAPRESENT  | The control action could not be completed<br>because there is no media in the device, the<br>media is not in a position where it can be<br>controlled, or (in the case of<br>WFS_PTR_CTRLRETRACT) has been<br>removed. |
| WFS_ERR_PTR_FLUSHFAIL       | The device was not able to flush data.                                                                                                    |
| WFS_ERR_PTR_RETRACTBINFULL  | The retract bin is full. No more media can be<br>retracted. The current media is still in the<br>device.                                                                                                    |
| WFS_ERR_PTR_STACKERFULL     | The internal stacker is full. No more media can be moved to the stacker.                                                                                                    |
| WFS_ERR_PTR_PAGETURNFAIL    | The device was not able to turn the page.                                                                                                    |
| WFS_ERR_PTR_MEDIATURNFAIL   | The device was not able to turn the inserted media.                                                                                                    |
| WFS_ERR_PTR_SHUTTERFAIL     | Open or close of the shutter failed due to manipulation or hardware error.                                                                                                    |
| WFS_ERR_PTR_MEDIAJAMMED     | The media is jammed; operator intervention is required.                                                                                                    |
| WFS_ERR_PTR_PAPERJAMMED     | The paper is jammed.                                                                                                    |
| WFS_ERR_PTR_PAPEROUT        | The paper supply is empty.                                                                                                    |
| WFS_ERR_PTR_INKOUT          | No stamping possible, stamping ink supply empty.                                                                                                    |
| WFS_ERR_PTR_TONEROUT        | Toner or ink supply is empty or printing contrast with ribbon is not sufficient.                                                                                                    |
| WFS_ERR_PTR_SEQUENCEINVALID | Programming error. Invalid command<br>sequence (e.g. WFS_PTR_CTRLPARK and<br>the parking station is busy).                                                                                                    |
| WFS_ERR_PTR_MEDIARETAINED   | Media has been retracted in attempts to eject<br>it. The device is clear and can be used.                                                                                                    |
| WFS_ERR_PTR_BLACKMARK       | Black mark detection has failed, nothing has been printed.                                                                                                    |
| WFS_ERR_PTR_MEDIARETRACTED  | Presented media was automatically retracted<br>before all wads could be presented and<br>before the command could complete<br>successfully.                                                                            |

| Value                         | Meaning                                       |
|-------------------------------|-----------------------------------------------|
| WFS_USRE_PTR_RETRACTBINTHRESH | łOLD                                          |
|                               | The retract bin is high or full; operator     |
|                               | intervention is required. Note that this ever |
|                               | is sent only once, at the point at which the  |
|                               | bin becomes high or full. It is sent with     |
|                               | WFS_PTR_RETRACTBINHIGH or                     |
|                               | WFS_PTR_RETRACTBINFULL status.                |
| WFS_SRVE_PTR_MEDIATAKEN       | The media has been taken by the user.         |
| WFS_USRE_PTR_PAPERTHRESHOLD   | The paper supply is low or empty; operato     |
|                               | intervention is required. Note that this even |
|                               | is sent only once, at the point at which the  |
|                               | supply becomes low or empty. It is sent with  |
|                               | WFS_PTR_PAPERLOW or                           |
|                               | WFS_PTR_PAPEROUT status.                      |
| WFS_USRE_PTR_TONERTHRESHOLD   | The toner or ink supply is low or empty or    |
|                               | the printing contrast with ribbon is weak o   |
|                               | not sufficient; operator intervention is      |
|                               | required. Note that this event is sent only   |
|                               | once, at the point at which the supply        |
|                               | becomes low or empty. It is sent with         |
|                               | WFS_PTR_TONERLOW or                           |
|                               | WFS_PTR_TONEROUT status.                      |
| WFS_USRE_PTR_INKTHRESHOLD     | The stamping ink supply is low or empty;      |
|                               | operator intervention is required. Note that  |
|                               | this event is sent only once, at the point at |
|                               | which the supply becomes low or empty. I      |
|                               | is sent with WFS_PTR_INKLOW or                |
|                               | WFS_PTR_INKOUT status.                        |
| WFS_EXEE_PTR_MEDIAPRESENTED   | Media has been presented for removal. See     |
|                               | section 11 for further details.               |
| WFS_SRVE_PTR_MEDIAAUTORETRAC  |                                               |
|                               | The presented media has been automatical      |
|                               | retracted.                                    |

**Events** In addition to the generic events defined in [Ref. 1], the following events can be generated by this command:

Comments None.

# 8.2 WFS\_CMD\_PTR\_PRINT\_FORM

**Description** This command is used to print a form by merging the supplied variable field data with the defined form and field data specified in the form. If no media is present, the device waits for the period of time specified by the *dwTimeOut* parameter in the **WFSExecute** call for media to be inserted from the external paper source.

**Input Param** LPWFSPTRPRINTFORM lpPrintForm;

typedef struct \_wfs\_ptr\_print\_form

| {                  |                     |
|--------------------|---------------------|
| LPSTR              | lpszFormName;       |
| LPSTR              | lpszMediaName;      |
| WORD               | wAlignment;         |
| WORD               | wOffsetX;           |
| WORD               | wOffsetY;           |
| WORD               | wResolution;        |
| DWORD              | dwMediaControl;     |
| LPSTR              | lpszFields;         |
| LPWSTR             | lpszUNICODEFields;  |
| WORD               | wPaperSource;       |
| } WFSPTRPRINTFORM, | *LPWFSPTRPRINTFORM; |

lpszFormName

Pointer to the null-terminated form name.

### lpszMediaName

Pointer to the null-terminated media name. *lpszMediaName* is NULL if no media definition applies.

### wAlignment

Specifies the alignment of the form on the physical media, as one of the following values:

| Value                  | Meaning                                      |
|------------------------|----------------------------------------------|
| WFS_PTR_ALNUSEFORMDEFN | Use the alignment specified in the form      |
|                        | definition.                                  |
| WFS_PTR_ALNTOPLEFT     | Align form to top left of physical media.    |
| WFS_PTR_ALNTOPRIGHT    | Align form to top right of physical media.   |
| WFS_PTR_ALNBOTTOMLEFT  | Align form to bottom left of physical media. |
| WFS_PTR_ALNBOTTOMRIGHT | Align form to bottom right of physical       |
|                        | media.                                       |

### wOffsetX

Specifies the horizontal offset of the form, relative to the horizontal alignment specified in *wAlignment*, in horizontal resolution units (from form definition); always a positive number (i.e. if aligned to the right side of the media, means offset the form to the left). A value of WFS\_PTR\_OFFSETUSEFORMDEFN indicates that the *xoffset* value from the form definition should be used.

### wOffsetY

Specifies the vertical offset of the form, relative to the vertical alignment specified in *wAlignment*, in vertical resolution units (from form definition); always a positive number (i.e. if aligned to the bottom of the media, means offset the form upward). A value of

WFS\_PTR\_OFFSETUSEFORMDEFN indicates that the *yoffset* value from the form definition should be used.

### wResolution

Specifies the resolution in which to print the form. Possible values are:

| Value               | Meaning                               |
|---------------------|---------------------------------------|
| WFS_PTR_RESLOW      | Print form with low resolution.       |
| WFS_PTR_RESMED      | Print form with medium resolution.    |
| WFS_PTR_RESHIGH     | Print form with high resolution.      |
| WFS_PTR_RESVERYHIGH | Print form with very high resolution. |

### dwMediaControl

Specifies the manner in which the media should be handled after the printing is done, as a combination of the flags described under WFS\_CMD\_PTR\_CONTROL\_MEDIA. A zero value of this parameter means to do none of these actions, as when printing multiple forms on a single page. When zero is specified and the device does not support the WFS\_PTR\_CTRLFLUSH capability, the data will be printed immediately. If the device supports WFS\_PTR\_CTRLFLUSH, the data may be buffered and the WFS\_CMD\_PTR\_CONTROL\_MEDIA command should be used to synchronize the application with the device to ensure that all data has been physically printed.

### lpszFields

Pointer to a series of "<FieldName>=<FieldValue>" strings, where each string is null-terminated with the entire field string terminating with two null characters. If the field is an index field, then the syntax of the string is instead "<FieldName>[<index>]=<FieldValue>", where <index> specifies the zero-based element of the index field.

### lpszUNICODEFields

Pointer to a series of "<FieldName>=<FieldValue>" UNICODE strings, where each string is null-terminated with the entire field string terminating with two null characters. If the field is an index field, then the syntax of the string is instead "<FieldName>[<index>]=<FieldValue>", where <index> specifies the zero-based element of the index field.

The *lpszUNICODEFields* field should only be used if the form is encoded in UNICODE representation. This can be determined with the WFS\_INF\_PTR\_QUERY\_FORM command.

### wPaperSource

Specifies the Paper source to use when printing this form. When the value is zero, then the paper source is determined from the media definition. This parameter is ignored if there is already paper in the print position. Possible values are:

| Value                 | Meaning                                      |
|-----------------------|----------------------------------------------|
| WFS_PTR_PAPERANY      | Any paper source can be used; it is          |
|                       | determined by the service.                   |
| WFS_PTR_PAPERUPPER    | Use the only paper source or the upper paper |
|                       | source, if there is more than one paper      |
|                       | supply.                                      |
| WFS_PTR_PAPERLOWER    | Use the lower paper source.                  |
| WFS_PTR_PAPEREXTERNAL | Use the external paper source (such as       |
|                       | envelope tray or single sheet feed).         |
| WFS_PTR_PAPERAUX      | Use the auxiliary paper source.              |
| WFS_PTR_PAPERAUX2     | Use the second auxiliary paper source.       |
| WFS_PTR_PAPERPARK     | Use the parking station.                     |
|                       |                                              |

### Output Param None.

**Error Codes** 

**Codes** In addition to the generic error codes defined in [Ref. 1], the following error codes can be generated by this command:

| Value                        | Meaning                                       |
|------------------------------|-----------------------------------------------|
| WFS_ERR_PTR_FORMNOTFOUND     | The specified form definition cannot be       |
|                              | found.                                        |
| WFS_ERR_PTR_FLUSHFAIL        | The device was not able to flush data.        |
| WFS_ERR_PTR_MEDIAOVERFLOW    | The form overflowed the media.                |
| WFS_ERR_PTR_FIELDSPECFAILURE | The syntax of the <i>lpszFields</i> member is |
|                              | invalid.                                      |
| WFS_ERR_PTR_FIELDERROR       | An error occurred while processing a field,   |
|                              | causing termination of the print request. An  |
|                              | execute event                                 |
|                              | WFS_EXEE_PTR_FIELDERROR is posted             |
|                              | with the details.                             |
| WFS_ERR_PTR_MEDIANOTFOUND    | The specified media definition cannot be      |
|                              | found.                                        |
| WFS_ERR_PTR_MEDIAINVALID     | The specified media definition is invalid.    |
| WFS_ERR_PTR_FORMINVALID      | The specified form definition is invalid.     |
| WFS_ERR_PTR_MEDIASKEWED      | The media skew exceeded the limit in the      |
|                              | form definition.                              |

# CWA 16374-3:2011 (E)

| WFS_ERR_PTR_RETRACTBINFULL                         | The retract bin is full. No more media can be retracted. The current media is still in the device.                                                                                                    |
|----------------------------------------------------|----------------------------------------------------------------------------------------------------|
| WFS_ERR_PTR_STACKERFULL                            | The internal stacker is full. No more media can be moved to the stacker.                                                                                                    |
| WFS_ERR_PTR_PAGETURNFAIL                           | The device was not able to turn the page.                                                                                                    |
| WFS_ERR_PTR_MEDIATURNFAIL                          | The device was not able to turn the inserted media.                                                                                                    |
| WFS_ERR_PTR_SHUTTERFAIL                            | Open or close of the shutter failed due to manipulation or hardware error.                                                                                                    |
| WFS_ERR_PTR_MEDIAJAMMED                            | The media is jammed; operator intervention is required.                                                                                                    |
| WFS_ERR_PTR_CHARSETDATA                            | Character set(s) supported by Service<br>Provider is inconsistent with use of<br><i>lpszFields</i> or <i>lpszUNICODEFields</i> fields.                                                                |
| WFS_ERR_PTR_PAPERJAMMED                            | The paper is jammed.                                                                                                    |
| WFS_ERR_PTR_PAPEROUT                               | The paper supply is empty.                                                                                                    |
| WFS_ERR_PTR_INKOUT                                 | No stamping possible, stamping ink supply empty.                                                                                                    |
| WFS_ERR_PTR_TONEROUT                               | Toner or ink supply is empty or printing                                                                                                    |
|                                                    | contrast with ribbon is not sufficient.                                                                                                    |
| WFS_ERR_PTR_SEQUENCEINVALID                        | Programming error. Invalid command                                                                                                    |
|                                                    | sequence (e.g. <i>dwMediaControl</i> =                                                                                                    |
|                                                    | WFS_PTR_CTRLPARK and park position                                                                                                    |
|                                                    | is busy).                                                                                                    |
| WFS_ERR_PTR_SOURCEINVALID                          | The selected paper source is not supported                                                                                                    |
|                                                    | by the hardware.                                                                                                    |
| WFS_ERR_PTR_MEDIARETAINED                          | Media has been retracted in attempts to eject<br>it. The device is clear and can be used.                                                                                                    |
| WFS_ERR_PTR_BLACKMARK                              | Black mark detection has failed, nothing has                                                                                                    |
|                                                    | been printed.                                                                                                    |
| WFS_ERR_PTR_MEDIASIZE                              | The media entered has an incorrect size and the media remains inside the device.                                                                                                    |
| WFS_ERR_PTR_MEDIAREJECTED                          | The media was rejected during the insertion<br>phase and no data has been printed. The<br>WFS_EXEE_PTR_MEDIAREJECTED<br>execute event is posted with the details. The<br>device is still operational. |
| WFS_ERR_PTR_MEDIARETRACTED                         | Presented media was automatically retracted<br>before all wads could be presented and<br>before the command could complete<br>successfully.                                                           |
| WFS_ERR_PTR_MSFERROR                               | An error occurred while writing the                                                                                                    |
| WFS_ERR_PTR_NOMSF                                  | magnetic stripe data.<br>No magnetic stripe found; media may have<br>been inserted or pulled through the wrong<br>way.                                                                                |
| In addition to the generic events defined in [Ref. | 1], the following events can be generated by this                                                                                                    |
| command:                                           | ,                                                                                                    |

| Value                      | Meaning                                              |
|----------------------------|------------------------------------------------------|
| WFS_EXEE_PTR_NOMEDIA       | No media is present in the device.                   |
| WFS_EXEE_PTR_MEDIAINSERTED | Media has been inserted into the device.             |
| WFS_EXEE_PTR_FIELDERROR    | A fatal error occurred while processing a field.     |
| WFS_EXEE_PTR_FIELDWARNING  | A non-fatal error occurred while processing a field. |

**Events** 

## WFS\_USRE\_PTR\_RETRACTBINTHRESHOLD

| WIS_USKL_ITK_KETKACIDIUTIKLSIIO |                                                |
|---------------------------------|------------------------------------------------|
|                                 | The retract bin is full; operator intervention |
|                                 | is required. Note that this event is sent only |
|                                 | once, at the point at which the bin becomes    |
|                                 | full. It is sent with                          |
|                                 | WFS_PTR_RETRACTBINFULL or                      |
|                                 | WFS_PTR_RETRACTBINHIGH status.                 |
| WFS_SRVE_PTR_MEDIATAKEN         | The media has been taken by the user.          |
| WFS_USRE_PTR_PAPERTHRESHOLD     | The paper supply is low or empty; operator     |
|                                 | intervention is required. Note that this event |
|                                 | is sent only once, at the point at which the   |
|                                 | supply becomes low or empty. It is sent with   |
|                                 | WFS PTR PAPERLOW or                            |
|                                 | WFS_PTR_PAPEROUT status.                       |
| WFS_USRE_PTR_TONERTHRESHOLD     | The toner or ink supply is low or empty or     |
| WIS_USKE_IIK_IUKEKIIKESHOED     | the printing contrast with ribbon is weak or   |
|                                 | not sufficient; operator intervention is       |
|                                 | required. Note that this event is sent only    |
|                                 |                                                |
|                                 | once, at the point at which the supply         |
|                                 | becomes low or empty. It is sent with          |
|                                 | WFS_PTR_TONERLOW or                            |
|                                 | WFS_PTR_TONEROUT status.                       |
| WFS_USRE_PTR_INKTHRESHOLD       | The stamping ink supply is low or empty;       |
|                                 | operator intervention is required. Note that   |
|                                 | this event is sent only once, at the point at  |
|                                 | which the supply becomes low or empty. It      |
|                                 | is sent with WFS_PTR_INKLOW or                 |
|                                 | WFS_PTR_INKOUT status.                         |
| WFS_EXEE_PTR_MEDIAPRESENTED     | Media has been presented for removal. See      |
|                                 | section 11 for further details.                |
| WFS_EXEE_PTR_MEDIAREJECTED      | The media has been rejected and presented      |
|                                 | back to the user. It is available at the       |
|                                 | entry/exit slot. When the media is removed,    |
|                                 | a WFS_SRVE_PTR_MEDIATAKEN event                |
|                                 | will be sent.                                  |
| WES SAVE ATA MEDIAAUTORETRACTE  | TD                                             |

WFS\_SRVE\_PTR\_MEDIAAUTORETRACTI

The presented media has been automatically retracted.

Comments All error codes (except WFS ERR PTR NOMEDIAPRESENT) and events listed under the WFS\_CMD\_PTR\_CONTROL\_MEDIA command description can also occur on this command.

> An invalid field name is treated as a WFS EXEE PTR FIELDWARNING event with WFS\_PTR\_FIELDNOTFOUND status. A WFS\_EXEE\_PTR\_FIELDWARNING event is returned with WFS PTR FIELDOVERFLOW status if the data overflows the field, and the field definition OVERFLOW value is TRUNCATE, BESTFIT, OVERWRITE or WORDWRAP. Other field-related problems generate a field error return and event.

> The application will use lpszFields or lpszUNICODEFields as an input parameter, depending upon the Service Provider capabilities. Legacy (non-UNICODE aware) applications will only use the *lpszFields* field. UNICODE applications can use either the *lpszFields* or *lpszUNICODEFields* fields, provided the Service Provider is UNICODE compliant.

# 8.3 WFS\_CMD\_PTR\_READ\_FORM

**Description** This command is used to read data from input fields on the specified form. These input fields may consist of MICR, OCR, MSF, BARCODE, or PAGEMARK input fields. These input fields may also consist of TEXT fields for purposes of detecting available passbook print lines with passbook printers supporting such capability. If no media is present, the device waits for the period of time specified by the *dwTimeOut* parameter in the **WFSExecute** call for media to be inserted.

Input Param LPWFSPTRREADFORM lpReadForm;

typedef struct \_wfs\_ptr\_read\_form

| 1                 |                    |
|-------------------|--------------------|
| LPSTR             | lpszFormName;      |
| LPSTR             | lpszFieldNames;    |
| LPSTR             | lpszMediaName;     |
| DWORD             | dwMediaControl;    |
| } WFSPTRREADFORM, | *LPWFSPTRREADFORM; |

*lpszFormName* 

Pointer to the null-terminated name of the form.

### lpszFieldNames

Pointer to a list of null-terminated field names from which to read input data, with the final name terminating with two null characters. If this value is NULL, then read data from all input fields on the form.

### lpszMediaName

Pointer to the null-terminated media name. *lpszMediaName* is NULL if no media definition applies.

### dwMediaControl

Specifies the manner in which the media should be handled after the reading was done and can be a combination of the flags described under WFS\_CMD\_PTR\_CONTROL\_MEDIA.

### Output Param LPWFSPTRREADFORMOUT lpReadFormOut;

typedef struct \_wfs\_ptr\_read\_form\_out
{

| ι .                  |                       |
|----------------------|-----------------------|
| LPSTR                | lpszFields;           |
| LPWSTR               | lpszUNICODEFields;    |
| } WFSPTRREADFORMOUT, | *LPWFSPTRREADFORMOUT; |

### lpszFields

Pointer to a series of "<FieldName>=<FieldValue>" strings, where each string is null-terminated with the entire field string terminating with two null characters. If the field is an index field, then the syntax of the string is instead "<FieldName>[<index>]=<FieldValue>", where <index> specifies the zero-based element of the index field.

### lpszUNICODEFields

Pointer to a series of "<FieldName>=<FieldValue>" UNICODE strings, where each string is nullterminated with the entire field string terminating with two null characters. If the field is an index field, then the syntax of the string is instead "<FieldName>[<index>]=<FieldValue>", where <index> specifies the zero-based element of the index field.

**Error Codes** In addition to the generic error codes defined in [Ref. 1], the following error codes can be generated by this command:

| Value                        | Meaning                                                                                                    |
|------------------------------|----------------------------------------------------------------------------------------------------|
| WFS_ERR_PTR_FORMNOTFOUND     | The specified form cannot be found.                                                                                                    |
| WFS_ERR_PTR_READNOTSUPPORTED | The device has no read capability.                                                                                                    |
| WFS_ERR_PTR_FIELDSPECFAILURE | The syntax of the <i>lpszFieldNames</i> member is invalid.                                                                                                    |
| WFS_ERR_PTR_FIELDERROR       | An error occurred while processing a field,<br>causing termination of the print request. An<br>execute event<br>WFS_EXEE_PTR_FIELDERROR is posted<br>with the details. |

| WFS_ERR_PTR_MEDIANOTFOUND   | The specified media definition cannot be found.                                                    |
|-----------------------------|----------------------------------------------------------------------------------------------------|
| WFS_ERR_PTR_MEDIAINVALID    | The specified media definition is invalid.                                                         |
| WFS ERR PTR FORMINVALID     | The specified form definition is invalid.                                                          |
| WFS_ERR_PTR_MEDIASKEWED     | The media skew exceeded the limit in the form definition.                                          |
| WFS_ERR_PTR_RETRACTBINFULL  | The retract bin is full. No more media can be retracted. The current media is still in the device. |
| WFS_ERR_PTR_SHUTTERFAIL     | Open or close of the shutter failed due to manipulation or hardware error.                         |
| WFS_ERR_PTR_MEDIAJAMMED     | The media is jammed.                                                                               |
| WFS_ERR_PTR_INKOUT          | No stamping possible, stamping ink supply empty.                                                   |
| WFS_ERR_PTR_LAMPINOP        | Imaging lamp is inoperative.                                                                       |
| WFS_ERR_PTR_SEQUENCEINVALID | Programming error. Invalid command sequence (e.g. <i>dwMediaControl</i> =                          |
|                             | WFS_PTR_CTRLPARK and park position is busy).                                                       |
| WFS_ERR_PTR_MEDIASIZE       | The media entered has an incorrect size.                                                           |
| WFS_ERR_PTR_MEDIAREJECTED   | The media was rejected during the insertion phase. The                                             |
|                             | WFS_EXEE_PTR_MEDIAREJECTED                                                                         |
|                             | execute event is posted with the details. The device is still operational.                         |
| WFS_ERR_PTR_MSFERROR        | The MSF read operation specified by the                                                            |
|                             | forms definition could not be completed<br>successfully due to invalid magnetic stripe<br>data.    |
| WES EDD DTD NOMSE           |                                                                                                    |
| WFS_ERR_PTR_NOMSF           | No magnetic stripe found; media may have been inserted or pulled through the wrong                 |
|                             | way.                                                                                               |

**Events** 

ts In addition to the generic events defined in [Ref. 1], the following events can be generated by this command:

| Value                         | Meaning                                                                                                    |
|-------------------------------|----------------------------------------------------------------------------------------------------|
| WFS_EXEE_PTR_NOMEDIA          | No media is present in the device.                                                                                                    |
| WFS_EXEE_PTR_MEDIAINSERTED    | Media has been inserted into the device.                                                                                                    |
| WFS_EXEE_PTR_FIELDERROR       | A fatal error occurred while processing a field.                                                                                                    |
| WFS_EXEE_PTR_FIELDWARNING     | A non-fatal error occurred while processing a field.                                                                                                    |
| WFS_USRE_PTR_RETRACTBINTHRESH | OLD                                                                                                    |
|                               | The retract bin is full; operator intervention<br>is required. Note that this event is sent only<br>once, at the point at which the bin becomes<br>full. It is sent with<br>WFS_PTR_RETRACTBINFULL or<br>WFS_PTR_RETRACTBINHIGH status.             |
| WFS_SRVE_PTR_MEDIATAKEN       | The media has been taken by the user.                                                                                                    |
| WFS_USRE_PTR_INKTHRESHOLD     | The stamping ink supply is low or empty;<br>operator intervention is required. Note that<br>this event is sent only once, at the point at<br>which the supply becomes low or empty. It<br>is sent with WFS_PTR_INKLOW or<br>WFS_PTR_INKOUT status.  |
| WFS_USRE_PTR_LAMPTHRESHOLD    | The imaging lamp is fading or inoperative;<br>operator intervention is required. Note that<br>this event is sent only once, at the point at<br>which the threshold is reached. It is sent with<br>WFS_PTR_LAMPFADING or<br>WFS_PTR_LAMPINOP status. |

WFS\_EXEE\_PTR\_MEDIAREJECTED

The media has been rejected and presented back to the user. It is available at the entry/exit slot. When the media is removed, a WFS\_SRVE\_PTR\_MEDIATAKEN event will be sent.

**Comments** All error codes (except WFS\_ERR\_PTR\_NOMEDIAPRESENT) and events listed under the WFS\_CMD\_PTR\_CONTROL\_MEDIA command description can also occur on this command.

The application will use *lpszFieldNames* as an input parameter. The Service Provider will return the data in *lpszUNICODEFields* or *lpszFields* depending on the capabilities of the Service Provider and form definition.

For passbook usage of the *lpszFields* and *lpszUNICODEFields* fields the following applies:

If the media type is PASSBOOK, and the field(s) type is TEXT, and the Service Provider and the underlying passbook printer are capable of detecting available passbook print lines, then the field(s) will be returned without a value, in the format "<FieldName>" or "<FieldName>[<index>]", if the field is available for passbook printing. Field(s) unavailable for passbook printing will not be returned. The Service Provider will examine the passbook text field(s) supplied in the *lpszFieldNames* string, and with the form/fields definition and the underlying passbook printer capability determine which fields should be available for passbook printing.

To illustrate when media type is PASSBOOK, if a form named PSBKTST1 contains 24 fields, one field per line, and the field names are LINE1 through LINE24 (same order as printing), and after execution of this command *lpszFields* contains fields LINE13 through LINE24, then the first print line available for passbook printing is line 13.

To illustrate another example when media type is PASSBOOK, if a form named PSBKTST2 contains 24 fields, one field per line, and the field names are LINE1 through LINE24 (same order as printing), and after execution of this command *lpszFields* contains fields LINE13, and LINE20 through LINE24 then the first print line available for passbook printing is line 13, however lines 14-19 are <u>not</u> also available, so if the application is attempting to determine the first available print line after which all subsequent print lines are also available then line 20 is a better choice.

## 8.4 WFS\_CMD\_PTR\_RAW\_DATA

**Description** This command is used to send raw data (a byte string of device dependent data) to the physical device.

### Input Param LPWFSPTRRAWDATA lpRawData;

typedef struct \_wfs\_ptr\_raw\_data

| {                |                   |
|------------------|-------------------|
| WORD             | wInputData;       |
| ULONG            | ulSize;           |
| LPBYTE           | lpbData;          |
| } WFSPTRRAWDATA, | *LPWFSPTRRAWDATA; |

### wInputData

Specifies that input data from the device is expected in response to sending the raw data (i.e. the data contains a command requesting data). Possible values are:

| Value               | Meaning                    |
|---------------------|----------------------------|
| WFS_PTR_NOINPUTDATA | No input data is expected. |
| WFS_PTR_INPUTDATA   | Input data is expected.    |

ulSize

Specifies the size of the byte string passed to the device.

#### lpbData

Points to the byte string holding the device dependent data.

### Output Param LPWFSPTRRAWDATAIN lpRawDataIn;

[used only if wInputData is set to WFS\_PTR\_INPUTDATA]

typedef struct \_wfs\_ptr\_raw\_data\_in

ULONG ulSize;
LPBYTE lpbData;
} WFSPTRRAWDATAIN, \*LPWFSPTRRAWDATAIN;

### ulSize

Specifies the size of the byte string received from the device.

lpbData

Points to the byte string received from the device.

**Error Codes** In addition to the generic error codes defined in [Ref. 1], the following error codes can be generated by this command:

| Value                      | Meaning                                                                                                    |
|----------------------------|----------------------------------------------------------------------------------------------------|
| WFS_ERR_PTR_SHUTTERFAIL    | Open or close of the shutter failed due to                                                                                                 |
|                            | manipulation or hardware error.                                                                                                    |
| WFS_ERR_PTR_MEDIAJAMMED    | The media is jammed.                                                                                                    |
| WFS_ERR_PTR_PAPERJAMMED    | The paper is jammed.                                                                                                    |
| WFS_ERR_PTR_PAPEROUT       | The paper supply is empty.                                                                                                    |
| WFS_ERR_PTR_TONEROUT       | Toner or ink supply is empty or printing contrast with ribbon is not sufficient.                                                           |
| WFS_ERR_PTR_MEDIARETAINED  | Media has been retracted in attempts to ejec<br>it. The device is clear and can be used.                                                   |
| WFS_ERR_PTR_BLACKMARK      | Black mark detection has failed, nothing ha been printed.                                                                                  |
| WFS_ERR_PTR_MEDIARETRACTED | Presented media was automatically retracte<br>before all wads could be presented and<br>before the command could complete<br>successfully. |

**Events** In addition to the generic events defined in [Ref. 1], the following events can be generated by this command:

|                                                                                                    | Value                                                                                               | Meaning                                                                                                    |  |
|----------------------------------------------------------------------------------------------------|----------------------------------------------------------------------------------------------------|----------------------------------------------------------------------------------------------------|--|
|                                                                                                    | WFS_USRE_PTR_RETRACTBINTHRESHOLD                                                                    |                                                                                                    |  |
|                                                                                                    |                                                                                                    | The retract bin is full or high; operator<br>intervention is required. Note that this event<br>is sent only once, at the point at which the<br>bin becomes full or high. It is sent with<br>WFS_PTR_RETRACTBINFULL or<br>WFS_PTR_RETRACTBINHIGH status.                                                                     |  |
|                                                                                                    | WFS_SRVE_PTR_MEDIATAKEN                                                                             | The media has been taken by the user.                                                                                                    |  |
|                                                                                                    | WFS_USRE_PTR_PAPERTHRESHOLD                                                                         | The paper supply is low or empty; operator<br>intervention is required. Note that this event<br>is sent only once, at the point at which the<br>supply becomes low or empty. It is sent with<br>WFS_PTR_PAPERLOW or<br>WFS_PTR_PAPEROUT status.                                                                             |  |
|                                                                                                    | WFS_USRE_PTR_TONERTHRESHOLD                                                                         | The toner or ink supply is low or empty or<br>the printing contrast with ribbon is weak or<br>not sufficient; operator intervention is<br>required. Note that this event is sent only<br>once, at the point at which the supply<br>becomes low or empty. It is sent with<br>WFS_PTR_TONERLOW or<br>WFS_PTR_TONEROUT status. |  |
|                                                                                                    | WFS_EXEE_PTR_MEDIAPRESENTED                                                                         | Media has been presented for removal. See section 11 for further details.                                                                                                    |  |
|                                                                                                    | WFS_SRVE_PTR_MEDIAAUTORETRACTED                                                                     |                                                                                                    |  |
|                                                                                                    |                                                                                                    | The presented media has been automatically retracted.                                                                                                    |  |
| Comments                                                                                                    | Applications which send raw data to a device will<br>Problems with the use of this command include: | typically not be device or vendor independent.                                                                                                    |  |
| 1. The data sent to the device can include commands that change the state of the device in unpredictable ways (in particular, in ways that the Service Provider may not be aware of |                                                                                                    |                                                                                                    |  |

- 2. Usage of this command will not be portable.
- 3. This command violates the XFS forms model that is the basis of XFS printer access.

Thus usage of this command should be avoided whenever possible. If it is used, the usage should be carefully isolated from all other XFS access to the service by at least the **WFSLock** and **WFSUnlock** commands.

# 8.5 WFS\_CMD\_PTR\_MEDIA\_EXTENTS

| Description  | This command is used to get the extents of the media inserted in the physical device. The input parameter specifies the base unit and fractions in which the media extent values will be returned. If no media is present, the device waits for the period of time specified by the <i>dwTimeOut</i> parameter in the <b>WFSExecute</b> call for media to be inserted. |                                                                                                    |  |
|--------------|----------------------------------------------------------------------------------------------------|----------------------------------------------------------------------------------------------------|--|
| Input Param  | LPWFSPTRMEDIAUNIT lpMediaUnit;                                                                                                    |                                                                                                    |  |
|              | <pre>typedef struct _wfs_ptr_media_unit     {         WORD wBase;         WORD wUnitX;         WORD wUnitY;     } WFSPTRMEDIAUNIT, *LPWFSPTRMEDIAUNIT, *LPWFSPTRMEDIAUNIT, *Base</pre>                                                                                                    | JNIT;                                                                                                    |  |
|              | Specifies the base unit of measurement of the media and can be one of the following values:                                                                                                    |                                                                                                    |  |
|              | Value                                                                                                    | Meaning                                                                                                    |  |
|              | WFS_FRM_INCH<br>WFS_FRM_MM<br>WFS_FRM_ROWCOLUMN                                                                                                    | The base unit is inches.<br>The base unit is millimeters.<br>The base unit is rows and columns.                                                                                                    |  |
|              | <i>wUnitX</i><br>Specifies the horizontal resolution of the base units as a fraction of the <i>wBase</i> value. For example, a value of 16 applied to the base unit WFS_FRM_INCH means that the base horizontal resolution is 1/16".                                                                                                    |                                                                                                    |  |
|              | <i>wUnitY</i><br>Specifies the vertical resolution of the base units as a value of 10 applied to the base unit WFS_FRM_MM mm.                                                                                                    |                                                                                                    |  |
| Output Param | LPWFSPTRMEDIAEXT lpMediaExt;                                                                                                    |                                                                                                    |  |
|              | <pre>typedef struct _wfs_ptr_media_ext {     ULONG ulSizeX;     ULONG ulSizeY;     } WFSPTRMEDIAEXT, *LPWFSPTRMEDIAEX ulSizeX Specifies the width of the media in terms of the base ulSizeY Specifies the height of the media in terms of the base</pre>                                                                                                    | e horizontal resolution.                                                                                                    |  |
| Error Codes  | <b>For Codes</b> In addition to the generic error codes defined in [Ref. 1], the following error codes can be generated by this command:                                                                                                    |                                                                                                    |  |
|              | Value<br>WFS_ERR_PTR_EXTENTNOTSUPPORTED<br>WFS_ERR_PTR_MEDIAJAMMED<br>WFS_ERR_PTR_LAMPINOP<br>WFS_ERR_PTR_MEDIASIZE<br>WFS_ERR_PTR_MEDIAREJECTED                                                                                                    | Meaning<br>The device cannot report extent(s).<br>The media is jammed.<br>Imaging lamp is inoperative.<br>The media entered has an incorrect size and<br>the media remains inside the device.<br>The media was rejected during the insertion<br>phase. The<br>WFS_EXEE_PTR_MEDIAREJECTED<br>execute event is posted with the details. The<br>device is still operational. |  |
| Events       | In addition to the generic events defined in [Ref. 1], the following events can be generated by this command:                                                                                                    |                                                                                                    |  |
|              | Value                                                                                                    | Meaning                                                                                                    |  |
|              | WFS_EXEE_PTR_NOMEDIA<br>WFS_EXEE_PTR_MEDIAINSERTED                                                                                                    | No media is present in the device.<br>Media has been inserted into the device.                                                                                                    |  |

WFS\_EXEE\_PTR\_MEDIAREJECTEDThe media has been rejected and presented<br/>back to the user. It is available at the<br/>entry/exit slot. When the media is removed,<br/>a WFS\_SRVE\_PTR\_MEDIATAKEN event<br/>will be sent.WFS\_SRVE\_PTR\_MEDIATAKENThe media has been taken by the user.

Comments None.

# 8.6 WFS\_CMD\_PTR\_RESET\_COUNT

| Description         | This function resets the present value for number of media items retracted to zero. The function is possible only for printers with retract capability.         |                                                                                                    |
|---------------------|----------------------------------------------------------------------------------------------------|----------------------------------------------------------------------------------------------------|
|                     | The number of media items retracted is controlled b<br>resetting via the info command WFS_INF_PTR_ST                                                            |                                                                                                    |
| Input Param         | LPUSHORT lpusBinNumber;                                                                                                    |                                                                                                    |
|                     | <i>lpusBinNumber</i><br>Pointer to the number of the retract bin for which th<br>number has to be between one and the number of bi<br>bins will be set to zero. |                                                                                                    |
| <b>Output Param</b> | None.                                                                                                    |                                                                                                    |
| Error Codes         | Only the generic error codes defined in [Ref. 1] can be generated by this command.                                                                              |                                                                                                    |
| Events              | In addition to the generic events defined in [Ref. 1], the following events can be generated by this command:                                                   |                                                                                                    |
|                     | Value                                                                                                    | Meaning                                                                                                    |
|                     | WFS_USRE_PTR_RETRACTBINTHRESHOLD                                                                                                    |                                                                                                    |
|                     |                                                                                                    | The status of the retract bin has changed<br>from high or full to a good state. The event is<br>sent with WFS_PTR_RETRACTBINOK<br>status. |
| ~                   |                                                                                                    |                                                                                                    |

Comments None.

# 8.7 WFS\_CMD\_PTR\_READ\_IMAGE

**Description** This function returns image data from the current media. If no media is present, the device waits for the period of time specified by the *dwTimeOut* parameter in the **WFSExecute** call for media to be inserted.

### Input Param LPWFSPTRIMAGEREQUEST lpImageRequest;

typedef struct \_wfs\_ptr\_image\_request

| {                     |                                     |
|-----------------------|-------------------------------------|
| WORD                  | wFrontImageType;                    |
| WORD                  | wBackImageType;                     |
| WORD                  | wFrontImageColorFormat;             |
| WORD                  | wBackImageColorFormat;              |
| WORD                  | wCodelineFormat;                    |
| WORD                  | fwImageSource;                      |
| LPSTR                 | lpszFrontImageFile;                 |
| LPSTR                 | lpszBackImageFile;                  |
| } WFSPTRIMAGEREQUEST, | <pre>, *LPWFSPTRIMAGEREQUEST;</pre> |
|                       |                                     |

# wFrontImageType

Specifies the format of the front image returned by this command as one of the following flags (zero if source not selected):

| Value            | Meaning                                  |
|------------------|------------------------------------------|
| WFS_PTR_IMAGETIF | The returned image is in TIF 6.0 format. |
| WFS_PTR_IMAGEWMF | The returned image is in WMF (Windows    |
|                  | Metafile) format.                        |
| WFS_PTR_IMAGEBMP | The returned image is in BMP format.     |
| WFS_PTR_IMAGEJPG | The returned image is in JPG format.     |
|                  |                                          |

### wBackImageType

Specifies the format of the back image returned by this command as one of the following flags (zero if source not selected):

| Value            | Meaning                                  |
|------------------|------------------------------------------|
| WFS_PTR_IMAGETIF | The returned image is in TIF 6.0 format. |
| WFS_PTR_IMAGEWMF | The returned image is in WMF (Windows    |
|                  | Metafile) format.                        |
| WFS_PTR_IMAGEBMP | The returned image is in BMP format.     |
| WFS_PTR_IMAGEJPG | The returned image is in JPG format.     |

### wFrontImageColorFormat

Specifies the color format of the requested front image as one of the following flags (zero if source not selected):

| Value                       | Meaning                                                        |
|-----------------------------|----------------------------------------------------------------|
| WFS_PTR_IMAGECOLORBINARY    | The scanned images has to be returned in                       |
|                             | binary (image contains two colors, usually                     |
|                             | the colors black and white).                                   |
| WFS_PTR_IMAGECOLORGRAYSCALE | The scanned images has to be returned in                       |
|                             | gray scale (image contains multiple gray colors).              |
| WFS_PTR_IMAGECOLORFULL      | The scanned images has to be returned in                       |
|                             | full color (image contains colors like red, green, blue etc.). |

### wBackImageColorFormat

Specifies the color format of the requested back image as one of the following flags (zero if source not selected):

| Value                    | Meaning                                    |
|--------------------------|--------------------------------------------|
| WFS_PTR_IMAGECOLORBINARY | The scanned images has to be returned in   |
|                          | binary (image contains two colors, usually |
|                          | the colors black and white).               |

### WFS\_PTR\_IMAGECOLORGRAYSCALE

WFS PTR IMAGECOLORFULL

The scanned images has to be returned in gray scale (image contains multiple gray colors).

The scanned images has to be returned in full color (image contains colors like red, green, blue etc.).

### wCodelineFormat

Specifies the code line (MICR data) format, as one of the following flags (zero if source not selected):

| Value                | Meaning                   |
|----------------------|---------------------------|
| WFS_PTR_CODELINECMC7 | Read CMC7 code line.      |
| WFS_PTR_CODELINEE13B | Read E13B code line.      |
| WFS_PTR_CODELINEOCR  | Read code line using OCR. |

### fwImageSource

Specifies the source as a combination of the following flags:

| Value              | Meaning                                                   |
|--------------------|-----------------------------------------------------------|
| WFS_PTR_IMAGEFRONT | The front image of the document is requested.             |
| WFS_PTR_IMAGEBACK  | The back image of the document is                         |
| WFS_PTR_CODELINE   | requested.<br>The code line of the document is requested. |

### lpszFrontImageFile

File specifying where to store the front image, e.g. "C:\Temp\FrontImage.bmp". If a NULL pointer is supplied then the front image data will be returned in the output parameter. This value is terminated with a single null character and cannot contain UNICODE characters.

To reduce the size of data sent between the Application and the Service Provider it is recommended to make use of this parameter.

### lpszBackImageFile

File specifying where to store the back image, e.g. "C:\Temp\BackImage.bmp". If a NULL pointer is supplied then the back image data will be returned in the output structure. This value is terminated with a single null character and cannot contain UNICODE characters.

To reduce the size of data sent between the application and the Service Provider it is recommended to make use of this parameter.

## Output Param LPWFSPTRIMAGE \*lppImage;

Pointer to a NULL-terminated array of pointers to WFSPTRIMAGE structures, one array element for each image source requested.

typedef struct \_wfs\_ptr\_image

| 1                         |                 |
|---------------------------|-----------------|
| WORD                      | wImageSource;   |
| WORD                      | wStatus;        |
| ULONG                     | ulDataLength;   |
| LPBYTE                    | lpbData;        |
| <pre>} WFSPTRIMAGE,</pre> | *LPWFSPTRIMAGE; |
| LPBYTE                    | lpbData;        |

## wImageSource

Specifies the source of the data returned by this command as one of the following flags:

| Value              | Meaning                                     |
|--------------------|---------------------------------------------|
| WFS_PTR_IMAGEFRONT | The front image of the document is          |
|                    | requested.                                  |
| WFS_PTR_IMAGEBACK  | The back image of the document is           |
|                    | requested.                                  |
| WFS_PTR_CODELINE   | The code line of the document is requested. |
|                    |                                             |

wStatus

Status of reading the image data. Possible values are:

| Value          | Meaning         |
|----------------|-----------------|
| WFS_PTR_DATAOK | The data is OK. |

WFS\_PTR\_DATASRCNOTSUPP

WFS\_PTR\_DATASRCMISSING

The data source to read from is not supported by the Service Provider. The data source to read from is missing, e.g. the Service Provider is unable to get the code line.

### ulDataLength

Count of bytes of the following *lpbData*. Zero if the image source is WFS\_PTR\_IMAGEFRONT or WFS\_PTR\_IMAGEBACK and the image data has been stored to the hard disk (file name provided).

lpbData

Points to the image or codeline data. NULL pointer if the image source is WFS\_PTR\_IMAGEFRONT or WFS\_PTR\_IMAGEBACK and the image data has been stored to the hard disk (file name provided).

If the image source is WFS\_PTR\_CODELINE, *lpbData* contains characters in the ASCII range. If the code line was read using the OCR-A font then the ASCII codes will conform to Figure E1 in ANSI X3.17-1981. If the code line was read using the OCR-B font then the ASCII codes will conform to Figure C2 in ANSI X3.49-1975. In both these cases unrecognized characters will be reported as the REJECT code, 0x1A. The E13B and CMC7 fonts use the ASCII equivalents for the standard characters and use the byte values as reported by the

WFS\_INF\_PTR\_CODELINE\_MAPPING command for the symbols that are unique to MICR fonts.

# **Error Codes** In addition to the generic error codes defined in [Ref. 1], the following error codes can be generated by this command:

| Value                     | Meaning                                       |
|---------------------------|-----------------------------------------------|
| WFS_ERR_PTR_SHUTTERFAIL   | Open or close of the shutter failed due to    |
|                           | manipulation or hardware error.               |
| WFS_ERR_PTR_MEDIAJAMMED   | The media is jammed; operator intervention    |
|                           | is required.                                  |
| WFS_ERR_PTR_FILE_IO_ERROR | Directory does not exist or a File IO error   |
|                           | occurred while storing the image to the hard  |
|                           | disk.                                         |
| WFS_ERR_PTR_LAMPINOP      | Imaging lamp is inoperative.                  |
| WFS_ERR_PTR_MEDIASIZE     | The media entered has an incorrect size and   |
|                           | the media remains inside the device.          |
| WFS_ERR_PTR_MEDIAREJECTED | The media was rejected during the insertion   |
|                           | phase. The                                    |
|                           | WFS_EXEE_PTR_MEDIAREJECTED                    |
|                           | execute event is posted with the details. The |
|                           | device is still operational.                  |

**Events** 

In addition to the generic events defined in [Ref. 1], the following events can be generated by this command:

| Value                                                    | Meaning                                                                                                    |
|----------------------------------------------------------|----------------------------------------------------------------------------------------------------|
| WFS_EXEE_PTR_NOMEDIA                                     | No media is present in the device.                                                                                                    |
| WFS_EXEE_PTR_MEDIAINSERTED                               | Media has been inserted into the device.                                                                                                    |
| WFS_SRVE_PTR_MEDIATAKEN                                  | The media has been taken by the user.                                                                                                    |
| WFS_USRE_PTR_LAMPTHRESHOLD<br>WFS_EXEE_PTR_MEDIAREJECTED | The imaging lamp is fading or inoperative;<br>operator intervention is required. Note that<br>this event is sent only once, at the point at<br>which the threshold is reached. It is sent with<br>WFS_PTR_LAMPFADING or<br>WFS_PTR_LAMPINOP status.<br>The media has been rejected and presented<br>back to the user. It is available at the<br>entry/exit slot. When the media is removed, |
|                                                          | a WFS_SRVE_PTR_MEDIATAKEN event will be sent.                                                                                                    |

## WFS\_SRVE\_PTR\_MEDIAAUTORETRACTED

The presented media has been automatically retracted.

**Comments** If the returned image data is in Windows bitmap format (BMP) and a file path for storing the image is not supplied, then the first byte of data will be the start of the Bitmap Info Header (this bitmap format is known as DIB, Device Independent Bitmap). The Bitmap File Info Header, which is only present in file versions of bitmaps, will NOT be returned. If the returned image data is in bitmap format (BMP) and a file path for storing the image is supplied, then the first byte of data in the stored file will be the Bitmap File Info Header.

## 8.8 WFS\_CMD\_PTR\_RESET

**Description** This command is used by the application to perform a hardware reset which will attempt to return the PTR device to a known good state. This command does not over-ride a lock obtained on another application or service handle.

The device will attempt to retract or eject any items found anywhere within the device. This may not always be possible because of hardware problems. The

WFS\_SRVE\_PTR\_MEDIADETECTED event will inform the application where items were actually moved to.

## Input Param LPWFSPTRRESET lpReset;

Specifies where media should be moved to that is found in the device. If the application does not wish to specify a position it can set *lpReset* to NULL. In this case the Service Provider will determine where to move any items found.

typedef struct \_wfs\_ptr\_reset

{
 dwMediaControl;
 USHORT usRetractBinNumber;
} WFSPTRRESET, \*LPWFSPTRRESET;

## dwMediaControl

Specifies the manner in which the media should be handled, as one of the following bit-flags:

| Value               | Meaning                                       |
|---------------------|-----------------------------------------------|
| WFS_PTR_CTRLEJECT   | Eject the media.                              |
| WFS_PTR_CTRLRETRACT | Retract the media to retract bin as specified |
|                     | in usRetractBinNumber.                        |
| WFS_PTR_CTRLEXPEL   | Throw the media out of the exit slot.         |

usRetractBinNumber

Number of the retract bin the media is retracted to. This number has to be between one and the number of bins supported by this device. It is only relevant if *dwMediaControl* equals WFS\_PTR\_CTRLRETRACT.

### Output Param None.

**Error Codes** In addition to the generic error codes defined in [Ref. 1], the following error codes can be generated by this command:

| Value                      | Meaning                                                                                                  |
|----------------------------|----------------------------------------------------------------------------------------------------|
| WFS_ERR_PTR_SHUTTERFAIL    | Open or close of the shutter failed due to manipulation or hardware error.                               |
| WFS_ERR_PTR_RETRACTBINFULL | The retract bin is full; no more media can be<br>retracted. The current media is still in the<br>device. |
| WFS_ERR_PTR_MEDIAJAMMED    | The media is jammed; operator intervention is required.                                                  |
| WFS_ERR_PTR_PAPERJAMMED    | The paper is jammed.                                                                                     |

**Events** 

**nts** In addition to the generic events defined in [Ref. 1], the following events can be generated by this command:

| Value                          | Meaning                                        |
|--------------------------------|------------------------------------------------|
| WFS_SRVE_PTR_MEDIADETECTED     | A media is detected in the device during a     |
|                                | reset operation.                               |
| WFS_USRE_PTR_RETRACTBINTHRESHO | LD                                             |
|                                | The retract bin is full or high; operator      |
|                                | intervention is required. Note that this event |
|                                | is sent only once, at the point at which the   |
|                                | bin becomes full or high. It is sent with      |
|                                | WFS_PTR_RETRACTBINFULL or                      |
|                                | WFS_PTR_RETRACTBINHIGH status.                 |

## WFS\_SRVE\_PTR\_MEDIAAUTORETRACTED

WFS\_EXEE\_PTR\_MEDIAPRESENTED

The presented media has been automatically retracted. Media has been presented for removal. See section 11 for further details.

**Comments** This command is used by an application control program to cause a device to reset itself to a known good condition.

# 8.9 WFS\_CMD\_PTR\_RETRACT\_MEDIA

- **Description** The media is removed from its present position (media inserted into device, media entering, unknown position) and stored in one of the retract bins. An event is sent if the storage capacity of the specified retract bin is reached. If the bin is already full and the command cannot be executed, an error is returned and the media remains in its present position.
- **Input Param** LPUSHORT lpusBinNumber;

lpusBinNumber

Pointer to the number of one of the retract bins. This number has to be between one and the number of bins supported by this device. If *lpusBinNumber* points to a zero value, the media will be retracted to the transport. After it has been retracted to the transport, in a subsequent operation the media can be ejected again, or retracted to one of the retract bins.

Output Param LPUSHORT lpusBinNumber;

lpusBinNumber

Pointer to the number of the retract bin where the media has actually been deposited.

**Error Codes** In addition to the generic error codes defined in [Ref. 1], the following error codes can be generated by this command:

|          | Value                                                                                        | Meaning                                                                                                    |
|----------|----------------------------------------------------------------------------------------------|----------------------------------------------------------------------------------------------------|
|          | WFS_ERR_PTR_NOMEDIAPRESENT                                                                   | No media present on retract. Either there was<br>no media present (in a position to be<br>retracted from) when the command was<br>called or the media was removed during the<br>retract. |
|          | WFS_ERR_PTR_RETRACTBINFULL                                                                   | The retract bin is full; no more media can be retracted. The current media is still in the device.                                                                                       |
|          | WFS_ERR_PTR_MEDIAJAMMED                                                                      | The media is jammed; operator intervention is required.                                                                                                    |
| Events   | In addition to the generic events defined in [Ref. 1] command:                               | , the following events can be generated by this                                                                                                    |
|          | Value                                                                                        | Meaning                                                                                                    |
|          | WFS_USRE_PTR_RETRACTBINTHRESHO                                                               |                                                                                                    |
|          |                                                                                              | The retract bin is full; operator intervention                                                                                                    |
|          |                                                                                              | is required. Note that this event is sent only<br>once, at the point at which the bin becomes                                                                                            |
|          |                                                                                              | full. It is sent with                                                                                                    |
|          |                                                                                              | WFS_PTR_RETRACTBINFULL or                                                                                                    |
|          |                                                                                              | WFS_PTR_RETRACTBINHIGH status.                                                                                                    |
| Comments | If a retract request is received for a device with no WFS_ERR_UNSUPP_COMMAND error is return |                                                                                                    |

# 8.10 WFS\_CMD\_PTR\_DISPENSE\_PAPER

**Description** This command is used to move paper (which can also be a new passbook) from a paper source into the print position.

# Input Param LPWORD lpwPaperSource;

lpwPaperSource

Pointer to the paper source to dispense from. Possible values are:

| Meaning                                                                                            |
|----------------------------------------------------------------------------------------------------|
| Any paper source can be used; it is determined by the service.                                     |
| Use the only paper source or the upper paper<br>source, if there is more than one paper<br>supply. |
| Use the lower paper source.                                                                        |
| Use the external paper.                                                                            |
| Use the auxiliary paper source.                                                                    |
| Use the second auxiliary paper source.                                                             |
| Use the parking station paper source.                                                              |
|                                                                                                    |

# Output Param None.

**Error Codes** In addition to the generic error codes defined in [Ref. 1], the following error codes can be generated by this command:

| Value                       | Meaning                                                                                                    |
|-----------------------------|----------------------------------------------------------------------------------------------------|
| WFS_ERR_PTR_PAPERJAMMED     | The paper is jammed.                                                                                                    |
| WFS_ERR_PTR_PAPEROUT        | The paper supply is empty.                                                                                                    |
| WFS_ERR_PTR_SEQUENCEINVALID | Programming error. Invalid command                                                                                                    |
|                             | sequence (e.g. there is already media in the print position).                                                                               |
| WFS_ERR_PTR_SOURCEINVALID   | The selected paper source is not supported by the hardware.                                                                                 |
| WFS_ERR_PTR_MEDIARETRACTED  | Presented media was automatically retracted<br>before all wads could be presented and<br>before the command could complete<br>successfully. |

**Events** In addition to the generic events defined in [Ref. 1], the following events can be generated by this command:

| Meaning                                                                                                    |
|----------------------------------------------------------------------------------------------------|
| The paper supply is low or empty; operator<br>intervention is required. Note that this event<br>is sent only once, at the point at which the<br>supply becomes low or empty. It is sent with<br>WFS_PTR_PAPERLOW or<br>WFS_PTR_PAPEROUT status. |
| Media has been presented for removal. See section 11 for further details.                                                                                                    |
| ΈD                                                                                                    |
| The presented media has been automatically retracted.                                                                                                    |
|                                                                                                    |

Comments N

# 8.11 WFS\_CMD\_PTR\_SET\_GUIDANCE\_LIGHT

Description This command is used to set the status of the PTR guidance lights. This includes defining the flash rate and the color. When an application tries to use a color that is not supported then the Service Provider will return the generic error WFS ERR UNSUPP DATA.

**Input Param** LPWFSPTRSETGUIDLIGHT lpSetGuidLight;

> typedef struct \_wfs\_ptr\_set\_guidlight WORD wGuidLight;

DWORD dwCommand; } WFSPTRSETGUIDLIGHT, \*LPWFSPTRSETGUIDLIGHT;

### wGuidLight

Specifies the index of the guidance light to set as one of the values defined within the capabilities section.

### dwCommand

Specifies the state of the guidance light indicator as WFS PTR GUIDANCE OFF or a combination of the following flags consisting of one type B, and optionally one type C. If no value of type C is specified then the default color is used. The Service Provider determines which color is used as the default color.

| Value                         | Meaning                            | Туре |
|-------------------------------|------------------------------------|------|
| WFS_PTR_GUIDANCE_OFF          | The light indicator is turned off. | А    |
| WFS_PTR_GUIDANCE_SLOW_FLASH   | The light indicator is set to      | В    |
|                               | flash slowly.                      |      |
| WFS_PTR_GUIDANCE_MEDIUM_FLASH | The light indicator is set to      | В    |
|                               | flash medium frequency.            |      |
| WFS_PTR_GUIDANCE_QUICK_FLASH  | The light indicator is set to      | В    |
|                               | flash quickly.                     |      |
| WFS_PTR_GUIDANCE_CONTINUOUS   | The light indicator is turned      | В    |
|                               | on continuously (steady).          |      |
| WFS_PTR_GUIDANCE_RED          | The light indicator                | С    |
|                               | color is set to red.               |      |
| WFS_PTR_GUIDANCE_GREEN        | The light indicator                | С    |
|                               | color is set to green.             | _    |
| WFS_PTR_GUIDANCE_YELLOW       | The light indicator                | С    |
|                               | color is set to yellow.            | ~    |
| WFS_PTR_GUIDANCE_BLUE         | The light indicator                | С    |
|                               | color is set to blue.              | a    |
| WFS_PTR_GUIDANCE_CYAN         | The light indicator                | С    |
|                               | color is set to cyan.              | a    |
| WFS_PTR_GUIDANCE_MAGENTA      | The light indicator                | С    |
|                               | color is set to magenta.           | a    |
| WFS_PTR_GUIDANCE_WHITE        | The light indicator                | С    |
|                               | color is set to white.             |      |

### Output Param None.

**Error Codes** 

In addition to the generic error codes defined in [Ref. 1], the following error codes can be generated by this command:

| Value                    | Meaning                                                                                                  |
|--------------------------|----------------------------------------------------------------------------------------------------|
| WFS_ERR_PTR_INVALID_PORT | An attempt to set a guidance light to a new value was invalid because the guidance light does not exist. |

**Events** Only the generic events defined in [Ref. 1] can be generated by this command.

Guidance light support was added into the PTR primarily to support guidance lights for Comments workstations where more than one instance of a PTR is present. The original SIU guidance light mechanism was not able to manage guidance lights for workstations with multiple PTRs. This command can also be used to set the status of the PTR guidance lights when only one instance of a PTR is present.

# CWA 16374-3:2011 (E)

The slow and medium flash rates must not be greater than 2.0 Hz. It should be noted that in order to comply with American Disabilities Act guidelines only a slow or medium flash rate must be used.

# 8.12 WFS\_CMD\_PTR\_PRINT\_RAW\_FILE

**Description** This command is used to print a file that contains a complete print job in the native printer language. This file will have been created through the Windows GDI print sub-system. The contents of this file are printer specific.

If no media is present, the device waits for the period of time specified by the *dwTimeOut* parameter in the **WFSExecute** call for media to be inserted from the external paper source.

This command must not complete until all pages have been presented to the customer.

**Input Param** LPWFSPTRPRINTRAWFILE lpPrintRawFile;

typedef struct \_wfs\_ptr\_print\_raw\_file

| í  |                     |                                     |
|----|---------------------|-------------------------------------|
| Γ  | PSTR                | lpszFileName;                       |
| DW | IORD                | dwMediaControl;                     |
| DW | IORD                | dwPaperSource;                      |
| }  | WFSPTRPRINTRAWFILE, | <pre>, *LPWFSPTRPRINTRAWFILE;</pre> |

### *lpszFileName*

Pointer to the null-terminated file name. This is the full path and file name of the file to be printed. This value is terminated with a single null character and cannot contain UNICODE characters.

### dwMediaControl

Specifies the manner in which the media should be handled after each page is printed, as a combination of the flags described under WFS\_CMD\_PTR\_CONTROL\_MEDIA. A zero value of this parameter means to do none of these actions, as when printing multiple pages on a single media item.

### dwPaperSource

Specifies the paper source to use when printing. When the value is zero the Service Provider will determine the paper source that will be used. This parameter is ignored if there is already paper in the print position. Possible values are:

| Value                 | Meaning                                      |
|-----------------------|----------------------------------------------|
| WFS_PTR_PAPERANY      | Any paper source can be used; it is          |
|                       | determined by the service.                   |
| WFS_PTR_PAPERUPPER    | Use the only paper source or the upper paper |
|                       | source, if there is more than one paper      |
|                       | supply.                                      |
| WFS_PTR_PAPERLOWER    | Use the lower paper source.                  |
| WFS_PTR_PAPEREXTERNAL | Use the external paper source (such as       |
|                       | envelope tray or single sheet feed).         |
| WFS_PTR_PAPERAUX      | Use the auxiliary paper source.              |
| WFS_PTR_PAPERAUX2     | Use the second auxiliary paper source.       |
| WFS_PTR_PAPERPARK     | Use the parking station.                     |
|                       |                                              |

### Output Param None.

**Error Codes** 

**Codes** In addition to the generic error codes defined in [Ref. 1], the following error codes can be generated by this command:

| Value                      | Meaning                                                                          |
|----------------------------|----------------------------------------------------------------------------------|
| WFS_ERR_PTR_FILENOTFOUND   | The specified file cannot be found.                                              |
| WFS_ERR_PTR_SHUTTERFAIL    | Open or close of the shutter failed due to manipulation or hardware error.       |
| WFS_ERR_PTR_MEDIAJAMMED    | The media is jammed; operator intervention is required.                          |
| WFS_ERR_PTR_PAPERJAMMED    | The paper is jammed.                                                             |
| WFS_ERR_PTR_PAPEROUT       | The paper supply is empty.                                                       |
| WFS_ERR_PTR_TONEROUT       | Toner or ink supply is empty or printing contrast with ribbon is not sufficient. |
| WFS_ERR_PTR_FILE_IO_ERROR  | Directory does not exist or a File IO error occurred while processing the file.  |
| WFS_ERR_PTR_NOMEDIAPRESENT | No media is present in the device.                                               |

| WFS_ERR_PTR_FLUSHFAIL<br>WFS_ERR_PTR_RETRACTBINFULL | The device was not able to flush data.<br>The retract bin is full. No more media can be<br>retracted. The current media is still in the<br>device.                          |
|-----------------------------------------------------|----------------------------------------------------------------------------------------------------|
| WFS_ERR_PTR_STACKERFULL                             | The internal stacker is full. No more media can be moved to the stacker.                                                                                                    |
| WFS_ERR_PTR_PAGETURNFAIL                            | The device was not able to turn the page.                                                                                                    |
| WFS_ERR_PTR_MEDIATURNFAIL                           | The device was not able to turn the inserted media.                                                                                                    |
| WFS_ERR_PTR_INKOUT                                  | No stamping possible, stamping ink supply empty.                                                                                                    |
| WFS_ERR_PTR_SEQUENCEINVALID                         | Programming error. Invalid command<br>sequence (e.g. WFS_PTR_CTRLPARK and<br>the parking station is busy).                                                                  |
| WFS_ERR_PTR_MEDIAOVERFLOW                           | The print request has overflowed the print<br>media (e.g. print on a single sheet printer<br>exceeded one page).                                                            |
| WFS_ERR_PTR_MEDIARETAINED                           | Media has been retracted in attempts to eject<br>it. The device is clear and can be used.                                                                                   |
| WFS_ERR_PTR_BLACKMARK                               | Black mark detection has failed, nothing has been printed.                                                                                                    |
| WFS_ERR_PTR_SOURCEINVALID                           | The selected paper source is not supported<br>by the hardware.                                                                                                    |
| WFS_ERR_PTR_MEDIAREJECTED                           | The media was rejected during the insertion<br>phase and no data has been printed. The<br>WFS_EXEE_PTR_MEDIAREJECTED<br>execute event is posted with the details. The       |
| WFS_ERR_PTR_MEDIARETRACTED                          | device is still operational.<br>Presented media was automatically retracted<br>before all wads could be presented and<br>before the command could complete<br>successfully. |

**Events** 

In addition to the generic events defined in [Ref. 1], the following events can be generated by this command:

| Value                          | Meaning                                                                   |
|--------------------------------|---------------------------------------------------------------------------|
| WFS_EXEE_PTR_NOMEDIA           | No media is present in the device.                                        |
| WFS_EXEE_PTR_MEDIAINSERTED     | Media has been inserted into the device.                                  |
| WFS_EXEE_PTR_MEDIAPRESENTED    | Media has been presented for removal. See section 11 for further details. |
| WFS_SRVE_PTR_MEDIATAKEN        | The media has been taken by the user.                                     |
| WFS_USRE_PTR_PAPERTHRESHOLD    | The paper supply is low or empty; operator                                |
|                                | intervention is required. Note that this event                            |
|                                | is sent only once, at the point at which the                              |
|                                | supply becomes low or empty. It is sent with                              |
|                                | WFS_PTR_PAPERLOW or                                                       |
|                                | WFS_PTR_PAPEROUT status.                                                  |
| WFS_USRE_PTR_TONERTHRESHOLD    | The toner or ink supply is low or empty or                                |
|                                | the printing contrast with ribbon is weak or                              |
|                                | not sufficient; operator intervention is                                  |
|                                | required. Note that this event is sent only                               |
|                                | once, at the point at which the supply                                    |
|                                | becomes low or empty. It is sent with                                     |
|                                | WFS_PTR_TONERLOW or                                                       |
|                                | WFS_PTR_TONEROUT status.                                                  |
| WFS_USRE_PTR_RETRACTBINTHRESHO | LD                                                                        |
|                                | The retract bin is high or full; operator                                 |
|                                | intervention is required. Note that this event                            |
|                                | is sent only once, at the point at which the                              |
|                                | bin becomes high or full. It is sent with                                 |
|                                | WFS_PTR_RETRACTBINHIGH or                                                 |
|                                | WFS_PTR_RETRACTBINFULL status.                                            |

| WFS_USRE_PTR_INKTHRESHOLD       | The stamping ink supply is low or empty;<br>operator intervention is required. Note that<br>this event is sent only once, at the point at<br>which the supply becomes low or empty. It<br>is sent with WFS_PTR_INKLOW or |
|---------------------------------|----------------------------------------------------------------------------------------------------|
|                                 | WFS_PTR_INKOUT status.                                                                                                    |
| WFS_EXEE_PTR_MEDIAREJECTED      | The media has been rejected and presented                                                                                                    |
|                                 | back to the user. It is available at the                                                                                                    |
|                                 | entry/exit slot. When the media is removed,                                                                                                    |
|                                 | a WFS SRVE PTR MEDIATAKEN event                                                                                                    |
|                                 | will be sent.                                                                                                    |
| WFS_SRVE_PTR_MEDIAAUTORETRACTED | )                                                                                                    |
|                                 | The presented modie has been sutemetically                                                                                                    |

The presented media has been automatically retracted.

**Comments** Printing of multiple pages is handled as described in section 11.

# 8.13 WFS\_CMD\_PTR\_LOAD\_DEFINITION

| Description         | This command is used to load a form (including sub-forms and frames) or media definition into the list of available forms. Once a form or media definition has been loaded through this command it can be used by any of the other form/media definition processing commands. Forms and media definitions loaded through this command are persistently available across re-boots. When a form or media definition is loaded a WFS_SRVE_PTR_DEFINITIONLOADED event is generated to inform applications that a form or media definition has been added or replaced. |                                                                                                    |  |
|---------------------|----------------------------------------------------------------------------------------------------|----------------------------------------------------------------------------------------------------|--|
| Input Param         | LPWFSPTRLOADDEFINITION lpLoadDefinition                                                                                                    | ;;                                                                                                    |  |
|                     | <pre>typedef struct _wfs_ptr_load_definition {     LPSTR lpszFileName     BOOL bOverwrite;     WFSPTRLOADDEFINITION, *LPWFSPTR</pre>                                                                                                    | ;                                                                                                    |  |
|                     | <i>lpszFileName</i><br>Pointer to the null-terminated file name. This is the full path and file name of the file to be loaded.<br>This value is terminated with a single null character and cannot contain UNICODE characters.<br>The file contains the form (including sub-forms and frames) or media definition in text format as<br>described in the section 10 (ASCII or UNICODE). Only one form or media definition can be<br>defined in the file.                                                                                                    |                                                                                                    |  |
|                     | <i>bOverwrite</i><br>Specifies if an existing form or media definition with<br>is TRUE then an existing form or media definition<br>the command fails with an error, where the definition<br>FALSE this command will fail with an error if the f                                                                                                    | with the same name will be replaced, unless<br>on will remain unchanged. If this flag is                                                  |  |
| <b>Output Param</b> | None.                                                                                                    |                                                                                                    |  |
| Error Codes         | In addition to the generic error codes defined in [Ref. 1], the following error codes can be generated by this command:                                                                                                    |                                                                                                    |  |
|                     | Value                                                                                                    | Meaning                                                                                                    |  |
|                     | WFS_ERR_PTR_FILENOTFOUND                                                                                                    | The specified file cannot be found.                                                                                                    |  |
|                     | WFS_ERR_PTR_FORMINVALID                                                                                                    | The form is invalid.                                                                                                    |  |
|                     | WFS_ERR_PTR_MEDIAINVALID<br>WFS_ERR_PTR_DEFINITIONEXISTS                                                                                                    | The media definition is invalid.<br>The specified form or media definition<br>already exists and the <i>bOverwrite</i> flag was<br>FALSE. |  |
| Events              | In addition to the generic events defined in [Ref. 1], the following events can be generated by this command:                                                                                                    |                                                                                                    |  |
|                     | Value                                                                                                    | Meaning                                                                                                    |  |
|                     | WFS_SRVE_PTR_DEFINITIONLOADED                                                                                                    | A form or media definition has been loaded;<br>an existing definition may have been<br>modified by replacement.                           |  |
| Comments            | None.                                                                                                    |                                                                                                    |  |

# 8.14 WFS\_CMD\_PTR\_SUPPLY\_REPLENISH

**Description** After the supplies have been replenished, this command is used to indicate that one or more supplies have been replenished and are expected to be in a healthy state.

Hardware that cannot detect the level of a supply and reports on the supply's status using metrics (or some other means), must assume the supply has been fully replenished after this command is issued. The appropriate threshold event must be broadcast.

Hardware that can detect the level of a supply must update its status based on its sensors, generate a threshold event if appropriate, and succeed the command even if the supply has not been replenished. If it has already detected the level and reported the threshold before this command was issued, the command must succeed and no threshold event is required.

### Input Param LPWFSPTRSUPPLYREPLEN lpSupplyReplen;

typedef struct \_wfs\_ptr\_supply\_replen

{ WORD fwSupplyReplen; } WFSPTRSUPPLYREPLEN, \*LPWFSPTRSUPPLYREPLEN;

### fwSupplyReplen

Specifies the supply that was replenished as a combination of the following flags:

| Value                     | Meaning                                                          |
|---------------------------|------------------------------------------------------------------|
| WFS_PTR_REPLEN_PAPERUPPER | The only paper supply or the upper paper supply was replenished. |
| WFS_PTR_REPLEN_PAPERLOWER | The lower paper supply was replenished.                          |
| WFS_PTR_REPLEN_PAPERAUX   | The auxiliary paper supply was replenished.                      |
| WFS_PTR_REPLEN_PAPERAUX2  | The second auxiliary paper supply was replenished.               |
| WFS_PTR_REPLEN_TONER      | The toner supply was replenished.                                |
| WFS_PTR_REPLEN_INK        | The ink supply was replenished.                                  |
| WFS_PTR_REPLEN_LAMP       | The imaging lamp was replaced.                                   |

### Output Param None.

**Error Codes** Only the generic error codes defined in [Ref. 1] can be generated by this command.

**Events** In addition to the generic events defined in [Ref. 1], the following events can be generated by this command:

| Value                       | Meaning                                                                                                    |
|-----------------------------|----------------------------------------------------------------------------------------------------|
| WFS_USRE_PTR_PAPERTHRESHOLD | This user event is used to specify that the state of the paper supply threshold has been cleared.          |
| WFS_USRE_PTR_TONERTHRESHOLD | This user event is used to specify that the state of the toner (or ink) supply threshold has been cleared. |
| WFS_USRE_PTR_INKTHRESHOLD   | This user event is used to specify that the state of the stamping ink supply threshold has been cleared.   |
| WFS_USRE_PTR_LAMPTHRESHOLD  | This user event is used to specify that the state of the imaging lamp threshold has been cleared.          |

**Comments** If any one of the specified supplies is not supported by a Service Provider, WFS\_ERR\_UNSUPP\_DATA should be returned, and no replenishment actions will be taken by the Service Provider.

# 8.15 WFS\_CMD\_PTR\_POWER\_SAVE\_CONTROL

| Description         | This command activates or deactivates the power-sa                                                                                                    | iving mode.                                                                                                    |
|---------------------|----------------------------------------------------------------------------------------------------|----------------------------------------------------------------------------------------------------|
|                     | If the Service Provider receives another execute con<br>Service Provider automatically exits the power savin<br>command. If the Service Provider receives an inform<br>the Service Provider will not exit the power saving the                          | ng mode, and executes the requested nation command while in power saving mode,                                                                                                    |
| Input Param         | LPWFSPTRPOWERSAVECONTROL lpPowerSav                                                                                                    | veControl;                                                                                                    |
|                     | typedef struct _wfs_ptr_power_save_cont<br>{<br>USHORT usMaxPowerSa<br>} WFSPTRPOWERSAVECONTROL, *LPWFSP                                                                                                    | veRecoveryTime;                                                                                                    |
|                     | <i>usMaxPowerSaveRecoveryTime</i><br>Specifies the maximum number of seconds in which<br>normal operating state when exiting power save mo<br>possible power save mode within this constraint. If a<br>then the device will exit the power saving mode. | de. The device will be set to the highest                                                                                                    |
| <b>Output Param</b> | None.                                                                                                    |                                                                                                    |
| Error Codes         | In addition to the generic error codes defined in [Ref. 1], the following error codes can be generated by this command:                                                                                                    |                                                                                                    |
|                     | Value                                                                                                    | Meaning                                                                                                    |
|                     | WFS_ERR_PTR_POWERSAVETOOSHORT                                                                                                    | The power saving mode has not been<br>activated because the device is not able to<br>resume from the power saving mode within<br>the specified<br><i>usMaxPowerSaveRecoveryTime</i> value.<br>ENT<br>The power saving mode has not been<br>activated because media is present inside the<br>device. |
| Events              | In addition to the generic events defined in [Ref. 1], command:                                                                                                    | the following events can be generated by this                                                                                                    |
|                     | Value                                                                                                    | Meaning                                                                                                    |
|                     | WFS_SRVE_PTR_POWER_SAVE_CHANGE                                                                                                    | The power save recovery time has changed.                                                                                                    |
| Comments            | None.                                                                                                    |                                                                                                    |

# 8.16 WFS\_CMD\_PTR\_CONTROL\_PASSBOOK

| Description        | This command can turn the pages of a passbook inspages in a specified direction and it can close the pathwwwes, DVE, DTP, CAPAPU ITUES, apagified whi | assbook. The fwControlPassbook field returned                                     |
|--------------------|----------------------------------------------------------------------------------------------------|-----------------------------------------------------------------------------------|
|                    | by WFS_INF_PTR_CAPABILITIES specifies which<br>flushes the data before the pages are turned or the p                                                  |                                                                                   |
| Input Param        | LPWFSPTRCONTROLPASSBOOK lpControlPass                                                                                                    | sbook;                                                                            |
|                    | typedef struct _wfs_ptr_control_passbo                                                                                                    | ok                                                                                |
|                    | {<br>WORD wAction;                                                                                                    |                                                                                   |
|                    | USHORT usCount;                                                                                                    |                                                                                   |
|                    | <pre>} WFSPTRCONTROLPASSBOOK, *LPWFSPT</pre>                                                                                                    | RCONTROLPASSBOOK ;                                                                |
|                    | wAction<br>Specifies the direction of the page turn as one of the                                                                                     | e following values:                                                               |
|                    | Value                                                                                                    | -                                                                                 |
|                    | WFS_PTR_PBKCTRLTURNFORWARD                                                                                                    | Meaning<br>Turns forward the pages of the passbook.                               |
|                    | WFS_PTR_PBKCTRLTURNBACKWARD                                                                                                    | Turns backward the pages of the passbook.                                         |
|                    | WFS_PTR_PBKCTRLCLOSEFORWARD                                                                                                    | Close the passbook forward.                                                       |
|                    | WFS_PTR_PBKCTRLCLOSEBACKWARD                                                                                                    | Close the passbook backward.                                                      |
|                    | usCount                                                                                                    |                                                                                   |
|                    | Specifies the number of pages to be turned. In the c                                                                                                  |                                                                                   |
|                    | WFS_PTR_PBKCTRLCLOSEFORWARD or WFS field will be ignored.                                                                                             | 5_FIR_PBRCIRECIOSEBACKWARD, uns                                                   |
| Output Param       | •                                                                                                    |                                                                                   |
| Error Codes        | In addition to the generic error codes defined in [Re                                                                                                 | ef. 1], the following error codes can be                                          |
|                    | generated by this command:                                                                                                    |                                                                                   |
|                    | Value                                                                                                    | Meaning                                                                           |
|                    | WFS_ERR_PTR_NOMEDIAPRESENT                                                                                                    | No media present in a position where it                                           |
|                    |                                                                                                    | should be or the media was removed during the operation.                          |
|                    | WFS_ERR_PTR_PAGETURNFAIL                                                                                                    | The device was not able to turn the page.                                         |
|                    | WFS_ERR_PTR_MEDIAJAMMED                                                                                                    | The media is jammed. Operator intervention                                        |
|                    | WFS_ERR_PTR_PASSBOOKCLOSED                                                                                                    | is required.<br>There were fewer pages left than specified to                     |
|                    | W15_EKK_I IK_I ASSBOOKCEOSED                                                                                                    | turn. As a result of the operation, the                                           |
|                    |                                                                                                    | passbook has been closed.                                                         |
|                    | WFS_ERR_PTR_LASTORFIRSTPAGEREAC                                                                                                    |                                                                                   |
|                    |                                                                                                    | The printer cannot close the passbook<br>because there were fewer pages left than |
|                    |                                                                                                    | specified to turn. As a result of the operation,                                  |
|                    |                                                                                                    | the last or the first page has been reached                                       |
|                    |                                                                                                    |                                                                                   |
|                    |                                                                                                    | and is open.                                                                      |
|                    | WFS_ERR_PTR_MEDIASIZE                                                                                                    | The media has an incorrect size.                                                  |
| Events<br>Comments | WFS_ERR_PTR_MEDIASIZE<br>Only the generic events defined in [Ref. 1] can be g                                                                         | The media has an incorrect size.                                                  |

# 9. Events

# 9.1 WFS\_EXEE\_PTR\_NOMEDIA

**Description** This event specifies that the physical media must be inserted into the device in order for the execute command to proceed.

**Event Param** LPSTR lpszUserPrompt;

*lpszUserPrompt* Pointer to a null-terminated user prompt string from the form definition. NULL will be returned if either a form does not define a value for the user prompt or the event is being generated as the result of a command that does not use forms.

**Comments** The application may use the *lpszUserPrompt* in any manner it sees fit, for example it might display the string to the operator, along with a message that the media should be inserted.

# 9.2 WFS\_EXEE\_PTR\_MEDIAINSERTED

**Description** This event specifies that the physical media has been inserted into the device.

Event Param None.

**Comments** The application may use this event to, for example, remove a message box from the screen telling the user to insert a form.

# 9.3 WFS\_EXEE\_PTR\_FIELDERROR

**Description** This event specifies that a fatal error has occurred while processing a field.

# **Event Param** LPWFSPTRFIELDFAIL lpFieldFail;

typedef struct \_wfs\_ptr\_field\_failure

| {                  |                     |
|--------------------|---------------------|
| LPSTR              | lpszFormName;       |
| LPSTR              | lpszFieldName;      |
| WORD               | wFailure;           |
| } WFSPTRFIELDFAIL, | *LPWFSPTRFIELDFAIL; |
|                    |                     |

*lpszFormName* Points to the null-terminated form name.

*lpszFieldName* Points to the null-terminated field name.

wFailure

Specifies the type of failure and can be one of the following values:

| Value                         | Meaning                                                                                               |
|-------------------------------|----------------------------------------------------------------------------------------------------|
| WFS_PTR_FIELDREQUIRED         | The specified field must be supplied by the application.                                              |
| WFS_PTR_FIELDSTATICOVWR       | The specified field is static and thus cannot be overwritten by the application.                      |
| WFS_PTR_FIELDOVERFLOW         | The value supplied for the specified fields is too long.                                              |
| WFS_PTR_FIELDNOTFOUND         | The specified field does not exist.                                                                   |
| WFS_PTR_FIELDNOTREAD          | The specified field is not an input field.                                                            |
| WFS_PTR_FIELDNOTWRITE         | An attempt was made to write to an input field.                                                       |
| WFS_PTR_FIELDHWERROR          | The specified field uses special hardware (e.g. OCR, Low/High coercivity, etc) and an error occurred. |
| WFS_PTR_FIELDTYPENOTSUPPORTED | The form field type is not supported with device.                                                     |
| WFS_PTR_FIELDGRAPHIC          | The specified graphic image could not be printed.                                                     |
| WFS_PTR_CHARSETFORM           | Service Provider does not support character set specified in form.                                    |

Comments None.

# 9.4 WFS\_EXEE\_PTR\_FIELDWARNING

 

 Description
 This event is used to specify that a non-fatal error has occurred while processing a field.

 Event Param
 LPWFSPTRFIELDFAIL lpFieldFail; As defined in the section describing WFS\_EXEE\_PTR\_FIELDERROR.

 Comments
 None.

# 9.5 WFS\_USRE\_PTR\_RETRACTBINTHRESHOLD

Description This event specifies that the status of the retract bin holding the retracted media has changed. **Event Param** LPWFSPTRBINTHRESHOLD lpBinThreshold; typedef struct \_wfs\_ptr\_bin\_threshold USHORT usBinNumber; WORD wRetractBin; } WFSPTRBINTHRESHOLD, \*LPWFSPTRBINTHRESHOLD; usBinNumber Number of the retract bin for which the status has changed. wRetractBin Specifies the current state of the retract bin as one of the following values: Value Meaning WFS\_PTR\_RETRACTBINOK The retract bin of the printer is in a good state. WFS PTR RETRACTBINFULL The retract bin of the printer is full. WFS\_PTR\_RETRACTBINHIGH The retract bin of the printer is high. **Comments** None.

# 9.6 WFS\_SRVE\_PTR\_MEDIATAKEN

| Description        | This event is sent when the media is taken from the exit slot following the completion of a successful eject operation or following a WFS_EXEE_PTR_MEDIAREJECTED event. |
|--------------------|----------------------------------------------------------------------------------------------------|
| <b>Event Param</b> | None.                                                                                                    |

**Comments** Note that since this event can occur after the completion of a function that includes a media eject, it is not an execute event.

## 9.7 WFS\_USRE\_PTR\_PAPERTHRESHOLD

**Description** This user event is used to specify that the state of the paper reached a threshold. There is no threshold defined for the parking station as this can contain only one paper item.

### **Event Param** LPWFSPTRPAPERTHRESHOLD lpPaperThreshold;

typedef struct \_wfs\_ptr\_paper\_threshold

{
WORD wPaperSource;
WORD wPaperThreshold;
} WFSPTRPAPERTHRESHOLD, \*LPWFSPTRPAPERTHRESHOLD;

### wPaperSource

Specifies the paper sources as one of the following values:

| Value                 | Meaning                                     |
|-----------------------|---------------------------------------------|
| WFS_PTR_PAPERUPPER    | The only paper source or the upper paper    |
|                       | source, if there is more than one paper     |
|                       | supply.                                     |
| WFS_PTR_PAPERLOWER    | The lower paper source.                     |
| WFS_PTR_PAPEREXTERNAL | The external paper source (such as envelope |
|                       | tray or single sheet feed).                 |
| WFS_PTR_PAPERAUX      | The auxiliary paper source.                 |
| WFS_PTR_PAPERAUX2     | The second auxiliary paper source.          |
|                       |                                             |

### wPaperThreshold

Specifies the current state of the paper source as one of the following values:

| Value             | Meaning                                    |
|-------------------|--------------------------------------------|
| WFS_PTR_PAPERFULL | The paper in the paper source is in a good |
|                   | state.                                     |
| WFS_PTR_PAPERLOW  | The paper in the paper source is low.      |
| WFS_PTR_PAPEROUT  | The paper in the paper source is out.      |
|                   |                                            |

Comments

None.

## 9.8 WFS\_USRE\_PTR\_TONERTHRESHOLD

**Description** This user event is used to specify that the state of the toner (or ink) reached a threshold.

### **Event Param** LPWORD lpwTonerThreshold;

None.

## lpwTonerThreshold

Specifies the current state of the toner (or ink) as one of the following values:

| Value             | Meaning                                        |
|-------------------|------------------------------------------------|
| WFS_PTR_TONERFULL | The toner (or ink) in the printer is in a good |
|                   | state.                                         |
| WFS_PTR_TONERLOW  | The toner (or ink) in the printer is low.      |
| WFS_PTR_TONEROUT  | The toner (or ink) in the printer is out.      |

Comments

# 9.9 WFS\_SRVE\_PTR\_MEDIAINSERTED

| Description | This event specifies that the physical media has been inserted into the device without any read or |  |  |
|-------------|----------------------------------------------------------------------------------------------------|--|--|
|             | print execute commands being executed. This event is only generated when media is entered in       |  |  |
|             | unsolicited manner.                                                                                |  |  |

Event Param None.

Comments None.

## 9.10 WFS\_USRE\_PTR\_LAMPTHRESHOLD

**Description** This user event is used to specify that the state of the imaging lamp reached a threshold.

### **Event Param** LPWORD lpwLampThreshold;

None.

## lpwLampThreshold

Specifies the current state of the imaging lamp as one of the following values:

| Value              | Meaning                                  |
|--------------------|------------------------------------------|
| WFS_PTR_LAMPOK     | The imaging lamp is in a good state.     |
| WFS_PTR_LAMPFADING | The imaging lamp is fading and should be |
|                    | changed.                                 |
| WFS_PTR_LAMPINOP   | The imaging lamp is inoperative.         |

Comments

## 9.11 WFS\_USRE\_PTR\_INKTHRESHOLD

**Description** This user event is used to specify that the state of the stamping ink reached a threshold.

### **Event Param** LPWORD lpwInkThreshold;

### lpwInkThreshold

None.

Specifies the current state of the stamping ink as one of the following values:

| Value           | Meaning                                      |
|-----------------|----------------------------------------------|
| WFS_PTR_INKFULL | The stamping ink in the printer is in a good |
|                 | state.                                       |
| WFS_PTR_INKLOW  | The stamping ink in the printer is low.      |
| WFS_PTR_INKOUT  | The stamping ink in the printer is out.      |

Comments

## 9.12 WFS\_SRVE\_PTR\_MEDIADETECTED

**Description** This event is generated when a media is detected in the device during a reset operation.

#### **Event Param** LPWFSPTRMEDIADETECTED lpMediaDetected;

typedef struct \_wfs\_ptr\_media\_detected

{ WORD wPosition; USHORT usRetractBinNumber; } WFSPTRMEDIADETECTED, \*LPWFSPTRMEDIADETECTED;

#### wPosition

Specifies the media position after the reset operation, as one of the following values:

| Value                  | Meaning                                               |
|------------------------|-------------------------------------------------------|
| WFS_PTR_MEDIARETRACTED | The media was retracted during the reset operation.   |
| WFS_PTR_MEDIAPRESENT   | The media is in the print position or on the stacker. |
| WFS_PTR_MEDIAENTERING  | The media is in the exit slot.                        |
| WFS_PTR_MEDIAJAMMED    | The media is jammed in the device.                    |
| WFS_PTR_MEDIAUNKNOWN   | The media is in an unknown position.                  |
| WFS_PTR_MEDIAEXPELLED  | The media was expelled during the reset operation.    |

usRetractBinNumber

Number of the retract bin the media was retracted to. This number has to be between one and the number of bins supported by this device. It is only relevant if *wPosition* equals WFS\_PTR\_MEDIARETRACTED.

Comments None.

## 9.13 WFS\_SRVE\_PTR\_RETRACTBINSTATUS

 Description
 This event specifies that the status of the retract bin has changed.

 Event Param
 LPWFSPTRBINSTATUS lpBinStatus;

 typedef struct \_wfs\_ptr\_bin\_status
 {

 USHORT
 usBinNumber;

 WORD
 wRetractBin;

 WFSPTRBINSTATUS, \*LPWFSPTRBINSTATUS;

 usBinNumber

 Number of the retract bin for which the status has changed.

 wRetractBin

 Specifies the current state of the retract bin as one of the following values:

 Value
 Meaning

| Value                      | Meaning                            |
|----------------------------|------------------------------------|
| WFS_PTR_RETRACTBININSERTED | The retract bin has been inserted. |
| WFS_PTR_RETRACTBINREMOVED  | The retract bin has been removed.  |

Comments

None.

79

## 9.14 WFS\_EXEE\_PTR\_MEDIAPRESENTED

**Description** This event is used to indicate when media has been presented to the customer for removal.

### Event Param LPWFSPTRMEDIAPRESENTED lpMediaPresented;

typedef struct \_wfs\_ptr\_media\_presented

USHORT usWadIndex;
USHORT usTotalWads;
WFSPTRMEDIAPRESENTED, \*LPWFSPTRMEDIAPRESENTED;

### usWadIndex

Specifies the index (starting from one) of the presented wad, where a Wad is a bunch of one or more pages presented as a bunch.

### usTotalWads

Specifies the total number of wads in the print job, zero if the total number of wads is not known.

Comments None.

## 9.15 WFS\_SRVE\_PTR\_DEFINITIONLOADED

**Description** This event is used to indicate when a form or media definition has successfully been loaded via the WFS\_CMD\_PTR\_LOAD\_DEFINITION command.

Event Param LPWFSPTRDEFINITIONLOADED lpDefinitionLoaded;

typedef struct \_wfs\_ptr\_definition\_loaded

{
LPSTR lpszDefinitionName;
DWORD dwDefinitionType;
} WFSPTRDEFINITIONLOADED, \*LPWFSPTRDEFINITIONLOADED;

*lpszDefinitionName* Specifies the name of the form or media just loaded.

dwDefinitionType

None.

Specifies the type of definition loaded. This field can be one of the following values:

| Value               | Meaning                                           |
|---------------------|---------------------------------------------------|
| WFS_PTR_FORMLOADED  | The form identified by <i>lpszDefinitionName</i>  |
|                     | has been loaded.                                  |
| WFS_PTR_MEDIALOADED | The media identified by <i>lpszDefinitionName</i> |
|                     | has been loaded.                                  |

Comments

## 9.16 WFS\_EXEE\_PTR\_MEDIAREJECTED

**Description** This event is generated as a result of physical media that is rejected whenever an attempt is made to insert media into the physical device. Rejection of the media will cause the command currently executing to complete with a WFS\_ERR\_PTR\_MEDIAREJECTED error, at which point the media should be removed.

**Event Param** LPWFSPTRMEDIAREJECTED lpMediaRejected;

typedef struct \_wfs\_ptr\_media\_rejected

{
 WORD wMediaRejected;
} WFSPTRMEDIAREJECTED, \*LPWFSPTRMEDIAREJECTED;

#### wMediaRejected

Specifies the reason for rejecting the media as one of the following values:

| Value                                        | Meaning                                                                                                    |
|----------------------------------------------|----------------------------------------------------------------------------------------------------|
| WFS_PTR_REJECT_SHORT                         | The rejected media was too short.                                                                             |
| WFS_PTR_REJECT_LONG                          | The rejected media was too long.                                                                              |
| WFS_PTR_REJECT_MULTIPLE                      | The media was rejected due to insertion of multiple documents.                                                |
| WFS_PTR_REJECT_ALIGN                         | The media could not be aligned and was rejected.                                                              |
| WFS_PTR_REJECT_MOVETOALIGN                   | The media could not be transported to the align area and was rejected.                                        |
| WFS_PTR_REJECT_SHUTTER                       | The media was rejected due to the shutter failing to close.                                                   |
| WFS_PTR_REJECT_ESCROW                        | The media was rejected due to problems transporting media to the escrow position.                             |
| WFS_PTR_REJECT_THICK<br>WFS_PTR_REJECT_OTHER | The rejected media was too thick.<br>The media was rejected due to a reason other<br>than those listed above. |

**Comments** The application may use this event to (for example) display a message box on the screen indicating why the media was rejected, and telling the user to remove and reinsert the media.

## 9.17 WFS\_SRVE\_PTR\_MEDIAPRESENTED

**Description** This event is used to indicate when media has been presented to the customer for removal as a result of a print operation through some non XFS interface.

### **Event Param** LPWFSPTRMEDIAPRESENTED lpMediaPresented;

typedef struct \_wfs\_ptr\_media\_presented

{
USHORT usWadIndex;
USHORT usTotalWads;
} WFSPTRMEDIAPRESENTED, \*LPWFSPTRMEDIAPRESENTED;

### usWadIndex

Specifies the index (starting from one) of the presented wad, where a Wad is a bunch of one or more pages presented as a bunch.

*usTotalWads* Specifies the total number of wads in the print job, zero if the total number of wads is not known.

#### Comments None.

## 9.18 WFS\_SRVE\_PTR\_MEDIAAUTORETRACTED

**Description** This event indicates when media has been automatically retracted by the device. Support for this event is indicated when the *usAutoRetractPeriod* field of the WFS\_INF\_PTR\_CAPABILITIES output structure is non-zero. The event can be generated as the result of any command that presents media to the customer.

Event Param LPWFSPTRMEDIARETRACTED lpMediaRetracted

typedef struct \_wfs\_ptr\_media\_retracted

|   | l                    |     |                          |
|---|----------------------|-----|--------------------------|
| 1 | WORD                 | wRe | etractResult;            |
| 1 | USHORT               | usl | BinNumber;               |
|   | } WFSPTRMEDIARETRACT | ED, | *LPWFSPTRMEDIARETRACTED; |

#### wRetractResult

Specifies the result of the automatic retraction, as one of the following values:

| Value                            | Meaning                               |  |
|----------------------------------|---------------------------------------|--|
| WFS_PTR_AUTO_RETRACT_OK          | The media was retracted successfully. |  |
| WFS_PTR_AUTO_RETRACT_MEDIAJAMMED |                                       |  |
|                                  | The media is jammed.                  |  |

usBinNumber

None.

Number of the retract bin the media was retracted to. This number has to be between one and the number of bins supported by this device. This value is zero if *wRetractResult* is WFS\_PTR\_AUTO\_RETRACT\_MEDIAJAMMED.

Comments

## 9.19 WFS\_SRVE\_PTR\_DEVICEPOSITION

| Description | This service event reports that the device has changed its position status.                                                                                             |  |  |  |  |  |
|-------------|----------------------------------------------------------------------------------------------------|--|--|--|--|--|
| Event Param | LPWFSPTRDEVICEPOSITION lpDevicePosition;                                                                                                    |  |  |  |  |  |
|             | typedef struct _wfs_ptr_device_position<br>{<br>WORD wPosition;<br>} WFSPTRDEVICEPOSITION, *LPWFSPTRDEVICEPOSITION;                                                     |  |  |  |  |  |
|             | <i>wPosition</i><br>Position of the device as one of the following values:                                                                                              |  |  |  |  |  |
|             | Value Meaning                                                                                                    |  |  |  |  |  |
|             | WFS_PTR_DEVICEINPOSITIONThe device is in its normal operating<br>position.WFS_PTR_DEVICENOTINPOSITIONThe device has been removed from its<br>normal operating position. |  |  |  |  |  |
|             |                                                                                                    |  |  |  |  |  |
|             | WFS_PTR_DEVICEPOSUNKNOWN       The position of the device cannot be determined.                                                                                         |  |  |  |  |  |
| Comments    | None.                                                                                                    |  |  |  |  |  |

## 9.20 WFS\_SRVE\_PTR\_POWER\_SAVE\_CHANGE

| Description        | This service event specifies that the power save recovery time has changed.                                                                                                    |  |  |
|--------------------|----------------------------------------------------------------------------------------------------|--|--|
| <b>Event Param</b> | LPWFSPTRPOWERSAVECHANGE lpPowerSaveChange;                                                                                                    |  |  |
|                    | typedef struct _wfs_ptr_power_save_change<br>{<br>USHORT usPowerSaveRecoveryTime;<br>} WFSPTRPOWERSAVECHANGE, *LPWFSPTRPOWERSAVECHANGE;                                                                |  |  |
|                    | <i>usPowerSaveRecoveryTime</i><br>Specifies the actual number of seconds required by the device to resume its normal operational state. This value is zero if the device exited the power saving mode. |  |  |
| <b>a</b> ,         |                                                                                                    |  |  |

**Comments** If another device class compounded with this device enters into a power saving mode this device will automatically enter into the same power saving mode and this event will be generated.

## 10. Form, Sub-Form, Field, Frame, Table and Media Definitions

This section outlines the format of the definitions of forms, the fields within them, optional tables and fields within the form, and the media on which they are printed.

### **10.1 Definition Syntax**

The syntactic rules for form, field and media definitions are as follows:

| ٠ | White space       | space, tab                                                                                               |
|---|-------------------|----------------------------------------------------------------------------------------------------|
| • | Line continuation | backslash (\)                                                                                            |
| • | Line termination  | CR, LF, CR/LF; line termination ends a "keyword section" (a keyword and its value[s])                    |
| • | Keywords          | must be all upper case                                                                                   |
| • | Names             | (field/media/font names) any case; case is preserved;<br>Service Providers are case sensitive            |
| • | Strings           | all strings must be enclosed in double quote characters (");<br>standard C escape sequences are allowed. |
| • | Comments          | start with two forward slashes (//), end at line termination                                             |

Other notes:

- The values of a keyword are separated by commas.
- If a keyword is present, all its values must be specified; default values are used only if the keyword is absent.
- Values that are character strings are marked with asterisks in the definitions below, and must be quoted as specified above.
- The order of attributes within the forms is not mandatory and the attributes may be defined in any order.
- All forms can be represented using either ISO 646 (ANSI) or UNICODE character encoding. If the UNICODE representation is used then all Names and Strings are restricted to an internal representation of ISO 646 (ANSI) characters. Only the INITIALVALUE and FORMAT keyword values can have double byte values outside of the ISO 646 (ANSI) character set.
- If forms character encoding is UNICODE then, consistent with the UNICODE standard, the file prefix must be in Little Endian (0xFFFE) or Big Endian (0xFEFF) notation, such that UNICODE encoding is recognized.

### **10.2 Form and Media Measurements**

The UNIT keyword sections of the form and media definitions specify the base horizontal and vertical resolution as follows:

- The *base* value specifies the base unit of measurement.
- The x and y values specify the horizontal and vertical resolution as fractions of the base value (e.g. an x value of 10 and a base value of MM means that the base horizontal resolution is 0.1mm).

The base resolutions thus defined by the UNIT keyword section of the XFSFORM definition are used as the units of the form definition keyword sections:

- SIZE (*width* and *height* values)
- ALIGNMENT (*xoffset* and *yoffset* values)

and of the sub-form definition keyword sections:

- POSITION (*x* and *y* values)
- SIZE (*width* and *height* values)

and of the field definition keyword sections:

- POSITION (*x* and *y* values)
- SIZE (*width* and *height* values)
- INDEX (*xoffset* and *yoffset* values)

and of the frame definition keyword sections:

- POSITION (*x* and *y* values)
- SIZE (*width* and *height* values)
- REPEATONX (xoffset value)
- REPEATONY (*yoffset* value)

The base resolutions thus defined by the UNIT keyword section of the XFSMEDIA definition are used as the units of the media definition keyword sections:

- SIZE (*width* and *height* values)
- PRINTAREA (*x*, *y*, *width* and *height* values)
- RESTRICTED (*x*, *y*, *width* and *height* values)

NOTE: The origin for coordinate based systems is (0,0). The origin for row/column based systems can be (0,0) or (1,1) and must be configurable within the Service Provider.

# **10.3 Form Definition**<sup>1</sup>

| XFSFORM    |             | formname*                             |                                                                                                    |
|------------|-------------|---------------------------------------|----------------------------------------------------------------------------------------------------|
| BEGIN      |             | 1                                     |                                                                                                    |
| (required) | UNIT        | base,                                 | Base resolution unit for form definition:<br>MM<br>INCH<br>ROWCOLUMN                                                                                                    |
|            |             | <i>x</i> , <i>y</i>                   | Horizontal base unit fraction<br>Vertical base unit fraction                                                                                                    |
| (required) | SIZE        | width,                                | Width of form                                                                                                    |
| (required) | SILL        | height                                | Height of form                                                                                                    |
|            | ALIGNMENT   | alignment,                            | Alignment of the form on the physical media:<br>TOPLEFT (default)<br>TOPRIGHT<br>BOTTOMLEFT<br>BOTTOMRIGHT<br>This option allows the positioning of a form onto a physical<br>page relative to any combination of the edges of the physical<br>media, to support the variations in how devices sense the<br>edge of page for positioning purposes. |
|            |             | xoffset,                              | Horizontal offset relative to the horizontal alignment<br>specified by alignment. Always specified as a positive value<br>(i.e. if aligned to the right side of the media, means offset the<br>form to the left). (default = 0)<br>Vertical offset relative to the vertical alignment specified by                                                 |
|            |             | yoffset                               | alignment. Always specified as a positive value (i.e. if aligned to the bottom of the media, means offset the form upward). (default = $0$ )                                                                                                    |
|            | ORIENTATION | type                                  | Orientation of form:<br>PORTRAIT (default)<br>LANDSCAPE                                                                                                    |
|            | SKEW        | skewfactor                            | Maximum skew factor in degrees (default = $0$ )                                                                                                    |
|            | VERSION     | major,<br>minor,<br>date*,<br>author* | Major version number<br>Minor version number<br>Creation/modification date<br>Author of form                                                                                                    |
| (required) | LANGUAGE    | languageID                            | Language used in this form - a 16 bit value (LANGID)<br>which is a combination of a primary (10 bits) and a<br>secondary (6 bits) language ID (This is the standard<br>language ID in the Win32 API; standard macros support<br>construction and decomposition of this composite ID)                                                               |
|            | СРІ         | cpi                                   | Characters per inch.<br>This value specifies the default CPI within the form.<br>When the ROWCOLUMN unit is used, the form CPI and<br>LPI are used to calculate the position and size of all fields<br>within a form, irrespective of the CPI and LPI of the fields<br>themselves.                                                                 |
|            | LPI         | lpi                                   | Lines per inch.<br>This value specifies the default LPI within the form.<br>When the ROWCOLUMN unit is used, the form CPI and<br>LPI are used to calculate the position and size of all fields<br>within a form, irrespective of the CPI and LPI of the fields<br>themselves.                                                                      |
|            | POINTSIZE   | pointsize                             | This value specifies the default POINTSIZE within the form.                                                                                                    |
|            | COPYRIGHT   | copyright*                            | Copyright entry                                                                                                    |
|            | TITLE       | title*                                | Title of form                                                                                                    |
|            | COMMENT     | comment*                              | Comment section                                                                                                    |
|            | USERPROMPT  | prompt*                               | Prompt string for user interaction                                                                                                    |

<sup>1</sup> Attributes are not required in any mandatory order within a Form definition.

|     |              | (* 11 ×      |                                                                                  |
|-----|--------------|--------------|----------------------------------------------------------------------------------|
|     | [ XFSFIELD   | fieldname*   | One field definition (as defined in the next section) for each                   |
|     |              |              | field in the form                                                                |
|     | BEGIN        |              |                                                                                  |
|     | <br>END ]    |              |                                                                                  |
|     | [ XFSFRAME   | framename*   | One frame definition (as defined in the next section) for each frame in the form |
|     | BEGIN        |              |                                                                                  |
|     | <br>END ]    |              |                                                                                  |
|     | [ XFSSUBFORM | subformname* | One subform definition (as defined in the next section) for                      |
|     | -            |              | each subform in the form                                                         |
|     | BEGIN        |              |                                                                                  |
|     |              |              |                                                                                  |
|     | END ]        |              |                                                                                  |
| END |              |              |                                                                                  |

## 10.4 SubForm Definition<sup>2</sup>

| XFSSUBFORM |            | subformname*                                           |                                                                                                    |
|------------|------------|--------------------------------------------------------|----------------------------------------------------------------------------------------------------|
|            |            | subjornmune                                            |                                                                                                    |
| BEGIN      |            |                                                        |                                                                                                    |
| (required) | POSITION   | $\begin{array}{c} X, \\ Y \ or \ (Y, \ Z) \end{array}$ | Horizontal position (relative to left side of form)<br>Vertical position (relative to top of form).<br>Format (Y, Z) is used to indicate vertical positioning |
|            |            |                                                        | relative to top of form when top of form is other than 1 <sup>st</sup>                                                                                        |
|            |            |                                                        | page of form, where Z indicates page number (relative to 0)                                                                                                   |
|            |            |                                                        | and Y indicates base resolution units relative to top of the                                                                                                  |
|            |            |                                                        | form page number (as indicated by Z).                                                                                                    |
|            |            |                                                        | Format Y is used to indicate vertical positioning relative to                                                                                                 |
|            |            |                                                        | top of the 1 <sup>st</sup> form page.                                                                                                    |
| (required) | SIZE       | width,                                                 | Width of subform. Width must not exceed width of form.                                                                                                    |
|            |            | height                                                 | Height of subform. Height must not exceed height of form.                                                                                                    |
|            | [ XFSFIELD | fieldname*                                             | One field definition (as defined in the next section) for each                                                                                                |
|            |            |                                                        | field in the subform                                                                                                    |
|            | BEGIN      |                                                        |                                                                                                    |
|            | <br>END ]  |                                                        |                                                                                                    |
|            | -          | C*                                                     | One frame definition (on defined in the next contion) for                                                                                                    |
|            | [ XFSFRAME | framename*                                             | One frame definition (as defined in the next section) for<br>each frame in the subform                                                                        |
|            | BEGIN      |                                                        |                                                                                                    |
|            | <br>END ]  |                                                        |                                                                                                    |
| END        |            |                                                        |                                                                                                    |

The XFSSUBFORM definition provides a means to isolate a selected area of a form where the user may want to have a select group of fields, frames, and/or running headers and footers. All field and frame definitions within a subform are relative to the POSITION of the subform. A form definition with an imbedded subform will have a series of statements illustrated as follows:

XFSFORM BEGIN \* \* XFSSUBFORM BEGIN XFSFIELD BEGIN \* \* END XFSFIELD BEGIN \* \* END END END

<sup>&</sup>lt;sup>2</sup> Attributes are not required in any mandatory order within a SubForm definition.

# 10.5 Field Definition <sup>3</sup>

| XFSFIELD   |          | fieldname*                          |                                                                                                    |
|------------|----------|-------------------------------------|----------------------------------------------------------------------------------------------------|
| BEGIN      |          | 5                                   |                                                                                                    |
| (required) | POSITION | X,<br>Y or (Y, Z)                   | <ul> <li>Horizontal position (relative to left side of form/subform).</li> <li>Vertical position (relative to top of form/subform).</li> <li>Format (Y, Z) is used to indicate vertical positioning relative to top of form/subform when top of form/subform is other than 1<sup>st</sup> page of form/subform, where Z indicates page number (relative to 0) and Y indicates base resolution units relative to top of the form/subform page number (as indicated by Z).</li> <li>Format Y is used to indicate vertical positioning relative to top of the 1<sup>st</sup> form/subform.</li> </ul>                                |
|            | FOLLOWS  | fieldname*                          | Print this field directly following the field with the name <fieldname>; positioning information is ignored. See the description of WFS_CMD_PTR_PRINT_FORM. If FOLLOWS is omitted then fields are printed in the order that they appear in the form definition.</fieldname>                                                                                                    |
|            | HEADER   | N<br>N-N                            | This field is either a form/subform header field.<br>N represents a form/subform page number (relative to 0) the<br>header field is to print within.<br>N-N represents a form/subform page number range the<br>header field is to print within.<br>Combinations of N and N-N may exist separated by<br>commas.                                                                                                    |
|            |          | ALL                                 | ALL indicates that header field is to be printed on all pages<br>of form/subform.<br>The form/subform page number is intended to supplement<br>the Z parameter of the POSITION keyword.<br>For example 0,2-4,6 indicates that the header field is to print<br>on relative form/subform pages 0, 2, 3, 4, and 6.                                                                                                    |
|            | FOOTER   | N<br>N-N<br>All                     | This field is either a form/subform footer field.<br>N represents a form/subform page number (relative to 0) the<br>footer field is to print within.<br>N-N represents a form/subform page number range the<br>footer field is to print within.<br>Combinations of N and N-N may exist separated by<br>commas.<br>ALL indicates that footer field is to be printed on all pages<br>of form/subform.<br>The form/subform page number is intended to supplement<br>the Z parameter of the POSITION keyword.<br>For example 0,2-4,6 indicates that the footer field is to print<br>on relative form/subform pages 0, 2, 3, 4, and 6. |
|            | SIDE     | side                                | Side of form where field is positioned:<br>FRONT (default)<br>BACK                                                                                                    |
| (required) | SIZE     | width,<br>height                    | Field width<br>Field height                                                                                                    |
|            | INDEX    | repeatcount,<br>xoffset,<br>yoffset | Count how often this field is repeated in the form, INDEX<br>fields are fixed length. (default is no INDEX field)<br>Horizontal offset for next field<br>Vertical offset for next field                                                                                                    |

\_\_\_\_

<sup>&</sup>lt;sup>3</sup> Attributes are not required in any mandatory order within a Field definition.

|   |            | C 11        |                                                            |
|---|------------|-------------|------------------------------------------------------------|
|   | TYPE       | fieldtype   | Type of field:                                             |
|   |            |             | TEXT (default)                                             |
|   |            |             | MICR                                                       |
|   |            |             | OCR                                                        |
|   |            |             | MSF                                                        |
|   |            |             | BARCODE                                                    |
|   |            |             | GRAPHIC                                                    |
|   |            |             | PAGEMARK                                                   |
|   | SCALING    | scalingtype | Information on how to size the GRAPHIC within the field:   |
|   |            | seannsippe  | BESTFIT (default) scale to size indicated                  |
|   |            |             | ASIS render at native size                                 |
|   |            |             | MAINTAINASPECT                                             |
|   |            |             | scale as close as possible to size                         |
|   |            |             |                                                            |
|   |            |             | indicated while maintaining the                            |
|   |            |             | aspect ratio and not losing graphic                        |
|   |            |             | information.                                               |
|   |            | <b>.</b>    | SCALING is only relevant for GRAPHIC field types.          |
|   | BARCODE    | hriposition | Position of the HRI (Human Readable Interpretation)        |
|   |            |             | characters:                                                |
|   |            |             | NONE (default)                                             |
|   |            |             | ABOVE                                                      |
|   |            |             | BELOW                                                      |
|   |            |             | BOTH                                                       |
|   |            |             | The type of barcode to print is defined in the FONT field. |
|   | COERCIVITY | coercivity  | Coercivity to be used for writing to the magnetic stripe:  |
|   |            |             | AUTO (default) decided by the Service                      |
|   |            |             | Provider or the hardware                                   |
|   |            |             | LOW low coercivity                                         |
|   |            |             | HIGH high coercivity                                       |
|   |            |             | COERCIVITY is only relevant for MSF field types.           |
|   | CLASS      | class       | Field class:                                               |
|   | CLADO      | CIUSS       | OPTIONAL (default)                                         |
|   |            |             | STATIC                                                     |
|   |            |             |                                                            |
|   |            |             | REQUIRED                                                   |
|   | ACCESS     | access      | Access rights of field:                                    |
|   |            |             | WRITE (default)                                            |
|   |            |             | READ                                                       |
|   |            |             | READWRITE                                                  |
|   | OVERFLOW   | overflow    | Action on field overflow:                                  |
|   |            |             | TERMINATE (default)                                        |
|   |            |             | TRUNCATE                                                   |
|   |            |             | BESTFIT (the Service Provider fits the data                |
|   |            |             | into the field as well as it can)                          |
|   |            |             | OVERWRITE (a contiguous write)                             |
|   |            |             | WORDWRAP                                                   |
| L | I          |             |                                                            |

|         | . 7                                      |                                                                                                    |
|---------|------------------------------------------|----------------------------------------------------------------------------------------------------|
| CASE    | style                                    | Display attributes as a combination of the following, ORed<br>together using the " " operator:<br>NORMAL (default)<br>BOLD<br>ITALIC<br>UNDER (single underline)<br>DOUBLEUNDER (double underline)<br>DOUBLE (double width)<br>TRIPLE (triple width)<br>QUADRUPLE (quadruple width)<br>STRIKETHROUGH<br>ROTATE90 (rotate 90 degrees clockwise)<br>ROTATE270 (rotate 270 degrees clockwise)<br>UPSIDEDOWN (upside down)<br>PROPORTIONAL (proportional spacing)<br>DOUBLEHIGH<br>TRIPLEHIGH<br>QUADRUPLEHIGH<br>CONDENSED<br>SUPERSCRIPT<br>SUBSCRIPT<br>OVERSCORE<br>LETTERQUALITY<br>NEARLETTERQUALITY<br>DOUBLESTRIKE<br>OPAQUE (If omitted then default attribute<br>is transparent)<br>Some of these Styles may be mutually exclusive, or may<br>combine to provide unexpected results. |
|         | cuse                                     | NOCHANGE (default)<br>UPPER<br>LOWER                                                                                                    |
| HORIZON | <b>TAL</b> justify                       | Horizontal alignment of field contents:<br>LEFT (default)<br>RIGHT<br>CENTER<br>JUSTIFY                                                                                                    |
| VERTICA | L justify                                | Vertical alignment of field contents:<br>BOTTOM (default)<br>CENTER<br>TOP                                                                                                    |
| COLOR   | color                                    | Color name:<br>BLACK (default)<br>WHITE<br>GRAY<br>RED<br>BLUE<br>GREEN<br>YELLOW                                                                                                    |
| RGBCOLO | <b>DR</b> <i>R</i> , <i>G</i> , <i>B</i> | Color in RGB 8 bits per color format:<br>R - Red portion of the RGB value 0-255.<br>G - Green portion of the RGB value 0-255.<br>B - Blue portion of the RGB value 0-255.<br>RGBCOLOR overrides the COLOR attribute.                                                                                                    |
|         | GE languageID                            | Language used in this field - a 16 bit value (LANGID)<br>which is a combination of a primary (10 bits) and a<br>secondary (6 bits) language ID (This is the standard<br>language ID in the Win32 API; standard macros support<br>construction and decomposition of this composite ID).<br>If unspecified defaults to form definition LANGUAGE<br>specification.                                                                                                    |

| FONT | SIZE   | fontname*<br>pointsize | Font name: This attribute is interpreted by the Service<br>Provider. In some cases it may indicate printer resident<br>fonts, and in others it may indicate the name of a<br>downloadable font. For BARCODE fields it represents the<br>barcode font name.<br>In some cases this predefines the following parameters:<br>Point size. If unspecified, the point size defaults to the                                                                                                    |
|------|--------|------------------------|----------------------------------------------------------------------------------------------------|
| СРІ  |        | cpi                    | POINTSIZE defined for the form.<br>Characters per inch. If unspecified, the CPI defaults to the<br>CPI defined for the form.                                                                                                    |
| LPI  |        | lpi                    | Lines per inch. If unspecified, the LPI defaults to the LPI defined for the form.                                                                                                    |
| FORM | AT     | formatstring*          | This is an application defined input field describing how the application should format the data. This may be interpreted by the Service Provider.                                                                                                    |
|      | LVALUE | value*                 | Initial value. For GRAPHIC type fields, this value may<br>contain the filename of the graphic image. The type of this<br>graphic will be determined by the file extension (e.g. BMP<br>for Windows Bitmap). Graphic file name may be full or<br>partial path.<br>For example "C:\BSVC\BSVCLOGO.BMP" illustrates use<br>of full path name.<br>A file name specification of "LOGO.BMP" illustrates<br>partial path name. In this instance file is obtained from<br>current directory. Graphic contents can be changed<br>dynamically at run-time and the new content will be printed<br>on the next print action. |
| END  |        |                        |                                                                                                    |

The following diagrams illustrate the positioning and sizing of text fields on a form, and, in particular, the vertical alignment of text within a field using **VERTICAL=TOP** and **VERTICAL=BOTTOM** values in the field definition.

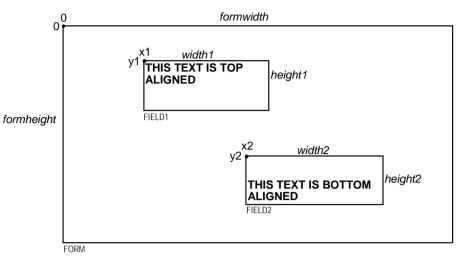

### VERTICAL=TOP

the upper boundary of the character drawing box (shown below) is positioned vertically to the upper field boundary.

### **VERTICAL=BOTTOM**

the baseline of the character drawing box (shown below) is positioned vertically to the lower field boundary.

Definition of the character drawing box:

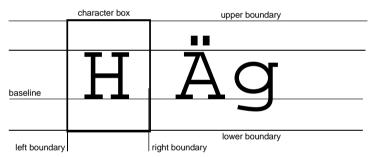

When more than one line of text is to be printed in a field, and the definition includes **VERTICAL=BOTTOM**, the vertical position of the first line is calculated using the specified (or implied) **LPI** value.

# 10.6 Frame Definition <sup>4</sup>

| XFSFRAME   |           | framename*    |                                                                                                    |
|------------|-----------|---------------|----------------------------------------------------------------------------------------------------|
| BEGIN      |           |               |                                                                                                    |
| (required) | POSITION  | Х,            | Horizontal position of top left corner of the frame (relative to left side of form/subform).                   |
|            |           | Y or (Y, Z)   | Vertical position of top left corner of frame (relative to top                                                 |
|            |           |               | of form/subform).                                                                                              |
|            |           |               | Format (Y, Z) is used to indicate vertical positioning of the                                                  |
|            |           |               | top left corner of the frame relative to top of form/subform                                                   |
|            |           |               | when top of form/subform is other than 1st page of<br>form/subform, where Z indicates page number (relative to |
|            |           |               | 0) and Y indicates base resolution units relative to top of the                                                |
|            |           |               | form/subform page number (as indicated by Z).                                                                  |
|            |           |               | Format Y is used to indicate vertical positioning of the left                                                  |
|            |           |               | corner of frame relative to top of the 1st form/subform.                                                       |
|            | FRAMES    | fieldname*    | Frames the field with the name <fieldname>, positioning</fieldname>                                            |
|            |           |               | and size information are ignored.<br>The frame surrounds the complete field, not just the printed              |
|            |           |               | data.                                                                                                    |
|            |           |               | If the field is repeated, the frame surrounds the first and last                                               |
|            |           |               | fields that are printed.                                                                                       |
|            | HEADER    |               | This frame is either a form/subform header frame.                                                              |
|            |           | N             | N represents a form/subform page number (relative to 0) the header frame is to print within.                   |
|            |           | N-N           | N-N represents a form/subform page number range the                                                            |
|            |           |               | header frame is to print within.                                                                               |
|            |           |               | Combinations of N and N-N may exist separated by                                                               |
|            |           |               | commas.                                                                                                    |
|            |           | ALL           | ALL indicates that header frame is to be printed on all pages of form/subform.                                 |
|            |           |               | The form/subform page number is intended to supplement                                                         |
|            |           |               | the Z parameter of the POSITION keyword.                                                                       |
|            |           |               | For example 0,2-4,6 indicates that the header frame is to                                                      |
|            |           |               | print on relative form/subform pages 0, 2, 3, 4, and 6.                                                        |
|            | FOOTER    | N             | This field is either a form/subform footer frame.                                                              |
|            |           | 10            | N represents a form/subform page number (relative to 0) the footer frame is to print within.                   |
|            |           | N-N           | N-N represents a form/subform page number range the                                                            |
|            |           |               | footer frame is to print within.                                                                               |
|            |           |               | Combinations of N and N-N may exist separated by                                                               |
|            |           | ALL           | commas.<br>ALL indicates that footer frame is to be printed on all pages                                       |
|            |           | ALL           | of form/subform.                                                                                               |
|            |           |               | The form/subform page number is intended to supplement                                                         |
|            |           |               | the Z parameter of the POSITION keyword.                                                                       |
|            |           |               | For example 0,2-4,6 indicates that the footer frame is to                                                      |
|            | SIDE      | side          | print on relative form/subform pages 0, 2, 3, 4, and 6.<br>Side of form where this frame is positioned:        |
|            | SIDE      | side          | FRONT (default)                                                                                                |
|            |           |               | BACK                                                                                                    |
| (required) | SIZE      | width,        | Frame width in base horizontal units for the form                                                              |
|            |           | height        | Frame height in base vertical units for the form                                                               |
|            | REPEATONX | repeatcount,  | Count how often this frame is repeated horizontally in the                                                     |
|            |           | xoffset       | form.<br>Horizontal offset for next frame in base horizontal units.                                            |
|            | REPEATONY | repeatcount,  | Count how often this frame is repeated vertically in the                                                       |
|            |           | , cpcaicouni, | form.                                                                                                    |
|            |           | yoffset       | Vertical offset for next frame in base vertical units.                                                         |

<sup>&</sup>lt;sup>4</sup> Attributes are not required in any mandatory order within a Frame definition.

|     |              | C (             | T                                               |
|-----|--------------|-----------------|-------------------------------------------------|
| 1   | ГҮРЕ         | frametype       | Type of frame:                                  |
|     |              |                 | RECTANGLE (default)                             |
|     |              |                 | ROUNDED_CORNER                                  |
|     |              |                 | ELLIPSE                                         |
|     | CLASS        | class           | Frame class:                                    |
|     |              |                 | STATIC (default)                                |
|     |              |                 | OPTIONAL                                        |
|     |              |                 | (The frame is printed only if its               |
|     |              |                 | name appears in the list of field               |
|     |              |                 | names given as parameter to the                 |
|     |              |                 | WFSExecute command. In this                     |
|     |              |                 | case, the name of the frame                     |
|     |              |                 | must be different from all the                  |
|     |              |                 | names of the fields.)                           |
|     | OVERFLOW     | overflow        | Action on frame overflowing the form:           |
|     |              |                 | TERMINATE (default)                             |
|     |              |                 | TRUNCATE                                        |
|     |              |                 | BESTFIT (the Service Provider fits the          |
|     |              |                 | frame into the media as well                    |
|     |              |                 | as it can)                                      |
| S   | STYLE        | style           | Frame line attributes:                          |
|     |              | -               | SINGLE_THIN (default)                           |
|     |              |                 | DOUBLE_THIN                                     |
|     |              |                 | SINGLE_THICK                                    |
|     |              |                 | DOUBLE_THICK                                    |
|     |              |                 | DOTTED                                          |
| (   | COLOR        | color           | Color name for frame lines:                     |
|     |              |                 | BLACK (default)                                 |
|     |              |                 | WHITE                                           |
|     |              |                 | GRAY                                            |
|     |              |                 | RED                                             |
|     |              |                 | BLUE                                            |
|     |              |                 | GREEN                                           |
|     |              |                 | YELLOW                                          |
| I I | RGBCOLOR     | R, G, B         | Color in RGB 8 bits per color format:           |
|     |              | , _, _          | R - Red portion of the RGB value 0-255.         |
|     |              |                 | G - Green portion of the RGB value 0-255.       |
|     |              |                 | B - Blue portion of the RGB value 0-255.        |
|     |              |                 | RGBCOLOR overrides the COLOR attribute.         |
| I I | FILLCOLOR    | color           | Color name for interior of frame:               |
|     |              |                 | BLACK                                           |
|     |              |                 | WHITE (default)                                 |
|     |              |                 | GRAY                                            |
|     |              |                 | RED                                             |
|     |              |                 | BLUE                                            |
|     |              |                 | GREEN                                           |
|     |              |                 | YELLOW                                          |
| T T | RGBFILLCOLOR | R, G, B         | Color in RGB 8 bits per color format:           |
|     | NODFILLUULUK | $\Lambda, U, D$ | R - Red portion of the RGB value 0-255.         |
|     |              |                 |                                                 |
|     |              |                 | G - Green portion of the RGB value 0-255.       |
|     |              |                 | B - Blue portion of the RGB value 0-255.        |
|     |              |                 | RGBFILLCOLOR overrides the FILLCOLOR attribute. |

### CWA 16374-3:2011 (E)

|            | -          |                                                                          |  |  |
|------------|------------|--------------------------------------------------------------------------|--|--|
| FILLSTYLE  | style      | Style for filling the interior of frame:                                 |  |  |
|            |            | NONE (default)                                                           |  |  |
|            |            | SOLID Solid color                                                        |  |  |
|            |            | BDIAGONAL Downward hatch (left to                                        |  |  |
|            |            | right) at 45 degrees                                                     |  |  |
|            |            | CROSS Horizontal and vertical                                            |  |  |
|            |            | crosshatch                                                               |  |  |
|            |            | DIAGCROSS Crosshatch at 45 degrees                                       |  |  |
|            |            | FDIAGONAL Upward hatch (left to                                          |  |  |
|            |            | right) at 45 degrees                                                     |  |  |
|            |            | HORIZONTAL Horizontal hatch                                              |  |  |
|            |            | VERTICAL Vertical hatch                                                  |  |  |
| SUBSTSIGN  | substitute | Character that is used as substitute sign when a character in            |  |  |
|            | sign       | a read field cannot be read                                              |  |  |
| TITLE      | fieldname* | Uses the field with the name <fieldname> as the title of the</fieldname> |  |  |
|            |            | frame. Positioning information of the field is ignored.                  |  |  |
| HORIZONTAL | justify    | Horizontal alignment of the frame title:                                 |  |  |
|            |            | LEFT (default)                                                           |  |  |
|            |            | CENTER                                                                   |  |  |
|            |            | RIGHT                                                                    |  |  |
| VERTICAL   | justify    | Vertical alignment of the frame title:                                   |  |  |
|            |            | TOP (default)                                                            |  |  |
|            |            | BOTTOM                                                                   |  |  |
| END        |            |                                                                          |  |  |

The **XFSFRAME** definition provides a means for framing a **XFSFIELD** text field. The basic concept of a **XFSFRAME** definition and corresponding **XFSFIELD** definition is illustrated as follows:

|                                             | Account Owner |  |
|---------------------------------------------|---------------|--|
| Mr/Mrs Jean I<br>21560 Hagerty<br>Troy, MI. | •             |  |

When the **XFSFRAME** frames a field, its positioning and size information are ignored. Instead, Service Providers should position the top left corner of the frame one horizontal base unit to the left and one vertical base unit to the top of the top left corner of the field. Similarly, Service Providers should size the frame so that it bottom right corner is one base unit below and to the right to the field. For instance, if the form units are **ROWCOLUMN**, and a **XFSFRAME** "A" is said to frame the **XFSFIELD** "B" which is positioned at row 1, column 1 with a size of 1 row and 20 columns, the frame will be drawn from row 0, column 0 to row 3, column 22.

The horizontal and vertical positioning of a frame title overrides the position of the named **XFSFIELD**. For instance, if a **XFSFRAME** "A" is said to have the **XFSFIELD** "B" as its title, with the default horizontal and vertical title justification, it is just as if **XFSFIELD** "B" had been positioned at the top left corner of the frame. Note that the **SIZE** information for the title field still is meaningful; it gives the starting and/or ending positions of the frame lines.

The SIDE attributes of the XFSFRAME and the XFSFIELDs it refers to must agree.

The width of the lines and the interval between the lines of doubled frames are vendor specific. Whether the lines are drawn using graphics printing or using pseudo-graphic is vendor specific. However, Service Providers are responsible for rendering intersecting frames.

Depending on the printer technology, framing of fields can substantially slow down the print process.

Support of framing by a Service Provider or the device it controls is not mandatory to be XFS compliant.

### Sample 1: Simple framing

\_\_\_\_

| XFSFORM "Multiple Balances"     |
|---------------------------------|
| BEGIN                           |
| UNIT INCH, 16, 16               |
| SIZE 91, 64                     |
| VERSION 1, 0, "13/09/96", "XFS" |
| LANGUAGE 0x0409                 |
| XFSFIELD "Account Title"        |
| BEGIN                           |
| POSITION 15, 4                  |
| SIZE 30, 4                      |
| CLASS STATIC                    |
| HORIZONTAL CENTER               |
| INITIALVALUE "Account"          |
| END                             |
| XFSFIELD "Balance Title"        |
| BEGIN                           |
| POSITION 45, 4                  |
| SIZE 30, 4                      |
| CLASS STATIC                    |
| HORIZONTAL CENTER               |
| INITIALVALUE "Balance"          |
|                                 |

When printed with the following field list: Account[0]=0123456789123001 Account[1]=0123456789123002 Account[2]=0123456789123003 Balance[0]=\$17465.12 Balance[1] = \$2458.23 Balance[2]=\$6542.78 Will print: Account Balance \$17465.12 012345678912300 1 012345678912300 \$2458.23 2 012345678912300 \$6542.78 3

When printed with the following field list: Account[0]=0123456789123001 Balance[0]=\$17465.12 Will print:

| Account         | Balance    |  |
|-----------------|------------|--|
| 012345678912300 | \$17465.12 |  |

END

XFSFIELD "Account" BEGIN POSITION 15, 8 SIZE 30, 4 INDEX 10, 0, 3 END //"Account" XFSFIELD "Balance" BEGIN POSITION 45, 8 SIZE 30, 4 INDEX 10, 0, 3 HORIZONTAL RIGHT END //"Balance" XFSFRAME "Account Title" BEGIN POSITION 15, 4 FRAMES "Account Title" SIZE 30, 4 STYLE DOUBLE\_THIN END XFSFRAME "Balance Title" BEGIN POSITION 45, 4 FRAMES "Balance Title" SIZE 30.4 STYLE DOUBLE THIN END XFSFRAME "Account" BEGIN POSITION 15,8 FRAMES "Account" SIZE 30, 34 STYLE DOUBLE THIN END XFSFRAME "Balance" BEGIN POSITION 45, 8 FRAMES "Balance" SIZE 30, 34 STYLE DOUBLE\_THIN END END

### Sample 2: Framing with title

XFSFORM "Bank Details"

### BEGIN

UNIT INCH, 16, 16 SIZE 121, 64 VERSION 1, 0, "13/09/96", "XFS Editor" LANGUAGE 0x0409 XFSFIELD "Owner Frame Title" BEGIN *POSITION 24, 9* SIZE 27, 3

### CLASS STATIC

HORIZONTAL CENTER

When printed with the following field list: Owner = Mr/Mrs Jean Leroy 21560 Hagerty Road Troy, MI.

will print:

Account Owner Mr/Mrs Jean Leroy 21560 Hagerty Road Troy, MI.

VERTICAL CENTER INITIALVALUE "Account Owner" END XFSFIELD "Owner" BEGIN POSITION 20, 11 SIZE 35, 9 CLASS REOUIRED VERTICAL TOP END //"Owner" XFSFRAME "Owner Frame" BEGIN POSITION 19, 10 FRAMES "Owner" SIZE 37, 11 TITLE "Owner Frame Title" HORIZONTAL CENTER END END

### Sample 3: Framing with filled interior

XFSFORM "Bank Details"

#### BEGIN

UNIT INCH, 16, 16 SIZE 121, 64 VERSION 1, 0, "13/09/96", "XFS Editor" LANGUAGE 0x0409 XFSFIELD "Owner" BEGIN POSITION 20, 11 SIZE 35, 9 CLASS REQUIRED

#### VERTICAL TOP

END XFSFRAME "Owner Frame" BEGIN POSITION 19, 10 FRAMES "Owner" SIZE 37, 11 FILLCOLOR GRAY FILLSTYLE CROSS END END

### Sample 4: Repeated Framing

XFSFORM "Smart Account Number"

BEGIN UNIT INCH, 16, 16 SIZE 121, 64 VERSION 1, 0, "13/09/96", "XFS Editor" LANGUAGE 0x0409 XFSFIELD "Account Number" BEGIN POSITION 20, 8 SIZE 4, 4 INDEX 12, 4, 0 When printed with the following field list: Owner = Mr/Mrs Jean Leroy 21560 Hagerty Road Troy, MI.

will print:

| Mr/Mrs Jean   | ++++ | <br>+++ |
|---------------|------|---------|
| Leroy         |      |         |
| 21560 Hagerty | ++++ | <br>    |
| Road          |      |         |
| Troy, MI.     |      |         |

When printed with the following field list: Account Number[0]=0 Account Number[1]=1 Account Number[2]=2 Account Number[3]=3 Account Number[4]=4 Account Number[5]=5 Account Number[6]=6 Account Number[7]=7 Account Number[8]=8 Account Number[9]=9 HORIZONTAL CENTER VERTICAL CENTER END XFSFRAME "A/N Frame" BEGIN POSITION 20, 8 SIZE 4, 4 REPEATONX 12, 4 END END Account Number[10]=0 Account Number[11]=1

will print

0 1 2 3 4 5 6 7 8 9 0 1

## 10.7 Media Definition <sup>5</sup>

The media definition determines those characteristics that result from the combination of a particular media type together with a particular vendor's printer. The aim is to make it easy to move forms between different vendors' printers which might have different constraints on how they handle a specific media type. It is the Service Provider's responsibility to ensure that the form definition does not specify the printing of any fields that conflict with the media definition. An example of such a conflict might be that the form definition asks for a field to be printed in an area that the media definition defines as an unprintable area.

The media definition is also intended to provide the capability of defining media types that are specific to the financial industry. An example is a passbook as shown below.

#### Passbook with horizontal fold

#### Passbook with vertical fold

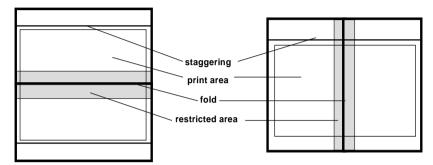

| XFSMEDIA   |            | medianame*                   |                                                                                                    |  |  |
|------------|------------|------------------------------|----------------------------------------------------------------------------------------------------|--|--|
| BEGIN      |            |                              |                                                                                                    |  |  |
|            | ТҮРЕ       | type                         | Predefined media types are:<br>GENERIC (default)<br>MULTIPART<br>PASSBOOK                                                        |  |  |
|            | SOURCE     | source                       | Paper source:<br>ANY (default)<br>UPPER<br>LOWER<br>EXTERNAL (envelope tray or<br>single sheet feed tray)<br>AUX<br>AUX2<br>DADK |  |  |
| (required) | UNIT       | base,                        | PARK<br>Base resolution unit for media definition:<br>MM<br>INCH<br>ROWCOLUMN<br>Horizontal base unit fraction                   |  |  |
|            |            | v                            | Vertical base unit fraction                                                                                                    |  |  |
| (required) | SIZE       | width,<br>height             | Width of physical media<br>Height of physical media (0 = unlimited, i.e. roll paper)                                             |  |  |
|            | PRINTAREA  | x,<br>y,<br>width,<br>height | Printable area relative to top left corner<br>of physical media<br>(default = physical size of media)                            |  |  |
|            | RESTRICTED | x,<br>y,<br>width,<br>height | Restricted area relative to top left corner<br>of physical media<br>(default = no restricted area)                               |  |  |
|            | FOLD       | fold                         | Type of passbook:<br>HORIZONTAL (default)<br>VERTICAL                                                                            |  |  |

<sup>&</sup>lt;sup>5</sup> Attributes are not required in any mandatory order within a Media definition.

### CWA 16374-3:2011 (E)

| STAGGERING |       | staggering | Staggering of passbook from top (default = $0$ ) |  |
|------------|-------|------------|--------------------------------------------------|--|
| PAGE       |       | count      | Number of pages in passbook (default = $0$ )     |  |
|            | LINES | count      | Number of printable lines (default = $0$ )       |  |
| END        |       |            |                                                  |  |

### **10.8 XFS Form/Media Definition Files in Multi-Vendor Environments**

Although for most Service Providers directory location and extension of XFS form/media definition files are configurable through the registry, the capabilities of Service Providers and or actual hardware may vary. Therefore the following considerations should be taken into account when applications use XFS form definition files with the purpose of running in a multi-vendor environment:

- Physical print area dimensions of printers are not identical.
- Graphic printout may not be supported, which may limit the use of the FONT, CPI and LPI keywords.
- Some printers may have a resolution of dots/mm rather than dots/inch, which may result in printouts with a specific CPI/LPI font resolution to be slightly off size.
- Some form/media definition keywords may not be supported due to limitations of the hardware or software.

## 11. Command and Event Flows during Single and Multi Page / Wad Printing

It is possible to print a number of pages or bunches of pages (wads) through the XFS Service Provider. The following sections describe how this is achieved.

### 11.1 Single Page / Single Wad Printing with immediate Media Control

This table illustrates the command and event flows in a successful print command (i.e. WFS\_CMD\_PTR\_PRINT\_RAW\_FILE, WFS\_CMD\_PTR\_PRINT\_FORM and WFS\_CMD\_PTR\_RAW\_DATA) where the following conditions apply:

- A single page or single wad of pages is presented.
- The *bMediaPresented* Capability flag is TRUE (indicates that the WFS\_EXEE\_PTR\_MEDIAPRESENTED event can be generated).
- The *dwMediaControl* flag in the command data is set to WFS\_PTR\_CTRLEJECT.

The WFS\_CMD\_PTR\_PRINT\_RAW\_FILE command is used as an example.

| Step | End-User                        | Application                                                                                               | XFS Service Provider                              | PTR<br>Hardware              |
|------|---------------------------------|----------------------------------------------------------------------------------------------------|---------------------------------------------------|------------------------------|
| 1.   | User wants a statement printed. |                                                                                                    |                                                   |                              |
| 2.   |                                 | Win32 used to print statement to a native printer file.                                                   |                                                   |                              |
| 3.   |                                 | WFS_CMD_PTR_PRINT<br>RAW_FILE command issued<br>(with <i>dwMediaControl</i> set to<br>WFS_PTR_CTRLEJECT). |                                                   |                              |
| 4.   |                                 |                                                                                                    | One wad or page is required.                      |                              |
| 5.   |                                 |                                                                                                    |                                                   | Wad or<br>page<br>presented. |
| 6.   |                                 |                                                                                                    | WFS_EXEE_PTR_MEDIA-<br>PRESENTED event generated. |                              |
| 7.   |                                 | WFS_CMD_PTR_PRINT<br>RAW_FILE completes<br>successfully.                                                  |                                                   |                              |
| 8.   | User takes wad/page.            |                                                                                                    |                                                   |                              |
| 9.   |                                 |                                                                                                    | WFS_SRVE_PTR_MEDIATAKEN event generated.          |                              |

## 11.2 Single Page / Single Wad Printing with separate Media Control

This table illustrates the command and event flows in a successful print command (i.e. WFS\_CMD\_PTR\_PRINT\_RAW\_FILE, WFS\_CMD\_PTR\_PRINT\_FORM and WFS\_CMD\_PTR\_RAW\_DATA) where the following conditions apply:

- A single page or single wad of pages is presented.
- The *bMediaPresented* Capability flag is TRUE (indicates that the WFS\_EXEE\_PTR\_MEDIAPRESENTED event can be generated).
- The *dwMediaControl* flag in the command data is set to zero.
- The media is presented to the user through a WFS\_CMD\_PTR\_CONTROL\_MEDIA command, with the *lpdwMediaControl* flag set to WFS\_PTR\_CTRLEJECT.

The WFS\_CMD\_PTR\_PRINT\_RAW\_FILE command is used as an example.

| Step | End-User                        | Application                                                                                  | XFS Service Provider                              | PTR<br>Hardware              |
|------|---------------------------------|----------------------------------------------------------------------------------------------|---------------------------------------------------|------------------------------|
| 1.   | User wants a statement printed. |                                                                                              |                                                   |                              |
| 2.   |                                 | Win32 used to print statement to a native printer file.                                      |                                                   |                              |
| 3.   |                                 | WFS_CMD_PTR_PRINT<br>RAW_FILE command issued<br>(with <i>dwMediaCotrol</i> set to<br>zero).  |                                                   |                              |
| 4.   |                                 | WFS_CMD_PTR_PRINT<br>RAW_FILE completes<br>successfully.                                     |                                                   |                              |
| 5.   |                                 | WFS_CMD_PTR<br>CONTROL_MEDIA ( with<br><i>lpdwMediaControl</i> set to<br>WFS_PTR_CTRLEJECT). |                                                   |                              |
| 6.   |                                 |                                                                                              | One wad or page is required.                      |                              |
| 7.   |                                 |                                                                                              |                                                   | Wad or<br>page<br>presented. |
| 8.   |                                 |                                                                                              | WFS_EXEE_PTR_MEDIA-<br>PRESENTED event generated. |                              |
| 9.   |                                 | WFS_CMD_PTR<br>CONTROL_MEDIA<br>completes successfully.                                      |                                                   |                              |
| 10.  | User takes wad/page.            |                                                                                              |                                                   |                              |
| 11.  |                                 |                                                                                              | WFS_SRVE_PTR_MEDIATAKEN event generated.          |                              |

# 11.3 Multi Page / Multi Wad Printing with immediate Media Control

This table illustrates a successful WFS\_CMD\_PTR\_PRINT\_RAW\_FILE command where multiple page / wads are presented (and the *bMediaPresented* Capability flag indicates that the WFS\_EXEE\_PTR\_MEDIAPRESENTED event can be generated). In addition, the previous page/wad must be removed before subsequent pages/wads can be printed.

This table illustrates the command and event flows in a successful print command (i.e. WFS\_CMD\_PTR\_PRINT\_RAW\_FILE, WFS\_CMD\_PTR\_PRINT\_FORM and WFS\_CMD\_PTR\_RAW\_DATA) where the following conditions apply:

- Multiple pages or multiple wads of pages are presented.
- The *bMediaPresented* Capability flag is TRUE (indicates that the WFS\_EXEE\_PTR\_MEDIAPRESENTED event can be generated).
- The *dwMediaControl* flag in the command data is set to WFS\_PTR\_CTRLEJECT.
- The previous page/wad must be removed before subsequent pages/wads can be presented.

The WFS\_CMD\_PTR\_PRINT\_RAW\_FILE command is used as an example.

| Step | End-User                        | Application                                                                                               | XFS Service Provider                              | PTR<br>Hardware                        |
|------|---------------------------------|----------------------------------------------------------------------------------------------------|---------------------------------------------------|----------------------------------------|
| 1.   | User wants a statement printed. |                                                                                                    |                                                   |                                        |
| 2.   |                                 | Win32 used to print statement to a native printer file.                                                   |                                                   |                                        |
| 3.   |                                 | WFS_CMD_PTR_PRINT<br>RAW_FILE command issued<br>(with <i>dwMediaControl</i> set to<br>WFS_PTR_CTRLEJECT). |                                                   |                                        |
| 4.   |                                 |                                                                                                    | Three wads or pages are required.                 |                                        |
| 5.   |                                 |                                                                                                    |                                                   | First wad<br>or page<br>presented.     |
| 6.   |                                 |                                                                                                    | WFS_EXEE_PTR_MEDIA-<br>PRESENTED event generated. |                                        |
| 7.   | User takes wad/page.            |                                                                                                    |                                                   |                                        |
| 8.   |                                 |                                                                                                    | WFS_SRVE_PTR_MEDIATAKEN event generated.          |                                        |
| 9.   |                                 |                                                                                                    |                                                   | Second<br>wad or<br>page<br>presented. |
| 10.  |                                 |                                                                                                    | WFS_EXEE_PTR_MEDIA-<br>PRESENTED event generated. |                                        |
| 11.  | User takes<br>wad/page.         |                                                                                                    |                                                   |                                        |
| 12.  |                                 |                                                                                                    | WFS_SRVE_PTR_MEDIATAKEN event generated.          |                                        |

| Step | End-User             | Application                                              | XFS Service Provider                              | PTR<br>Hardware                    |
|------|----------------------|----------------------------------------------------------|---------------------------------------------------|------------------------------------|
| 13.  |                      |                                                          |                                                   | Final wad<br>or page<br>presented. |
| 14.  |                      |                                                          | WFS_EXEE_PTR_MEDIA-<br>PRESENTED event generated. |                                    |
| 15.  |                      | WFS_CMD_PTR_PRINT<br>RAW_FILE completes<br>successfully. |                                                   |                                    |
| 16.  | User takes wad/page. |                                                          |                                                   |                                    |
| 17.  |                      |                                                          | WFS_SRVE_PTR_MEDIATAKEN event generated.          |                                    |

### 11.4 Multi Page / Multi Wad Printing with separate Media Control

This table illustrates the command and event flows in a successful print command (i.e. WFS\_CMD\_PTR\_PRINT\_RAW\_FILE, WFS\_CMD\_PTR\_PRINT\_FORM and WFS\_CMD\_PTR\_RAW\_DATA) where the following conditions apply:

- Multiple pages or multiple wads of pages are presented.
- The *bMediaPresented* Capability flag is TRUE (indicates that the WFS\_EXEE\_PTR\_MEDIAPRESENTED event can be generated).
- The *dwMediaControl* flag in the command data is set to zero.
- The media is presented to the user through a WFS\_CMD\_PTR\_CONTROL\_MEDIA command, with the *lpdwMediaControl* flag set to WFS\_PTR\_CTRLEJECT.
- The previous page/wad must be removed before subsequent pages/wads can be presented.

The WFS\_CMD\_PTR\_PRINT\_FORM command is used as a specific example.

| Step | End-User                        | Application                                                                                 | XFS Service Provider                              | PTR<br>Hardware                        |
|------|---------------------------------|---------------------------------------------------------------------------------------------|---------------------------------------------------|----------------------------------------|
| 1.   | User wants a statement printed. |                                                                                             |                                                   |                                        |
| 2.   |                                 | WFS_CMD_PTR_PRINT<br>FORM command issued (with <i>dwMediaCotrol</i> set to zero).           |                                                   |                                        |
| 3.   |                                 | WFS_CMD_PTR_PRINT<br>FORM completes<br>successfully.                                        |                                                   |                                        |
| 4.   |                                 | WFS_CMD_PTR<br>CONTROL_MEDIA (with<br><i>lpdwMediaControl</i> set to<br>WFS_PTR_CTRLEJECT). |                                                   |                                        |
| 5.   |                                 |                                                                                             | Three wads or pages are required.                 |                                        |
| 6.   |                                 |                                                                                             |                                                   | First wad<br>or page<br>presented.     |
| 7.   |                                 |                                                                                             | WFS_EXEE_PTR_MEDIA-<br>PRESENTED event generated. |                                        |
| 8.   | User takes wad/page.            |                                                                                             |                                                   |                                        |
| 9.   |                                 |                                                                                             | WFS_SRVE_PTR_MEDIATAKEN event generated.          |                                        |
| 10.  |                                 |                                                                                             |                                                   | Second<br>wad or<br>page<br>presented. |
| 11.  |                                 |                                                                                             | WFS_EXEE_PTR_MEDIA-<br>PRESENTED event generated. |                                        |
| 12.  | User takes<br>wad/page.         |                                                                                             |                                                   |                                        |
| 13.  |                                 |                                                                                             | WFS_SRVE_PTR_MEDIATAKEN event generated.          |                                        |

| Step | End-User             | Application                                             | XFS Service Provider                              | PTR<br>Hardware                    |
|------|----------------------|---------------------------------------------------------|---------------------------------------------------|------------------------------------|
| 14.  |                      |                                                         |                                                   | Final wad<br>or page<br>presented. |
| 15.  |                      |                                                         | WFS_EXEE_PTR_MEDIA-<br>PRESENTED event generated. |                                    |
| 16.  |                      | WFS_CMD_PTR<br>CONTROL_MEDIA<br>completes successfully. |                                                   |                                    |
| 17.  | User takes wad/page. |                                                         |                                                   |                                    |
| 18.  |                      |                                                         | WFS_SRVE_PTR_MEDIATAKEN event generated.          |                                    |

# 11.5 Printing with immediate Media Control and *bMediaPresented* == FALSE

This table illustrates the command and event flows in a successful print command (i.e. WFS\_CMD\_PTR\_PRINT\_RAW\_FILE, WFS\_CMD\_PTR\_PRINT\_FORM and WFS\_CMD\_PTR\_RAW\_DATA) where the following conditions apply:

- One or more pages or wads of pages is presented (it is the same flow for one or a number of pages).
- The *bMediaPresented* Capability flag is FALSE (indicates that the WFS\_EXEE\_PTR\_MEDIAPRESENTED event cannot be generated).
- The *dwMediaControl* flag in the command data is set to WFS\_PTR\_CTRLEJECT.

The WFS\_CMD\_PTR\_PRINT\_RAW\_FILE command is used as an example.

| Step | End-User                        | Application                                                                                               | XFS Service Provider                     | PTR<br>Hardware                             |
|------|---------------------------------|----------------------------------------------------------------------------------------------------|------------------------------------------|---------------------------------------------|
| 1.   | User wants a statement printed. |                                                                                                    |                                          |                                             |
| 2.   |                                 | Win32 used to print statement to a native printer file.                                                   |                                          |                                             |
| 3.   |                                 | WFS_CMD_PTR_PRINT<br>RAW_FILE command issued<br>(with <i>dwMediaControl</i> set to<br>WFS_PTR_CTRLEJECT). |                                          |                                             |
| 4.   |                                 |                                                                                                    | One or more wads/pages are required.     |                                             |
| 5.   |                                 |                                                                                                    |                                          | One or<br>more wad<br>or page<br>presented. |
| 7.   |                                 | WFS_CMD_PTR_PRINT<br>RAW_FILE completes<br>successfully.                                                  |                                          |                                             |
| 8.   | User takes wads/pages.          |                                                                                                    |                                          |                                             |
| 9.   |                                 |                                                                                                    | WFS_SRVE_PTR_MEDIATAKEN event generated. |                                             |

### 12. C-Header File

```
* xfsptr.h XFS - Banking Printer (PTR) definitions
             (receipt, journal, passbook and document printer)
*
            Version 3.20 (March 02 2011)
#ifndef __INC_XFSPTR__H
#define __INC_XFSPTR__H
#ifdef ___cplusplus
extern "C" {
#endif
#include <xfsapi.h>
/* be aware of alignment */
#pragma pack(push,1)
/* value of WFSPTRCAPS.wClass */
#define
          WFS_SERVICE_CLASS_PTR
                                         (1)
#define
                                        (0x1403) /* Version 3.20 */
          WFS SERVICE CLASS VERSION PTR
#define
         WFS_SERVICE_CLASS_NAME_PTR
                                         "PTR"
                                         (WFS_SERVICE_CLASS_PTR * 100)
#define PTR SERVICE OFFSET
/* PTR Info Commands */
#define
         WFS_INF_PTR_STATUS
                                        (PTR_SERVICE_OFFSET + 1)
#define
         WFS_INF_PTR_CAPABILITIES
                                        (PTR_SERVICE_OFFSET + 2)
#define
          WFS_INF_PTR_FORM_LIST
                                        (PTR_SERVICE_OFFSET + 3)
         WFS_INF_PTR_MEDIA_LIST
#define
                                        (PTR_SERVICE_OFFSET + 4)
#define
         WFS_INF_PTR_QUERY_FORM
                                        (PTR_SERVICE_OFFSET + 5)
#define
        WFS_INF_PTR_QUERY_MEDIA
                                       (PTR_SERVICE_OFFSET + 6)
#define WFS_INF_PTR_QUERY_FIELD
                                       (PTR_SERVICE_OFFSET + 7)
         WFS_INF_PTR_CODELINE_MAPPING
#define
                                        (PTR_SERVICE_OFFSET + 8)
/* PTR Execute Commands */
#define
         WFS_CMD_PTR_CONTROL_MEDIA
                                        (PTR_SERVICE_OFFSET + 1)
#define
         WFS_CMD_PTR_PRINT_FORM
                                        (PTR_SERVICE_OFFSET + 2)
#define
          WFS_CMD_PTR_READ_FORM
                                        (PTR_SERVICE_OFFSET + 3)
         WFS_CMD_PTR_RAW_DATA
#define
                                         (PTR_SERVICE_OFFSET + 4)
#define
         WFS_CMD_PTR_MEDIA_EXTENTS
                                        (PTR SERVICE OFFSET + 5)
#define WFS_CMD_PTR_RESET_COUNT
                                        (PTR_SERVICE_OFFSET + 6)
#define WFS_CMD_PTR_READ_IMAGE
                                        (PTR_SERVICE_OFFSET + 7)
#define
         WFS_CMD_PTR_RESET
                                        (PTR_SERVICE_OFFSET + 8)
                                         (PTR_SERVICE_OFFSET + 9)
#define
          WFS_CMD_PTR_RETRACT_MEDIA
#define
         WFS_CMD_PTR_DISPENSE_PAPER
                                        (PTR_SERVICE_OFFSET + 10)
#define
         WFS CMD PTR SET GUIDANCE LIGHT
                                        (PTR SERVICE OFFSET + 11)
#define
         WFS_CMD_PTR_PRINT_RAW_FILE
                                        (PTR_SERVICE_OFFSET + 12)
#define
         WFS_CMD_PTR_LOAD_DEFINITION
                                        (PTR_SERVICE_OFFSET + 13)
#define
          WFS_CMD_PTR_SUPPLY_REPLENISH
                                         (PTR_SERVICE_OFFSET + 14)
          WFS_CMD_PTR_POWER_SAVE_CONTROL
#define
                                         (PTR_SERVICE_OFFSET + 15)
#define
         WFS_CMD_PTR_CONTROL_PASSBOOK
                                         (PTR_SERVICE_OFFSET + 16)
/* PTR Messages */
#define
          WFS_EXEE_PTR_NOMEDIA
                                         (PTR_SERVICE_OFFSET + 1)
#define
         WFS_EXEE_PTR_MEDIAINSERTED
                                        (PTR SERVICE OFFSET + 2)
#define
         WFS_EXEE_PTR_FIELDERROR
                                        (PTR_SERVICE_OFFSET + 3)
#define
         WFS_EXEE_PTR_FIELDWARNING
                                        (PTR_SERVICE_OFFSET + 4)
#define
          WFS_USRE_PTR_RETRACTBINTHRESHOLD (PTR_SERVICE_OFFSET + 5)
#define
          WFS_SRVE_PTR_MEDIATAKEN
                                         (PTR_SERVICE_OFFSET + 6)
```

\*

| #define                                                                                                    | WFS_USRE_PTR_PAPERTHRESHOLD                                                                                                    | (PTR_SERVICE_OFFSET + 7)                                                                                                    |
|----------------------------------------------------------------------------------------------------|----------------------------------------------------------------------------------------------------|----------------------------------------------------------------------------------------------------|
| #define                                                                                                    | WFS_USRE_PTR_TONERTHRESHOLD                                                                                                    | (PTR_SERVICE_OFFSET + 8)                                                                                                    |
|                                                                                                    |                                                                                                    |                                                                                                    |
| #define                                                                                                    | WFS_SRVE_PTR_MEDIAINSERTED                                                                                                    | (PTR_SERVICE_OFFSET + 9)                                                                                                    |
| #define                                                                                                    | WFS_USRE_PTR_LAMPTHRESHOLD                                                                                                    | (PTR_SERVICE_OFFSET + 10)                                                                                                    |
| #define                                                                                                    | WFS_USRE_PTR_INKTHRESHOLD                                                                                                    | (PTR_SERVICE_OFFSET + 11)                                                                                                    |
| #define                                                                                                    | WFS_SRVE_PTR_MEDIADETECTED                                                                                                    | (PTR_SERVICE_OFFSET + 12)                                                                                                    |
|                                                                                                    |                                                                                                    |                                                                                                    |
| #define                                                                                                    | WFS_SRVE_PTR_RETRACTBINSTATUS                                                                                                    | (PTR_SERVICE_OFFSET + 13)                                                                                                    |
| #define                                                                                                    | WFS_EXEE_PTR_MEDIAPRESENTED                                                                                                    | (PTR_SERVICE_OFFSET + 14)                                                                                                    |
| #define                                                                                                    | WFS_SRVE_PTR_DEFINITIONLOADED                                                                                                    | (PTR_SERVICE_OFFSET + 15)                                                                                                    |
| #define                                                                                                    | WFS_EXEE_PTR_MEDIAREJECTED                                                                                                    | (PTR_SERVICE_OFFSET + 16)                                                                                                    |
|                                                                                                    |                                                                                                    |                                                                                                    |
| #define                                                                                                    | WFS_SRVE_PTR_MEDIAPRESENTED                                                                                                    | (PTR_SERVICE_OFFSET + 17)                                                                                                    |
| #define                                                                                                    | WFS_SRVE_PTR_MEDIAAUTORETRACTED                                                                                                    | (PTR_SERVICE_OFFSET + 18)                                                                                                    |
| #define                                                                                                    | WFS_SRVE_PTR_DEVICEPOSITION                                                                                                    | (PTR_SERVICE_OFFSET + 19)                                                                                                    |
| #define                                                                                                    | WFS_SRVE_PTR_POWER_SAVE_CHANGE                                                                                                    | (PTR_SERVICE_OFFSET + 20)                                                                                                    |
| #ucline                                                                                                    | WF5_SKVE_FIK_FOWER_SAVE_CHARGE                                                                                                    | (FIR_BERVICE_OFFBEI + 20)                                                                                                    |
| /* values                                                                                                    | of WFSPTRSTATUS.fwDevice */                                                                                                    |                                                                                                    |
|                                                                                                    |                                                                                                    |                                                                                                    |
| #define                                                                                                    | WFS_PTR_DEVONLINE                                                                                                    | WFS_STAT_DEVONLINE                                                                                                    |
| #define                                                                                                    | WFS_PTR_DEVOFFLINE                                                                                                    | WFS STAT DEVOFFLINE                                                                                                    |
| #define                                                                                                    | WFS PTR DEVPOWEROFF                                                                                                    | WFS_STAT_DEVPOWEROFF                                                                                                    |
|                                                                                                    |                                                                                                    |                                                                                                    |
| #define                                                                                                    | WFS_PTR_DEVNODEVICE                                                                                                    | WFS_STAT_DEVNODEVICE                                                                                                    |
| #define                                                                                                    | WFS_PTR_DEVHWERROR                                                                                                    | WFS_STAT_DEVHWERROR                                                                                                    |
| #define                                                                                                    | WFS_PTR_DEVUSERERROR                                                                                                    | WFS_STAT_DEVUSERERROR                                                                                                    |
| #define                                                                                                    | WFS_PTR_DEVBUSY                                                                                                    | WFS_STAT_DEVBUSY                                                                                                    |
|                                                                                                    |                                                                                                    |                                                                                                    |
| #define                                                                                                    | WFS_PTR_DEVFRAUDATTEMPT                                                                                                    | WFS_STAT_DEVFRAUDATTEMPT                                                                                                    |
| #define                                                                                                    | WFS_PTR_DEVPOTENTIALFRAUD                                                                                                    | WFS_STAT_DEVPOTENTIALFRAUD                                                                                                    |
| /* values                                                                                                    | of WFSPTRSTATUS.fwMedia and                                                                                                    |                                                                                                    |
| ,                                                                                                    | WFSPTRMEDIADETECTED.wPosition */                                                                                                    | /                                                                                                    |
| ща - <del>С</del>                                                                                                    |                                                                                                    | (0)                                                                                                    |
| #define                                                                                                    | WFS_PTR_MEDIAPRESENT                                                                                                    | (0)                                                                                                    |
| #define                                                                                                    | WFS_PTR_MEDIANOTPRESENT                                                                                                    | (1)                                                                                                    |
| #define                                                                                                    | WFS_PTR_MEDIAJAMMED                                                                                                    | (2)                                                                                                    |
| #define                                                                                                    | WFS PTR MEDIANOTSUPP                                                                                                    | (3)                                                                                                    |
|                                                                                                    |                                                                                                    | . ,                                                                                                    |
| #define                                                                                                    | WFS_PTR_MEDIAUNKNOWN                                                                                                    | (4)                                                                                                    |
| #define                                                                                                    | WFS_PTR_MEDIAENTERING                                                                                                    | (5)                                                                                                    |
| #define                                                                                                    | WFS_PTR_MEDIARETRACTED                                                                                                    | (6)                                                                                                    |
|                                                                                                    |                                                                                                    |                                                                                                    |
|                                                                                                    |                                                                                                    |                                                                                                    |
| /* addition                                                                                                    | nal values for WESDTOMEDIADETECTED                                                                                                    | WDogition */                                                                                                    |
|                                                                                                    | nal values for WFSPTRMEDIADETECTED.                                                                                                    |                                                                                                    |
| /* addition<br>#define                                                                                                    | nal values for WFSPTRMEDIADETECTED.<br>WFS_PTR_MEDIAEXPELLED                                                                                                    | wPosition */<br>(7)                                                                                                    |
|                                                                                                    |                                                                                                    |                                                                                                    |
| #define                                                                                                    | WFS_PTR_MEDIAEXPELLED<br>d max index of WFSPTRSTATUS.fwPaper                                                                                                    | (7)<br>c and                                                                                                    |
| #define                                                                                                    | WFS_PTR_MEDIAEXPELLED                                                                                                    | (7)<br>c and                                                                                                    |
| #define                                                                                                    | WFS_PTR_MEDIAEXPELLED<br>d max index of WFSPTRSTATUS.fwPaper                                                                                                    | (7)<br>c and                                                                                                    |
| #define<br>/* Size and                                                                                                    | WFS_PTR_MEDIAEXPELLED<br>d max index of WFSPTRSTATUS.fwPaper<br>WFSPTRSTATUS.wPaper1                                                                                                    | (7)<br>c and<br>Type */                                                                                                    |
| <pre>#define /* Size and #define</pre>                                                                                                    | WFS_PTR_MEDIAEXPELLED<br>d max index of WFSPTRSTATUS.fwPaper<br>WFSPTRSTATUS.wPaper<br>WFS_PTR_SUPPLYSIZE                                                                                                    | (7)<br>c and<br>Type */<br>(16)                                                                                                    |
| #define<br>/* Size and                                                                                                    | WFS_PTR_MEDIAEXPELLED<br>d max index of WFSPTRSTATUS.fwPaper<br>WFSPTRSTATUS.wPaper1                                                                                                    | (7)<br>c and<br>Type */                                                                                                    |
| <pre>#define /* Size and #define #define</pre>                                                                                                    | WFS_PTR_MEDIAEXPELLED<br>d max index of WFSPTRSTATUS.fwPaper<br>WFSPTRSTATUS.wPaper<br>WFS_PTR_SUPPLYSIZE<br>WFS_PTR_SUPPLYMAX                                                                                                    | (7)<br>c and<br>Type */<br>(16)                                                                                                    |
| <pre>#define /* Size and #define #define</pre>                                                                                                    | WFS_PTR_MEDIAEXPELLED<br>d max index of WFSPTRSTATUS.fwPaper<br>WFSPTRSTATUS.wPaper<br>WFS_PTR_SUPPLYSIZE                                                                                                    | (7)<br>c and<br>Type */<br>(16)                                                                                                    |
| <pre>#define /* Size and #define #define /* Indices</pre>                                                                                                    | WFS_PTR_MEDIAEXPELLED<br>d max index of WFSPTRSTATUS.fwPaper<br>WFSPTRSTATUS.wPaper<br>WFS_PTR_SUPPLYSIZE<br>WFS_PTR_SUPPLYMAX<br>of WFSPTRSTATUS.fwPaper [] */                                                                                                    | <pre>(7) c and Fype */ (16) (WFS_PTR_SUPPLYSIZE - 1)</pre>                                                                                            |
| <pre>#define /* Size and #define #define /* Indices #define</pre>                                                                                                    | WFS_PTR_MEDIAEXPELLED<br>d max index of WFSPTRSTATUS.fwPaper<br>WFS_PTR_SUPPLYSIZE<br>WFS_PTR_SUPPLYSIZE<br>WFS_PTR_SUPPLYMAX<br>of WFSPTRSTATUS.fwPaper [] */<br>WFS_PTR_SUPPLYUPPER                                                                                                    | <pre>(7) c and Type */ (16) (WFS_PTR_SUPPLYSIZE - 1) (0)</pre>                                                                                        |
| <pre>#define /* Size and #define #define /* Indices #define #define #define</pre>                                                                                                    | WFS_PTR_MEDIAEXPELLED<br>d max index of WFSPTRSTATUS.fwPaper<br>WFS_PTR_SUPPLYSIZE<br>WFS_PTR_SUPPLYMAX<br>of WFSPTRSTATUS.fwPaper [] */<br>WFS_PTR_SUPPLYUPPER<br>WFS_PTR_SUPPLYLOWER                                                                                                    | <pre>(7) f and Type */ (16) (WFS_PTR_SUPPLYSIZE - 1) (0) (1)</pre>                                                                                    |
| <pre>#define /* Size and #define #define /* Indices #define</pre>                                                                                                    | WFS_PTR_MEDIAEXPELLED<br>d max index of WFSPTRSTATUS.fwPaper<br>WFS_PTR_SUPPLYSIZE<br>WFS_PTR_SUPPLYSIZE<br>WFS_PTR_SUPPLYMAX<br>of WFSPTRSTATUS.fwPaper [] */<br>WFS_PTR_SUPPLYUPPER                                                                                                    | <pre>(7) c and Type */ (16) (WFS_PTR_SUPPLYSIZE - 1) (0)</pre>                                                                                        |
| <pre>#define /* Size and #define #define /* Indices #define #define #define</pre>                                                                                                    | WFS_PTR_MEDIAEXPELLED<br>d max index of WFSPTRSTATUS.fwPaper<br>WFSPTRSTATUS.wPaper7<br>WFS_PTR_SUPPLYSIZE<br>WFS_PTR_SUPPLYMAX<br>of WFSPTRSTATUS.fwPaper [] */<br>WFS_PTR_SUPPLYUPPER<br>WFS_PTR_SUPPLYLOWER<br>WFS_PTR_SUPPLYLOWER<br>WFS_PTR_SUPPLYEXTERNAL                                                                                                    | <pre>(7) f and Type */ (16) (WFS_PTR_SUPPLYSIZE - 1) (0) (1) (2)</pre>                                                                                |
| <pre>#define /* Size and #define #define /* Indices #define #define #define #define #define #define</pre>                                                                                                    | WFS_PTR_MEDIAEXPELLED<br>d max index of WFSPTRSTATUS.fwPaper<br>WFS_PTR_SUPPLYSIZE<br>WFS_PTR_SUPPLYMAX<br>of WFSPTRSTATUS.fwPaper [] */<br>WFS_PTR_SUPPLYUPPER<br>WFS_PTR_SUPPLYLOWER<br>WFS_PTR_SUPPLYLOWER<br>WFS_PTR_SUPPLYEXTERNAL<br>WFS_PTR_SUPPLYAUX                                                                                                    | <pre>(7) f and Type */ (16) (WFS_PTR_SUPPLYSIZE - 1) (0) (1) (2) (3)</pre>                                                                            |
| <pre>#define /* Size and #define #define /* Indices #define #define #define #define #define #define #define #define</pre>                                                                                                    | WFS_PTR_MEDIAEXPELLED<br>d max index of WFSPTRSTATUS.fwPaper<br>WFSPTRSTATUS.wPaper7<br>WFS_PTR_SUPPLYSIZE<br>WFS_PTR_SUPPLYMAX<br>of WFSPTRSTATUS.fwPaper [] */<br>WFS_PTR_SUPPLYUPPER<br>WFS_PTR_SUPPLYLOWER<br>WFS_PTR_SUPPLYLOWER<br>WFS_PTR_SUPPLYAUX<br>WFS_PTR_SUPPLYAUX<br>WFS_PTR_SUPPLYAUX                                                                                                    | <pre>(7) f and Type */ (16) (WFS_PTR_SUPPLYSIZE - 1) (0) (1) (2) (3) (4)</pre>                                                                        |
| <pre>#define /* Size and #define #define /* Indices #define #define #define #define #define #define</pre>                                                                                                    | WFS_PTR_MEDIAEXPELLED<br>d max index of WFSPTRSTATUS.fwPaper<br>WFS_PTR_SUPPLYSIZE<br>WFS_PTR_SUPPLYMAX<br>of WFSPTRSTATUS.fwPaper [] */<br>WFS_PTR_SUPPLYUPPER<br>WFS_PTR_SUPPLYLOWER<br>WFS_PTR_SUPPLYLOWER<br>WFS_PTR_SUPPLYEXTERNAL<br>WFS_PTR_SUPPLYAUX                                                                                                    | <pre>(7) f and Type */ (16) (WFS_PTR_SUPPLYSIZE - 1) (0) (1) (2) (3)</pre>                                                                            |
| <pre>#define /* Size and #define #define /* Indices #define #define #define #define #define #define #define #define #define</pre>                                                                                                    | WFS_PTR_MEDIAEXPELLED<br>d max index of WFSPTRSTATUS.fwPaper<br>WFSPTRSTATUS.wPaper<br>WFS_PTR_SUPPLYSIZE<br>WFS_PTR_SUPPLYMAX<br>of WFSPTRSTATUS.fwPaper [] */<br>WFS_PTR_SUPPLYUPPER<br>WFS_PTR_SUPPLYLOWER<br>WFS_PTR_SUPPLYAUX<br>WFS_PTR_SUPPLYAUX<br>WFS_PTR_SUPPLYAUX2<br>WFS_PTR_SUPPLYAUX2<br>WFS_PTR_SUPPLYPARK<br>of WFSPTRSTATUS.fwPaper and                                                                                                    | <pre>(7) f and Type */ (16) (WFS_PTR_SUPPLYSIZE - 1) (0) (1) (2) (3) (4) (5)</pre>                                                                    |
| <pre>#define /* Size and #define #define /* Indices #define #define #define #define #define #define #define #define #define</pre>                                                                                                    | WFS_PTR_MEDIAEXPELLED<br>d max index of WFSPTRSTATUS.fwPaper<br>WFSPTRSTATUS.wPaperT<br>WFS_PTR_SUPPLYSIZE<br>WFS_PTR_SUPPLYMAX<br>of WFSPTRSTATUS.fwPaper [] */<br>WFS_PTR_SUPPLYUPPER<br>WFS_PTR_SUPPLYLOWER<br>WFS_PTR_SUPPLYLOWER<br>WFS_PTR_SUPPLYAUX<br>WFS_PTR_SUPPLYAUX<br>WFS_PTR_SUPPLYAUX2<br>WFS_PTR_SUPPLYAUX2<br>WFS_PTR_SUPPLYPARK                                                                                                    | <pre>(7) f and Type */ (16) (WFS_PTR_SUPPLYSIZE - 1) (0) (1) (2) (3) (4) (5)</pre>                                                                    |
| <pre>#define /* Size and #define #define /* Indices #define #define #define #define #define #define #define #define #define #define</pre>                                                                                                    | <pre>WFS_PTR_MEDIAEXPELLED<br/>d max index of WFSPTRSTATUS.fwPaper<br/>WFSPTRSTATUS.wPaperT<br/>WFS_PTR_SUPPLYSIZE<br/>WFS_PTR_SUPPLYMAX<br/>of WFSPTRSTATUS.fwPaper [] */<br/>WFS_PTR_SUPPLYLOWER<br/>WFS_PTR_SUPPLYLOWER<br/>WFS_PTR_SUPPLYAUX<br/>WFS_PTR_SUPPLYAUX<br/>WFS_PTR_SUPPLYAUX<br/>WFS_PTR_SUPPLYAUX2<br/>WFS_PTR_SUPPLYAUX2<br/>WFS_PTR_SUPPLYAUX3<br/>WFS_PTR_SUPPLYAUX3<br/>WFS_PTR_SUPPLYAU3<br/>WFS_PTR_SUPPLYAU3<br/>WFS_PTR_SUPPLY</pre> | <pre>(7) c and Type */   (16)   (WFS_PTR_SUPPLYSIZE - 1)   (0)   (1)   (2)   (3)   (4)   (5) shold */</pre>                                           |
| <pre>#define /* Size and #define #define /* Indices #define #define #define #define #define #define #define #define #define #define #define #define #define</pre>                                                                                                    | WFS_PTR_MEDIAEXPELLED<br>d max index of WFSPTRSTATUS.fwPaper<br>WFS_PTR_SUPPLYSIZE<br>WFS_PTR_SUPPLYMAX<br>of WFSPTRSTATUS.fwPaper [] */<br>WFS_PTR_SUPPLYUPPER<br>WFS_PTR_SUPPLYLOWER<br>WFS_PTR_SUPPLYAUX<br>WFS_PTR_SUPPLYAUX<br>WFS_PTR_SUPPLYAUX<br>WFS_PTR_SUPPLYAUX2<br>WFS_PTR_SUPPLYAUX2<br>WFS_PTR_SUPPLYAUX3<br>WFS_PTR_SUPPLYAUX3<br>WFS_PTR_SUPPLYAUX3<br>WFS_PTR_SUPPLYAUX4<br>WFS_PTR_SUPPLYAUX4<br>WFS_PTR_SUPPLYAUX4<br>WFS_PTR_SUPPLYAUX4<br>WFS_PTR_SUPPLYAUX4<br>WFS_PTR_SUPPLYAUX4<br>WFS_PTR_SUPPLYAUX4<br>WFS_PTR_SUPPLYAUX4<br>WFS_PTR_SUPPLYAUX4<br>WFS_PTR_SUPPLYAUX4<br>WFS_PTR_SUPPLYAUX4<br>WFS_PTR_SUPPLYAUX4<br>WFS_PTR_SUPPLYAUX4<br>WFS_PTR_SUPPLYAU44<br>WFS_PTR_SUPPLYAU44<br>WFS_PTR_SUPPLY                                                                                                    | <pre>(7) c and Type */   (16)   (WFS_PTR_SUPPLYSIZE - 1)   (0)   (1)   (2)   (3)   (4)   (5) shold */   (0)</pre>                                     |
| <pre>#define /* Size and #define #define /* Indices #define #define #define #define #define #define #define #define #define #define</pre>                                                                                                    | <pre>WFS_PTR_MEDIAEXPELLED<br/>d max index of WFSPTRSTATUS.fwPaper<br/>WFSPTRSTATUS.wPaperT<br/>WFS_PTR_SUPPLYSIZE<br/>WFS_PTR_SUPPLYMAX<br/>of WFSPTRSTATUS.fwPaper [] */<br/>WFS_PTR_SUPPLYLOWER<br/>WFS_PTR_SUPPLYLOWER<br/>WFS_PTR_SUPPLYAUX<br/>WFS_PTR_SUPPLYAUX<br/>WFS_PTR_SUPPLYAUX<br/>WFS_PTR_SUPPLYAUX2<br/>WFS_PTR_SUPPLYAUX2<br/>WFS_PTR_SUPPLYAUX3<br/>WFS_PTR_SUPPLYAUX3<br/>WFS_PTR_SUPPLYAU3<br/>WFS_PTR_SUPPLYAU3<br/>WFS_PTR_SUPPLY</pre> | <pre>(7) c and Type */   (16)   (WFS_PTR_SUPPLYSIZE - 1)   (0)   (1)   (2)   (3)   (4)   (5) shold */</pre>                                           |
| <pre>#define #define #define #define #define #define #define #define #define #define #define #define #define #define #define #define #define</pre>                                                                                                    | WFS_PTR_MEDIAEXPELLED<br>d max index of WFSPTRSTATUS.fwPaper<br>WFS_PTR_SUPPLYSIZE<br>WFS_PTR_SUPPLYMAX<br>of WFSPTRSTATUS.fwPaper [] */<br>WFS_PTR_SUPPLYLOWER<br>WFS_PTR_SUPPLYLOWER<br>WFS_PTR_SUPPLYAUX<br>WFS_PTR_SUPPLYAUX<br>WFS_PTR_SUPPLYAUX<br>WFS_PTR_SUPPLYAUX2<br>WFS_PTR_SUPPLYAUX2<br>WFS_PTR_SUPPLYAUX3<br>WFS_PTR_SUPPLYAUX3<br>WFS_PTR_SUPPLYAUX3<br>WFS_PTR_SUPPLYAUX3<br>WFS_PTR_SUPPLYAUX3<br>WFS_PTR_SUPPLYAUX3<br>WFS_PTR_SUPPLYAUX3<br>WFS_PTR_SUPPLYAUX3<br>WFS_PTR_SUPPLYAUX3<br>WFS_PTR_PAPERFULL<br>WFS_PTR_PAPERFULL                                                                                                    | <pre>(7) c and Type */   (16)   (WFS_PTR_SUPPLYSIZE - 1)   (0)   (1)   (2)   (3)   (4)   (5) shold */   (0)   (1)</pre>                               |
| <pre>#define #define #</pre> | WFS_PTR_MEDIAEXPELLED<br>d max index of WFSPTRSTATUS.fwPaper<br>WFS_PTR_SUPPLYSIZE<br>WFS_PTR_SUPPLYMAX<br>of WFSPTRSTATUS.fwPaper [] */<br>WFS_PTR_SUPPLYLOWER<br>WFS_PTR_SUPPLYLOWER<br>WFS_PTR_SUPPLYAUX<br>WFS_PTR_SUPPLYAUX<br>WFS_PTR_SUPPLYAUX<br>WFS_PTR_SUPPLYAUX2<br>WFS_PTR_SUPPLYAUX2<br>WFS_PTR_SUPPLYAUX2<br>WFS_PTR_SUPPLYAUX2<br>WFS_PTR_SUPPLYAUX2<br>WFS_PTR_SUPPLYAUX2<br>WFS_PTR_SUPPLYAUX2<br>WFS_PTR_SUPPLYAUX2<br>WFS_PTR_PAPERTHRESHOLD.wPaperThress<br>WFS_PTR_PAPERFULL<br>WFS_PTR_PAPERLOW<br>WFS_PTR_PAPEROUT                                                                                                    | <pre>(7) c and Type */   (16)   (WFS_PTR_SUPPLYSIZE - 1)   (0)   (1)   (2)   (3)   (4)   (5) shold */   (0)   (1)   (2) </pre>                        |
| <pre>#define #define #</pre> | WFS_PTR_MEDIAEXPELLED<br>d max index of WFSPTRSTATUS.fwPaper<br>WFS_PTR_SUPPLYSIZE<br>WFS_PTR_SUPPLYMAX<br>of WFSPTRSTATUS.fwPaper [] */<br>WFS_PTR_SUPPLYLOWER<br>WFS_PTR_SUPPLYLOWER<br>WFS_PTR_SUPPLYAUX<br>WFS_PTR_SUPPLYAUX<br>WFS_PTR_SUPPLYAUX<br>WFS_PTR_SUPPLYAUX2<br>WFS_PTR_SUPPLYAUX2<br>WFS_PTR_SUPPLYAUX2<br>WFS_PTR_SUPPLYAUX2<br>WFS_PTR_SUPPLYAUX2<br>WFS_PTR_SUPPLYAUX2<br>WFS_PTR_SUPPLYAUX2<br>WFS_PTR_SUPPLYAUX2<br>WFS_PTR_SUPPLYAUX2<br>WFS_PTR_PAPERFULL<br>WFS_PTR_PAPERFULL<br>WFS_PTR_PAPEROUT<br>WFS_PTR_PAPEROUT<br>WFS_PTR_PAPERNOTSUPP                                                                                                    | <pre>(7) c and Type */   (16)   (WFS_PTR_SUPPLYSIZE - 1)   (0)   (1)   (2)   (3)   (4)   (5) shold */   (0)   (1)   (2)   (3)</pre>                   |
| <pre>#define #define #</pre> | WFS_PTR_MEDIAEXPELLED<br>d max index of WFSPTRSTATUS.fwPaper<br>WFS_PTR_SUPPLYSIZE<br>WFS_PTR_SUPPLYMAX<br>of WFSPTRSTATUS.fwPaper [] */<br>WFS_PTR_SUPPLYLOWER<br>WFS_PTR_SUPPLYLOWER<br>WFS_PTR_SUPPLYAUX<br>WFS_PTR_SUPPLYAUX<br>WFS_PTR_SUPPLYAUX<br>WFS_PTR_SUPPLYAUX2<br>WFS_PTR_SUPPLYAUX2<br>WFS_PTR_SUPPLYAUX2<br>WFS_PTR_SUPPLYAUX2<br>WFS_PTR_SUPPLYAUX2<br>WFS_PTR_SUPPLYAUX2<br>WFS_PTR_SUPPLYAUX2<br>WFS_PTR_SUPPLYAUX2<br>WFS_PTR_PAPERTHRESHOLD.wPaperThress<br>WFS_PTR_PAPERFULL<br>WFS_PTR_PAPERLOW<br>WFS_PTR_PAPEROUT                                                                                                    | <pre>(7) c and Type */   (16)   (WFS_PTR_SUPPLYSIZE - 1)   (0)   (1)   (2)   (3)   (4)   (5) shold */   (0)   (1)   (2) </pre>                        |
| <pre>#define #define #</pre> | WFS_PTR_MEDIAEXPELLED<br>d max index of WFSPTRSTATUS.fwPaper<br>WFS_PTR_SUPPLYSIZE<br>WFS_PTR_SUPPLYMAX<br>of WFSPTRSTATUS.fwPaper [] */<br>WFS_PTR_SUPPLYLOWER<br>WFS_PTR_SUPPLYLOWER<br>WFS_PTR_SUPPLYAUX<br>WFS_PTR_SUPPLYAUX<br>WFS_PTR_SUPPLYAUX<br>WFS_PTR_SUPPLYAUX2<br>WFS_PTR_SUPPLYAUX2<br>WFS_PTR_SUPPLYAUX2<br>WFS_PTR_SUPPLYAUX2<br>WFS_PTR_SUPPLYAUX2<br>WFS_PTR_SUPPLYAUX2<br>WFS_PTR_SUPPLYAUX2<br>WFS_PTR_SUPPLYAUX2<br>WFS_PTR_SUPPLYAUX2<br>WFS_PTR_PAPERFULL<br>WFS_PTR_PAPERFULL<br>WFS_PTR_PAPEROUT<br>WFS_PTR_PAPEROUT<br>WFS_PTR_PAPERNOTSUPP                                                                                                    | <pre>(7) c and Type */   (16)   (WFS_PTR_SUPPLYSIZE - 1)   (0)   (1)   (2)   (3)   (4)   (5) shold */   (0)   (1)   (2)   (3)</pre>                   |
| <pre>#define #define #</pre> | WFS_PTR_MEDIAEXPELLED<br>d max index of WFSPTRSTATUS.fwPaper<br>WFS_PTR_SUPPLYSIZE<br>WFS_PTR_SUPPLYMAX<br>of WFSPTRSTATUS.fwPaper [] */<br>WFS_PTR_SUPPLYLOWER<br>WFS_PTR_SUPPLYLOWER<br>WFS_PTR_SUPPLYAUX<br>WFS_PTR_SUPPLYAUX<br>WFS_PTR_SUPPLYAUX<br>WFS_PTR_SUPPLYAUX2<br>WFS_PTR_SUPPLYAUX2<br>WFS_PTR_SUPPLYAUX2<br>WFS_PTR_SUPPLYAUX2<br>WFS_PTR_SUPPLYAUX2<br>WFS_PTR_SUPPLYAUX2<br>WFS_PTR_SUPPLYAUX2<br>WFS_PTR_SUPPLYAUX2<br>WFS_PTR_SUPPLYAUX2<br>WFS_PTR_SUPPLYAUX2<br>WFS_PTR_SUPPLYAUX2<br>WFS_PTR_PAPERFULL<br>WFS_PTR_PAPERFULL<br>WFS_PTR_PAPEROUT<br>WFS_PTR_PAPEROUT<br>WFS_PTR_PAPERNOTSUPP<br>WFS_PTR_PAPERUNKNOWN                                                                                                    | <pre>(7) c and Type */   (16)   (WFS_PTR_SUPPLYSIZE - 1)   (0)   (1)   (2)   (3)   (4)   (5) shold */   (0)   (1)   (2)   (3)   (4)</pre>             |
| <pre>#define #define #</pre> | WFS_PTR_MEDIAEXPELLED<br>d max index of WFSPTRSTATUS.fwPaper<br>WFS_PTR_SUPPLYSIZE<br>WFS_PTR_SUPPLYMAX<br>of WFSPTRSTATUS.fwPaper [] */<br>WFS_PTR_SUPPLYLOWER<br>WFS_PTR_SUPPLYLOWER<br>WFS_PTR_SUPPLYAUX<br>WFS_PTR_SUPPLYAUX<br>WFS_PTR_SUPPLYAUX<br>WFS_PTR_SUPPLYAUX2<br>WFS_PTR_SUPPLYAUX2<br>WFS_PTR_SUPPLYAUX2<br>WFS_PTR_SUPPLYAUX2<br>WFS_PTR_SUPPLYAUX2<br>WFS_PTR_SUPPLYAUX2<br>WFS_PTR_SUPPLYAUX2<br>WFS_PTR_SUPPLYAUX2<br>WFS_PTR_SUPPLYAUX2<br>WFS_PTR_SUPPLYAUX2<br>WFS_PTR_SUPPLYAUX2<br>WFS_PTR_PAPERFULL<br>WFS_PTR_PAPERFULL<br>WFS_PTR_PAPEROUT<br>WFS_PTR_PAPEROUT<br>WFS_PTR_PAPERNOTSUPP<br>WFS_PTR_PAPERUNKNOWN                                                                                                    | <pre>(7) c and Type */   (16)   (WFS_PTR_SUPPLYSIZE - 1)   (0)   (1)   (2)   (3)   (4)   (5) shold */   (0)   (1)   (2)   (3)   (4)</pre>             |
| <pre>#define #define #</pre> | WFS_PTR_MEDIAEXPELLED<br>d max index of WFSPTRSTATUS.fwPaper<br>WFS_PTR_SUPPLYSIZE<br>WFS_PTR_SUPPLYMAX<br>of WFSPTRSTATUS.fwPaper [] */<br>WFS_PTR_SUPPLYUPPER<br>WFS_PTR_SUPPLYLOWER<br>WFS_PTR_SUPPLYAUXE<br>WFS_PTR_SUPPLYAUXE<br>WFS_PTR_SUPPLYAUXE<br>WFS_PTR_SUPPLYAUXE<br>WFS_PTR_SUPPLYAUXE<br>WFS_PTR_SUPPLYAUXE<br>WFS_PTR_SUPPLYAUXE<br>WFS_PTR_SUPPLYAUXE<br>WFS_PTR_SUPPLYAUXE<br>WFS_PTR_SUPPLYAUXE<br>WFS_PTR_SUPPLYAUXE<br>WFS_PTR_SUPPLYAUXE<br>WFS_PTR_PAPERFULLE<br>WFS_PTR_PAPERFULLE<br>WFS_PTR_PAPEROUTE<br>WFS_PTR_PAPEROUTE<br>WFS_PTR_PAPERUNKNOWNE<br>WFS_PTR_PAPERUNKNOWNE<br>WFS_PTR_PAPERJAMMED                                                                                                    | <pre>(7) c and Type */   (16)   (WFS_PTR_SUPPLYSIZE - 1)   (0)   (1)   (2)   (3)   (4)   (5) shold */   (0)   (1)   (2)   (3)   (4)</pre>             |
| <pre>#define #define #</pre> | <pre>WFS_PTR_MEDIAEXPELLED<br/>d max index of WFSPTRSTATUS.fwPaper<br/>WFSPTRSTATUS.wPaperT<br/>WFS_PTR_SUPPLYSIZE<br/>WFS_PTR_SUPPLYMAX<br/>of WFSPTRSTATUS.fwPaper [] */<br/>WFS_PTR_SUPPLYLOWER<br/>WFS_PTR_SUPPLYLOWER<br/>WFS_PTR_SUPPLYAUX<br/>WFS_PTR_SUPPLYAUX<br/>WFS_PTR_SUPPLYAUX2<br/>WFS_PTR_SUPPLYAUX2<br/>WFS_PTR_SUPPLYAUX2<br/>WFS_PTR_SUPPLYAUX2<br/>WFS_PTR_SUPPLYAUX2<br/>WFS_PTR_SUPPLYAUX2<br/>WFS_PTR_SUPPLYAUX2<br/>WFS_PTR_SUPPLYAUX2<br/>WFS_PTR_SUPPLYAUX2<br/>WFS_PTR_SUPPLYAUX2<br/>WFS_PTR_SUPPLYAUX2<br/>WFS_PTR_SUPPLYAUX2<br/>WFS_PTR_SUPPLYAUX2<br/>WFS_PTR_PAPERTHRESHOLD.wPaperThrees<br/>WFS_PTR_PAPERFULL<br/>WFS_PTR_PAPEROUT<br/>WFS_PTR_PAPEROUT<br/>WFS_PTR_PAPEROUT<br/>WFS_PTR_PAPEROUT<br/>WFS_PTR_PAPERUNKNOWN<br/>WFS_PTR_PAPERJAMMED<br/>of WFSPTRSTATUS.fwToner */</pre>                                                                                                    | <pre>(7) f and Type */   (16)   (WFS_PTR_SUPPLYSIZE - 1)   (0)   (1)   (2)   (3)   (4)   (5) shold */   (0)   (1)   (2)   (3)   (4)   (5)</pre>       |
| <pre>#define #define #</pre> | WFS_PTR_MEDIAEXPELLED<br>d max index of WFSPTRSTATUS.fwPaper<br>WFS_PTR_SUPPLYSIZE<br>WFS_PTR_SUPPLYMAX<br>of WFSPTRSTATUS.fwPaper [] */<br>WFS_PTR_SUPPLYUPPER<br>WFS_PTR_SUPPLYLOWER<br>WFS_PTR_SUPPLYAUXE<br>WFS_PTR_SUPPLYAUXE<br>WFS_PTR_SUPPLYAUXE<br>WFS_PTR_SUPPLYAUXE<br>WFS_PTR_SUPPLYAUXE<br>WFS_PTR_SUPPLYAUXE<br>WFS_PTR_SUPPLYAUXE<br>WFS_PTR_SUPPLYAUXE<br>WFS_PTR_SUPPLYAUXE<br>WFS_PTR_SUPPLYAUXE<br>WFS_PTR_SUPPLYAUXE<br>WFS_PTR_SUPPLYAUXE<br>WFS_PTR_SUPPLYAUXE<br>WFS_PTR_PAPERTHRESHOLD.wPaperThrees<br>WFS_PTR_PAPEROUTE<br>WFS_PTR_PAPEROUTE<br>WFS_PTR_PAPEROUT                                                                                                    | <pre>(7) c and Type */   (16)   (WFS_PTR_SUPPLYSIZE - 1)   (0)   (1)   (2)   (3)   (4)   (5) shold */   (0)   (1)   (2)   (3)   (4)   (5)   (0)</pre> |
| <pre>#define #define #</pre> | <pre>WFS_PTR_MEDIAEXPELLED<br/>d max index of WFSPTRSTATUS.fwPaper<br/>WFSPTRSTATUS.wPaperT<br/>WFS_PTR_SUPPLYSIZE<br/>WFS_PTR_SUPPLYMAX<br/>of WFSPTRSTATUS.fwPaper [] */<br/>WFS_PTR_SUPPLYLOWER<br/>WFS_PTR_SUPPLYLOWER<br/>WFS_PTR_SUPPLYAUX<br/>WFS_PTR_SUPPLYAUX<br/>WFS_PTR_SUPPLYAUX2<br/>WFS_PTR_SUPPLYAUX2<br/>WFS_PTR_SUPPLYAUX2<br/>WFS_PTR_SUPPLYAUX2<br/>WFS_PTR_SUPPLYAUX2<br/>WFS_PTR_SUPPLYAUX2<br/>WFS_PTR_SUPPLYAUX2<br/>WFS_PTR_SUPPLYAUX2<br/>WFS_PTR_SUPPLYAUX2<br/>WFS_PTR_SUPPLYAUX2<br/>WFS_PTR_SUPPLYAUX2<br/>WFS_PTR_SUPPLYAUX2<br/>WFS_PTR_SUPPLYAUX2<br/>WFS_PTR_PAPERTHRESHOLD.wPaperThrees<br/>WFS_PTR_PAPERFULL<br/>WFS_PTR_PAPEROUT<br/>WFS_PTR_PAPEROUT<br/>WFS_PTR_PAPEROUT<br/>WFS_PTR_PAPEROUT<br/>WFS_PTR_PAPERUNKNOWN<br/>WFS_PTR_PAPERJAMMED<br/>of WFSPTRSTATUS.fwToner */</pre>                                                                                                    | <pre>(7) f and Type */   (16)   (WFS_PTR_SUPPLYSIZE - 1)   (0)   (1)   (2)   (3)   (4)   (5) shold */   (0)   (1)   (2)   (3)   (4)   (5)</pre>       |

| #dofino I                                                                                                    | WFS_PTR_TONEROUT<br>WFS_PTR_TONERNOTSUPP<br>WFS_PTR_TONERUNKNOWN                                                                                                    | (2)<br>(3)<br>(4)                                                                                                    |
|----------------------------------------------------------------------------------------------------|----------------------------------------------------------------------------------------------------|----------------------------------------------------------------------------------------------------|
|                                                                                                    | WFSPTRSTATUS.fwInk */                                                                                                    |                                                                                                    |
| #define N<br>#define N<br>#define N                                                                                                    | WFS_PTR_INKFULL<br>WFS_PTR_INKLOW<br>WFS_PTR_INKOUT<br>WFS_PTR_INKNOTSUPP<br>WFS_PTR_INKUNKNOWN                                                                                                    | (0)<br>(1)<br>(2)<br>(3)<br>(4)                                                                                                    |
| /* values of                                                                                                    | WFSPTRSTATUS.fwLamp */                                                                                                    |                                                                                                    |
| #define T<br>#define T<br>#define T<br>#define T                                                                                                    | WFS_PTR_LAMPOK<br>WFS_PTR_LAMPFADING<br>WFS_PTR_LAMPINOP<br>WFS_PTR_LAMPNOTSUPP<br>WFS_PTR_LAMPUNKNOWN                                                                                                    | (0)<br>(1)<br>(2)<br>(3)<br>(4)                                                                                                    |
| /* values of                                                                                                    | WFSPTRRETRACTBINS.wRetractBin and<br>WFSPTRBINTHRESHOLD.wRetractBin */                                                                                                    |                                                                                                    |
| #define N<br>#define N<br>#define N                                                                                                    | WFS_PTR_RETRACTBINOK<br>WFS_PTR_RETRACTBINFULL<br>WFS_PTR_RETRACTNOTSUPP<br>WFS_PTR_RETRACTUNKNOWN<br>WFS_PTR_RETRACTBINHIGH                                                                                                    | <pre>(0) (1) (2) /* Deprecated */ (3) (4)</pre>                                                                                                    |
| /* additional                                                                                                    | l values of WFSPTRRETRACTBINS.wRet                                                                                                    | ractBin */                                                                                                    |
| #define N                                                                                                    | NFS_PTR_RETRACTBINMISSING                                                                                                    | (5)                                                                                                    |
| /* Size and n                                                                                                    | <pre>max index of dwGuidLights array */</pre>                                                                                                    | ,                                                                                                    |
|                                                                                                    | NFS_PTR_GUIDLIGHTS_SIZE<br>NFS_PTR_GUIDLIGHTS_MAX                                                                                                    | (32)<br>(WFS_PTR_GUIDLIGHTS_SIZE - 1)                                                                                                    |
| /* Indices o                                                                                                    | <pre>E WFSPTRSTATUS.dwGuidLights [] WFSPTRCAPS.dwGuidLights [] */</pre>                                                                                                    | ,                                                                                                    |
| #define N                                                                                                    | NFS_PTR_GUIDANCE_PRINTER                                                                                                    | (0)                                                                                                    |
|                                                                                                    | VFS_PIR_GOIDANCE_PRINIER                                                                                                    | (0)                                                                                                    |
| /* Values of                                                                                                    | WFSPTRSTATUS.dwGuidLights []<br>WFSPTRCAPS.dwGuidLights [] */                                                                                                    |                                                                                                    |
| <pre>#define { #define { #</pre> | WFSPTRSTATUS.dwGuidLights []<br>WFSPTRCAPS.dwGuidLights [] */<br>NFS_PTR_GUIDANCE_NOT_AVAILABLE<br>NFS_PTR_GUIDANCE_OFF<br>NFS_PTR_GUIDANCE_SLOW_FLASH<br>NFS_PTR_GUIDANCE_MEDIUM_FLASH<br>NFS_PTR_GUIDANCE_QUICK_FLASH<br>NFS_PTR_GUIDANCE_CONTINUOUS<br>NFS_PTR_GUIDANCE_RED<br>NFS_PTR_GUIDANCE_GREEN<br>NFS_PTR_GUIDANCE_GREEN<br>NFS_PTR_GUIDANCE_BLUE<br>NFS_PTR_GUIDANCE_CYAN<br>NFS_PTR_GUIDANCE_CYAN<br>NFS_PTR_GUIDANCE_MAGENTA<br>NFS_PTR_GUIDANCE_WHITE             | (0x00000000)<br>(0x00000001)<br>(0x00000004)<br>(0x00000008)<br>(0x00000080)<br>(0x00000100)<br>(0x00000200)<br>(0x00000200)<br>(0x00000400)<br>(0x00001000)<br>(0x00002000)<br>(0x00002000)<br>(0x00004000)            |
| <pre>#define { #define { #</pre> | WFSPTRSTATUS.dwGuidLights []<br>WFSPTRCAPS.dwGuidLights [] */<br>WFSPTRCAPS.dwGuidLights [] */<br>NFS_PTR_GUIDANCE_NOT_AVAILABLE<br>WFS_PTR_GUIDANCE_OFF<br>WFS_PTR_GUIDANCE_SLOW_FLASH<br>WFS_PTR_GUIDANCE_QUICK_FLASH<br>WFS_PTR_GUIDANCE_CONTINUOUS<br>WFS_PTR_GUIDANCE_RED<br>WFS_PTR_GUIDANCE_RED<br>WFS_PTR_GUIDANCE_GREEN<br>WFS_PTR_GUIDANCE_GREEN<br>WFS_PTR_GUIDANCE_BLUE<br>WFS_PTR_GUIDANCE_CYAN<br>WFS_PTR_GUIDANCE_MAGENTA                                        | (0x0000000)<br>(0x0000001)<br>(0x0000004)<br>(0x0000008)<br>(0x0000008)<br>(0x00000080)<br>(0x00000100)<br>(0x00000200)<br>(0x00000400)<br>(0x00000400)<br>(0x00001000)<br>(0x00002000)<br>(0x00002000)<br>(0x00004000) |
| <pre>#define [] #define [] #defin</pre> | WFSPTRSTATUS.dwGuidLights []<br>WFSPTRCAPS.dwGuidLights [] */<br>WFSPTRCAPS.dwGuidLights [] */<br>NFS_PTR_GUIDANCE_NOT_AVAILABLE<br>WFS_PTR_GUIDANCE_OFF<br>WFS_PTR_GUIDANCE_SLOW_FLASH<br>WFS_PTR_GUIDANCE_MEDIUM_FLASH<br>WFS_PTR_GUIDANCE_CONTINUOUS<br>WFS_PTR_GUIDANCE_CONTINUOUS<br>WFS_PTR_GUIDANCE_GREEN<br>WFS_PTR_GUIDANCE_GREEN<br>WFS_PTR_GUIDANCE_BLUE<br>WFS_PTR_GUIDANCE_CYAN<br>WFS_PTR_GUIDANCE_CYAN<br>WFS_PTR_GUIDANCE_WHITE<br>WFSPTRSTATUS.wDevicePosition | (0x0000000)<br>(0x0000001)<br>(0x0000004)<br>(0x0000008)<br>(0x0000008)<br>(0x00000080)<br>(0x00000100)<br>(0x00000200)<br>(0x00000400)<br>(0x00000400)<br>(0x00001000)<br>(0x00002000)<br>(0x00002000)<br>(0x00004000) |

| #define<br>#define<br>#define                                                                                                    | WFS_PTR_PAPERSINGLESIDED<br>WFS_PTR_PAPERDUALSIDED<br>WFS_PTR_PAPERTYPEUNKNOWN                                                                                                    | (0)<br>(1)<br>(2)                                                                                                    |
|----------------------------------------------------------------------------------------------------|----------------------------------------------------------------------------------------------------|----------------------------------------------------------------------------------------------------|
| /* values                                                                                                    | of WFSPTRSTATUS.wAntiFraudModule '                                                                                                    | */                                                                                                    |
| #define                                                                                                    | WFS PTR AFMNOTSUPP                                                                                                    | (0)                                                                                                    |
| #define                                                                                                    | WFS_PTR_AFMOK                                                                                                    | (1)                                                                                                    |
| #define                                                                                                    | WFS_PTR_AFMINOP                                                                                                    | (2)                                                                                                    |
| #define                                                                                                    | WFS_PTR_AFMDEVICEDETECTED                                                                                                    | (3)                                                                                                    |
| #define                                                                                                    | WFS_PTR_AFMUNKNOWN                                                                                                    | (4)                                                                                                    |
| /* values                                                                                                    | of WFSPTRCAPS.fwType */                                                                                                    |                                                                                                    |
| #define                                                                                                    | WFS_PTR_TYPERECEIPT                                                                                                    | (0x0001)                                                                                                    |
| #define                                                                                                    | WFS_PTR_TYPEPASSBOOK                                                                                                    | (0x0002)                                                                                                    |
| #define                                                                                                    | WFS_PTR_TYPEJOURNAL                                                                                                    | (0x0004)                                                                                                    |
| #define                                                                                                    | WFS_PTR_TYPEDOCUMENT                                                                                                    | (0x0008)                                                                                                    |
| #define                                                                                                    | WFS_PTR_TYPESCANNER                                                                                                    | (0x0010)                                                                                                    |
| /* values                                                                                                    | of WFSPTRCAPS.wResolution,<br>WFSPTRPRINTFORM.wResolution */                                                                                                    |                                                                                                    |
| #define                                                                                                    | WFS PTR RESLOW                                                                                                    | (0x0001)                                                                                                    |
| #define                                                                                                    | WFS_PTR_RESMED                                                                                                    | (0x0002)                                                                                                    |
| #define                                                                                                    | WFS_PTR_RESHIGH                                                                                                    | (0x0004)                                                                                                    |
| #define                                                                                                    | WFS_PTR_RESVERYHIGH                                                                                                    | (0x0008)                                                                                                    |
| /* values                                                                                                    | of WFSPTRCAPS.fwReadForm */                                                                                                    |                                                                                                    |
| #define                                                                                                    | WFS_PTR_READOCR                                                                                                    | (0x0001)                                                                                                    |
| #define                                                                                                    | WFS_PTR_READMICR                                                                                                    | (0x0002)                                                                                                    |
| #define                                                                                                    | WFS_PTR_READMSF                                                                                                    | (0x0004)                                                                                                    |
| #define                                                                                                    | WFS_PTR_READBARCODE                                                                                                    | (0x0008)                                                                                                    |
| #define                                                                                                    | WFS_PTR_READPAGEMARK                                                                                                    | (0x0010)                                                                                                    |
| #define                                                                                                    | WFS_PTR_READIMAGE                                                                                                    | (0x0020)                                                                                                    |
| #define                                                                                                    | WFS_PTR_READEMPTYLINE                                                                                                    | (0x0040)                                                                                                    |
|                                                                                                    |                                                                                                    | (0110010)                                                                                                    |
|                                                                                                    | of WFSPTRCAPS.fwWriteForm */                                                                                                    | (010010)                                                                                                    |
|                                                                                                    | of WFSPTRCAPS.fwWriteForm */<br>WFS_PTR_WRITETEXT                                                                                                    | (0x0001)                                                                                                    |
| /* values                                                                                                    |                                                                                                    |                                                                                                    |
| /* values<br>#define<br>#define<br>#define                                                                                                    | WFS_PTR_WRITETEXT                                                                                                    | (0x0001)                                                                                                    |
| /* values<br>#define<br>#define<br>#define<br>#define                                                                                                    | WFS_PTR_WRITETEXT<br>WFS_PTR_WRITEGRAPHICS<br>WFS_PTR_WRITEOCR<br>WFS_PTR_WRITEMICR                                                                                                    | (0x0001)<br>(0x0002)<br>(0x0004)<br>(0x0008)                                                                                                    |
| /* values<br>#define<br>#define<br>#define<br>#define<br>#define                                                                                                    | WFS_PTR_WRITETEXT<br>WFS_PTR_WRITEGRAPHICS<br>WFS_PTR_WRITEOCR<br>WFS_PTR_WRITEMICR<br>WFS_PTR_WRITEMSF                                                                                                    | (0x0001)<br>(0x0002)<br>(0x0004)<br>(0x0008)<br>(0x0010)                                                                                                    |
| /* values<br>#define<br>#define<br>#define<br>#define<br>#define<br>#define                                                                                                    | WFS_PTR_WRITETEXT<br>WFS_PTR_WRITEGRAPHICS<br>WFS_PTR_WRITEOCR<br>WFS_PTR_WRITEMICR<br>WFS_PTR_WRITEMSF<br>WFS_PTR_WRITEBARCODE                                                                                                    | (0x0001)<br>(0x0002)<br>(0x0004)<br>(0x0008)<br>(0x0010)<br>(0x0020)                                                                                                    |
| /* values<br>#define<br>#define<br>#define<br>#define<br>#define                                                                                                    | WFS_PTR_WRITETEXT<br>WFS_PTR_WRITEGRAPHICS<br>WFS_PTR_WRITEOCR<br>WFS_PTR_WRITEMICR<br>WFS_PTR_WRITEMSF                                                                                                    | (0x0001)<br>(0x0002)<br>(0x0004)<br>(0x0008)<br>(0x0010)                                                                                                    |
| /* values<br>#define<br>#define<br>#define<br>#define<br>#define<br>#define<br>#define                                                                                                    | WFS_PTR_WRITETEXT<br>WFS_PTR_WRITEGRAPHICS<br>WFS_PTR_WRITEOCR<br>WFS_PTR_WRITEMICR<br>WFS_PTR_WRITEMSF<br>WFS_PTR_WRITEBARCODE                                                                                                    | (0x0001)<br>(0x0002)<br>(0x0004)<br>(0x0008)<br>(0x0010)<br>(0x0020)                                                                                                    |
| <pre>/* values #define #define #define #define #define #define #define /* values #define</pre>                                                                                                    | WFS_PTR_WRITETEXT<br>WFS_PTR_WRITEGRAPHICS<br>WFS_PTR_WRITEOCR<br>WFS_PTR_WRITEMICR<br>WFS_PTR_WRITEBARCODE<br>WFS_PTR_WRITESTAMP<br>of WFSPTRCAPS.fwExtents */<br>WFS_PTR_EXTHORIZONTAL                                                                                                    | (0x0001)<br>(0x0002)<br>(0x0004)<br>(0x0008)<br>(0x0010)<br>(0x0020)<br>(0x0040)                                                                                                    |
| <pre>/* values #define #define #define #define #define #define #define #define #define</pre>                                                                                                    | WFS_PTR_WRITETEXT<br>WFS_PTR_WRITEGRAPHICS<br>WFS_PTR_WRITEOCR<br>WFS_PTR_WRITEMICR<br>WFS_PTR_WRITEMSF<br>WFS_PTR_WRITEBARCODE<br>WFS_PTR_WRITESTAMP<br>of WFSPTRCAPS.fwExtents */                                                                                                    | (0x0001)<br>(0x0002)<br>(0x0004)<br>(0x0008)<br>(0x0010)<br>(0x0020)<br>(0x0040)                                                                                                    |
| <pre>/* values #define #define #define #define #define #define #define #define #define #define #define</pre>                                                                                                    | WFS_PTR_WRITETEXT<br>WFS_PTR_WRITEGRAPHICS<br>WFS_PTR_WRITEOCR<br>WFS_PTR_WRITEMICR<br>WFS_PTR_WRITEBARCODE<br>WFS_PTR_WRITESTAMP<br>of WFSPTRCAPS.fwExtents */<br>WFS_PTR_EXTHORIZONTAL                                                                                                    | (0x0001)<br>(0x0002)<br>(0x0004)<br>(0x0008)<br>(0x0010)<br>(0x0020)<br>(0x0040)                                                                                                    |
| <pre>/* values #define #define #define #define #define #define /* values #define #define #define #define #define #define #define #define /* values #define #define #define</pre>                                                                                                    | <pre>WFS_PTR_WRITETEXT<br/>WFS_PTR_WRITEGRAPHICS<br/>WFS_PTR_WRITEOCR<br/>WFS_PTR_WRITEMICR<br/>WFS_PTR_WRITEBARCODE<br/>WFS_PTR_WRITESTAMP<br/>of WFSPTRCAPS.fwExtents */<br/>WFS_PTR_EXTHORIZONTAL<br/>WFS_PTR_EXTVERTICAL<br/>of WFSPTRCAPS.fwControl, dwMediaCo<br/>WFS_PTR_CTRLEJECT</pre>                                                                                                    | <pre>(0x0001)<br/>(0x0002)<br/>(0x0004)<br/>(0x0008)<br/>(0x0010)<br/>(0x0020)<br/>(0x0040)<br/>(0x0001)<br/>(0x0001)<br/>(0x0001)</pre>                                                                                                    |
| <pre>/* values #define #define #define #define #define #define /* values #define /* values #define #define #define #define #define #define #define #define #define #define #define #define #define #define #define</pre>                                                                                                    | <pre>WFS_PTR_WRITETEXT<br/>WFS_PTR_WRITEGRAPHICS<br/>WFS_PTR_WRITEOCR<br/>WFS_PTR_WRITEMICR<br/>WFS_PTR_WRITEBARCODE<br/>WFS_PTR_WRITESTAMP<br/>of WFSPTRCAPS.fwExtents */<br/>WFS_PTR_EXTHORIZONTAL<br/>WFS_PTR_EXTVERTICAL<br/>of WFSPTRCAPS.fwControl, dwMediaCo<br/>WFS_PTR_CTRLEJECT<br/>WFS_PTR_CTRLEJECT<br/>WFS_PTR_CTRLEPERFORATE</pre>                                                                                                    | <pre>(0x0001)<br/>(0x0002)<br/>(0x0004)<br/>(0x0008)<br/>(0x0010)<br/>(0x0020)<br/>(0x0040)<br/>(0x0001)<br/>(0x0001)<br/>(0x0001)<br/>(0x0001)<br/>(0x0001)<br/>(0x0001)</pre>                                                                                                    |
| <pre>/* values #define #define #define #define #define #define /* values #define /* values #define #define #define #define #define #define #define #define #define #define #define #define #define #define #define</pre>                                                                                                    | <pre>WFS_PTR_WRITETEXT<br/>WFS_PTR_WRITEGRAPHICS<br/>WFS_PTR_WRITEOCR<br/>WFS_PTR_WRITEMICR<br/>WFS_PTR_WRITEBARCODE<br/>WFS_PTR_WRITESTAMP<br/>of WFSPTRCAPS.fwExtents */<br/>WFS_PTR_EXTHORIZONTAL<br/>WFS_PTR_EXTVERTICAL<br/>of WFSPTRCAPS.fwControl, dwMediaCo<br/>WFS_PTR_CTRLEJECT<br/>WFS_PTR_CTRLEJECT<br/>WFS_PTR_CTRLEJECT<br/>WFS_PTR_CTRLEJECT<br/>WFS_PTR_CTRLEVERFORATE<br/>WFS_PTR_CTRLCUT</pre>                                                                                                    | <pre>(0x0001)<br/>(0x0002)<br/>(0x0004)<br/>(0x0008)<br/>(0x0010)<br/>(0x0020)<br/>(0x0040)<br/>(0x0001)<br/>(0x0002)<br/>ontrol */<br/>(0x0001)<br/>(0x0001)<br/>(0x0002)<br/>(0x0004)</pre>                                                                                                    |
| <pre>/* values #define #define #define #define #define #define /* values #define /* values #define #define #define #define #define #define #define #define #define #define #define #define #define #define #define</pre>                                                                                                    | <pre>WFS_PTR_WRITETEXT<br/>WFS_PTR_WRITEGRAPHICS<br/>WFS_PTR_WRITEOCR<br/>WFS_PTR_WRITEMICR<br/>WFS_PTR_WRITEBARCODE<br/>WFS_PTR_WRITESTAMP<br/>of WFSPTRCAPS.fwExtents */<br/>WFS_PTR_EXTHORIZONTAL<br/>WFS_PTR_EXTVERTICAL<br/>of WFSPTRCAPS.fwControl, dwMediaCo<br/>WFS_PTR_CTRLEJECT<br/>WFS_PTR_CTRLEJECT<br/>WFS_PTR_CTRLEJECT<br/>WFS_PTR_CTRLEYFORATE<br/>WFS_PTR_CTRLEYFORATE<br/>WFS_PTR_CTRLSKIP</pre>                                                                                                    | <pre>(0x0001)<br/>(0x0002)<br/>(0x0004)<br/>(0x0008)<br/>(0x0010)<br/>(0x0020)<br/>(0x0040)<br/>(0x0001)<br/>(0x0002)<br/>ontrol */<br/>(0x0001)<br/>(0x0001)<br/>(0x0002)<br/>(0x0004)<br/>(0x0008)</pre>                                                                                                    |
| <pre>/* values #define #define #define #define #define #define /* values #define /* values #define #define #de</pre> | <pre>WFS_PTR_WRITETEXT<br/>WFS_PTR_WRITEGRAPHICS<br/>WFS_PTR_WRITEOCR<br/>WFS_PTR_WRITEMICR<br/>WFS_PTR_WRITEBARCODE<br/>WFS_PTR_WRITESTAMP<br/>of WFSPTRCAPS.fwExtents */<br/>WFS_PTR_EXTHORIZONTAL<br/>WFS_PTR_EXTVERTICAL<br/>of WFSPTRCAPS.fwControl, dwMediaCo<br/>WFS_PTR_CTRLEJECT<br/>WFS_PTR_CTRLEJECT<br/>WFS_PTR_CTRLEPERFORATE<br/>WFS_PTR_CTRLEV<br/>WFS_PTR_CTRLEV<br/>WFS_PTR_V<br/>WFS_PTR_V<br/>WFS</pre> | <pre>(0x0001)<br/>(0x0002)<br/>(0x0004)<br/>(0x0008)<br/>(0x0010)<br/>(0x0020)<br/>(0x0040)<br/>(0x0001)<br/>(0x0002)<br/>ontrol */<br/>(0x0001)<br/>(0x0002)<br/>(0x0004)<br/>(0x0008)<br/>(0x0010)</pre>                                                                                                    |
| <pre>/* values #define #define #define #define #define #define /* values #define /* values #define #define #de</pre> | <pre>WFS_PTR_WRITETEXT<br/>WFS_PTR_WRITEGRAPHICS<br/>WFS_PTR_WRITEOCR<br/>WFS_PTR_WRITEMICR<br/>WFS_PTR_WRITEBARCODE<br/>WFS_PTR_WRITESTAMP<br/>of WFSPTRCAPS.fwExtents */<br/>WFS_PTR_EXTHORIZONTAL<br/>WFS_PTR_EXTVERTICAL<br/>of WFSPTRCAPS.fwControl, dwMediaCo<br/>WFS_PTR_CTRLEJECT<br/>WFS_PTR_CTRLEJECT<br/>WFS_PTR_CTRLEPERFORATE<br/>WFS_PTR_CTRLEV<br/>WFS_PTR_CTRLEV<br/>WFS_PTR_V<br/>WFS_PTR_V<br/>WFS</pre>     | <pre>(0x0001)<br/>(0x0002)<br/>(0x0004)<br/>(0x0008)<br/>(0x0010)<br/>(0x0020)<br/>(0x0040)<br/>(0x0001)<br/>(0x0002)<br/>ontrol */<br/>(0x0001)<br/>(0x0002)<br/>(0x0004)<br/>(0x0008)<br/>(0x0010)<br/>(0x0020)</pre>                                                                                            |
| <pre>/* values #define #define #define #define #define #define /* values #define /* values #define #define #de</pre> | <pre>WFS_PTR_WRITETEXT<br/>WFS_PTR_WRITEGRAPHICS<br/>WFS_PTR_WRITEOCR<br/>WFS_PTR_WRITEMICR<br/>WFS_PTR_WRITEBARCODE<br/>WFS_PTR_WRITESTAMP<br/>of WFSPTRCAPS.fwExtents */<br/>WFS_PTR_EXTHORIZONTAL<br/>WFS_PTR_EXTVERTICAL<br/>of WFSPTRCAPS.fwControl, dwMediaCo<br/>WFS_PTR_CTRLEJECT<br/>WFS_PTR_CTRLEJECT<br/>WFS_PTR_CTRLEPERFORATE<br/>WFS_PTR_CTRLEVI<br/>WFS_PTR_CTRLSKIP<br/>WFS_PTR_CTRLFUSH<br/>WFS_PTR_CTRLFUSH<br/>WFS_PTR_CTRLETRACT<br/>WFS_PTR_CTRLSTACK</pre>                                                                                                    | <pre>(0x0001)<br/>(0x0002)<br/>(0x0004)<br/>(0x0008)<br/>(0x0010)<br/>(0x0020)<br/>(0x0040)<br/>(0x0001)<br/>(0x0002)<br/>ontrol */<br/>(0x0001)<br/>(0x0002)<br/>(0x0004)<br/>(0x0004)<br/>(0x0010)<br/>(0x0020)<br/>(0x0040)</pre>                                                                               |
| <pre>/* values #define #define #define #define #define #define /* values #define /* values #define #define #de</pre> | <pre>WFS_PTR_WRITETEXT<br/>WFS_PTR_WRITEGRAPHICS<br/>WFS_PTR_WRITEOCR<br/>WFS_PTR_WRITEMICR<br/>WFS_PTR_WRITEBARCODE<br/>WFS_PTR_WRITESTAMP<br/>of WFSPTRCAPS.fwExtents */<br/>WFS_PTR_EXTHORIZONTAL<br/>WFS_PTR_EXTVERTICAL<br/>of WFSPTRCAPS.fwControl, dwMediaCo<br/>WFS_PTR_CTRLEJECT<br/>WFS_PTR_CTRLEJECT<br/>WFS_PTR_CTRLEPERFORATE<br/>WFS_PTR_CTRLEVI<br/>WFS_PTR_CTRLEVI<br/>WFS_PTR_V<br/>WFS_PTR_V<br/>WFS_PTR_V<br/>WFS_PTR_V<br/>WFS_PTR_V<br/>WFS_PTR_V<br/>WFS_PTR_V<br/>WFS_PTR_V<br/>WFS_PTR_V<br/>WFS_PTR_V<br/>WFS_PTR_V<br/>WFS_PTR_V<br/>WFS_PTR_V<br/>WFS_PTR_V<br/>WFS_PTR_V<br/>WFS_PTR_V<br/>WFS_PTR_V<br/>WFS_PTR_V<br/>WFS_PTR_V<br/>WFS_PTR_V<br/>WFS_PTR_V<br/>W</pre>                                     | <pre>(0x0001)<br/>(0x0002)<br/>(0x0004)<br/>(0x0008)<br/>(0x0010)<br/>(0x0020)<br/>(0x0040)<br/>(0x0001)<br/>(0x0002)<br/>ontrol */<br/>(0x0001)<br/>(0x0002)<br/>(0x0004)<br/>(0x0004)<br/>(0x0010)<br/>(0x0020)<br/>(0x0040)<br/>(0x0080)</pre>                                                                  |
| <pre>/* values #define #define #define #define #define #define /* values #define /* values #define #define #de</pre> | <pre>WFS_PTR_WRITETEXT<br/>WFS_PTR_WRITEGRAPHICS<br/>WFS_PTR_WRITEOCR<br/>WFS_PTR_WRITEMICR<br/>WFS_PTR_WRITEBARCODE<br/>WFS_PTR_WRITESTAMP<br/>of WFSPTRCAPS.fwExtents */<br/>WFS_PTR_EXTHORIZONTAL<br/>WFS_PTR_EXTVERTICAL<br/>of WFSPTRCAPS.fwControl, dwMediaCo<br/>WFS_PTR_CTRLEJECT<br/>WFS_PTR_CTRLEJECT<br/>WFS_PTR_CTRLEPERFORATE<br/>WFS_PTR_CTRLEVI<br/>WFS_PTR_CTRLEVI<br/>WFS_PTR_CTRLEVI<br/>WFS_PTR_CTRLEVI<br/>WFS_PTR_CTRLEVI<br/>WFS_PTR_CTRLEVI<br/>WFS_PTR_CTRLEVI<br/>WFS_PTR_CTRLEVI<br/>WFS_PTR_CTRLEVI<br/>WFS_PTR_CTRLEVI<br/>WFS_PTR_CTRLEVI<br/>WFS_PTR_CTRLEVI<br/>WFS_PTR_CTRLEVI<br/>WFS_PTR_CTRLEVI<br/>WFS_PTR_CTRLALARM</pre>                                                                                                    | <pre>(0x0001)<br/>(0x0002)<br/>(0x0004)<br/>(0x0008)<br/>(0x0010)<br/>(0x0020)<br/>(0x0040)<br/>(0x0001)<br/>(0x0002)<br/>ontrol */<br/>(0x0001)<br/>(0x0002)<br/>(0x0004)<br/>(0x0004)<br/>(0x00010)<br/>(0x0020)<br/>(0x0040)<br/>(0x0080)<br/>(0x0100)</pre>                                                    |
| <pre>/* values #define #define #define #define #define #define /* values #define /* values #define #define #de</pre> | <pre>WFS_PTR_WRITETEXT<br/>WFS_PTR_WRITEGRAPHICS<br/>WFS_PTR_WRITEOCR<br/>WFS_PTR_WRITEMICR<br/>WFS_PTR_WRITEBARCODE<br/>WFS_PTR_WRITESTAMP<br/>of WFSPTRCAPS.fwExtents */<br/>WFS_PTR_EXTHORIZONTAL<br/>WFS_PTR_EXTVERTICAL<br/>of WFSPTRCAPS.fwControl, dwMediaCo<br/>WFS_PTR_CTRLEJECT<br/>WFS_PTR_CTRLEJECT<br/>WFS_PTR_CTRLEVERFORATE<br/>WFS_PTR_CTRLEVERFORATE</pre>                                                                                                    | <pre>(0x0001)<br/>(0x0002)<br/>(0x0004)<br/>(0x0008)<br/>(0x0010)<br/>(0x0020)<br/>(0x0040)<br/>(0x0001)<br/>(0x0002)<br/>ontrol */<br/>(0x0001)<br/>(0x0002)<br/>(0x0004)<br/>(0x0004)<br/>(0x0010)<br/>(0x0020)<br/>(0x0040)<br/>(0x0080)<br/>(0x0100)<br/>(0x0200)</pre>                                        |
| <pre>/* values #define #define #define #define #define #define /* values #define /* values #define #define #de</pre> | <pre>WFS_PTR_WRITETEXT<br/>WFS_PTR_WRITEGRAPHICS<br/>WFS_PTR_WRITEOCR<br/>WFS_PTR_WRITEMICR<br/>WFS_PTR_WRITEBARCODE<br/>WFS_PTR_WRITESTAMP<br/>of WFSPTRCAPS.fwExtents */<br/>WFS_PTR_EXTHORIZONTAL<br/>WFS_PTR_EXTVERTICAL<br/>of WFSPTRCAPS.fwControl, dwMediaCo<br/>WFS_PTR_CTRLEJECT<br/>WFS_PTR_CTRLEJECT<br/>WFS_PTR_CTRLEVERFORATE<br/>WFS_PTR_CTRLEVERFORATE</pre>                                                                                                    | <pre>(0x0001)<br/>(0x0002)<br/>(0x0004)<br/>(0x0008)<br/>(0x0010)<br/>(0x0020)<br/>(0x0040)<br/>(0x0001)<br/>(0x0002)<br/>ontrol */<br/>(0x0001)<br/>(0x0002)<br/>(0x0004)<br/>(0x0004)<br/>(0x0002)<br/>(0x0010)<br/>(0x0020)<br/>(0x0040)<br/>(0x0100)<br/>(0x0200)<br/>(0x0400)</pre>                           |
| <pre>/* values #define #define #define #define #define #define /* values #define #define #defi</pre> | <pre>WFS_PTR_WRITETEXT<br/>WFS_PTR_WRITEGRAPHICS<br/>WFS_PTR_WRITEOCR<br/>WFS_PTR_WRITEMICR<br/>WFS_PTR_WRITEBARCODE<br/>WFS_PTR_WRITESTAMP<br/>of WFSPTRCAPS.fwExtents */<br/>WFS_PTR_EXTHORIZONTAL<br/>WFS_PTR_EXTVERTICAL<br/>of WFSPTRCAPS.fwControl, dwMediaCo<br/>WFS_PTR_CTRLEJECT<br/>WFS_PTR_CTRLEJECT<br/>WFS_PTR_CTRLEJECT<br/>WFS_PTR_CTRLEVERFORATE<br/>WFS_PTR_CTRLEVERFORATE</pre>                                                                                                    | <pre>(0x0001)<br/>(0x0002)<br/>(0x0004)<br/>(0x0008)<br/>(0x0010)<br/>(0x0020)<br/>(0x0040)<br/>(0x0001)<br/>(0x0002)<br/>ontrol */<br/>(0x0001)<br/>(0x0002)<br/>(0x0004)<br/>(0x0004)<br/>(0x0004)<br/>(0x0002)<br/>(0x0010)<br/>(0x0020)<br/>(0x0040)<br/>(0x0100)<br/>(0x0200)<br/>(0x0400)<br/>(0x0800)</pre> |
| <pre>/* values #define #define #define #define #define #define /* values #define #define #defi</pre> | <pre>WFS_PTR_WRITETEXT<br/>WFS_PTR_WRITEGRAPHICS<br/>WFS_PTR_WRITEOCR<br/>WFS_PTR_WRITEMICR<br/>WFS_PTR_WRITEBARCODE<br/>WFS_PTR_WRITESTAMP<br/>of WFSPTRCAPS.fwExtents */<br/>WFS_PTR_EXTHORIZONTAL<br/>WFS_PTR_EXTVERTICAL<br/>of WFSPTRCAPS.fwControl, dwMediaCo<br/>WFS_PTR_CTRLEJECT<br/>WFS_PTR_CTRLEJECT<br/>WFS_PTR_CTRLEJECT<br/>WFS_PTR_CTRLEVERFORATE<br/>WFS_PTR_CTRLSKIP<br/>WFS_PTR_CTRLSKIP<br/>WFS_PTR_CTRLFUSH<br/>WFS_PTR_CTRLFUSH<br/>WFS_PTR_CTRLFUSH<br/>WFS_PTR_CTRLETRACT<br/>WFS_PTR_CTRLAPARTIALCUT<br/>WFS_PTR_CTRLAPARTIALCUT<br/>WFS_PTR_CTRLAPARTIALCUT<br/>WFS_PTR_CTRLAPFORWARD<br/>WFS_PTR_CTRLATPFORWARD<br/>WFS_PTR_CTRLATPBACKWARD<br/>WFS_PTR_CTRLSTAMP</pre>                                                                                                    | <pre>(0x0001)<br/>(0x0002)<br/>(0x0004)<br/>(0x0008)<br/>(0x0010)<br/>(0x0020)<br/>(0x0040)<br/>(0x0001)<br/>(0x0002)<br/>ontrol */<br/>(0x0001)<br/>(0x0002)<br/>(0x0004)<br/>(0x0002)<br/>(0x0004)<br/>(0x0002)<br/>(0x0004)<br/>(0x0000)<br/>(0x0040)<br/>(0x0000)<br/>(0x0400)<br/>(0x0800)<br/>(0x1000)</pre> |
| <pre>/* values #define #define #define #define #define #define /* values #define #define #defi</pre> | <pre>WFS_PTR_WRITETEXT<br/>WFS_PTR_WRITEGRAPHICS<br/>WFS_PTR_WRITEOCR<br/>WFS_PTR_WRITEMICR<br/>WFS_PTR_WRITEBARCODE<br/>WFS_PTR_WRITESTAMP<br/>of WFSPTRCAPS.fwExtents */<br/>WFS_PTR_EXTHORIZONTAL<br/>WFS_PTR_EXTVERTICAL<br/>of WFSPTRCAPS.fwControl, dwMediaCo<br/>WFS_PTR_CTRLEJECT<br/>WFS_PTR_CTRLEJECT<br/>WFS_PTR_CTRLEJECT<br/>WFS_PTR_CTRLEVERFORATE<br/>WFS_PTR_CTRLEVERFORATE</pre>                                                                                                    | <pre>(0x0001)<br/>(0x0002)<br/>(0x0004)<br/>(0x0008)<br/>(0x0010)<br/>(0x0020)<br/>(0x0040)<br/>(0x0001)<br/>(0x0002)<br/>ontrol */<br/>(0x0001)<br/>(0x0002)<br/>(0x0004)<br/>(0x0004)<br/>(0x0004)<br/>(0x0002)<br/>(0x0040)<br/>(0x0040)<br/>(0x0200)<br/>(0x0400)<br/>(0x0400)<br/>(0x0800)</pre>              |

| #define                                                                                                    | WFS_PTR_CTRLEJECTTOTRANSPORT                                                                                                    | (0x8000)                                                                                                    |
|----------------------------------------------------------------------------------------------------|----------------------------------------------------------------------------------------------------|----------------------------------------------------------------------------------------------------|
| /* values                                                                                                    | of WFSPTRCAPS.fwPaperSources,<br>WFSFRMMEDIA.wPaperSources,<br>WFSPTRPRINTFORM.wPaperSource and                                                                                                    |                                                                                                    |
|                                                                                                    | WFSPTRPAPERTHRESHOLD.wPaperSource                                                                                                    | e */                                                                                                    |
| #define                                                                                                    | WFS_PTR_PAPERANY                                                                                                    | (0x0001)                                                                                                    |
| #define                                                                                                    | WFS_PTR_PAPERUPPER                                                                                                    | (0x0002)                                                                                                    |
| #define                                                                                                    | WFS_PTR_PAPERLOWER                                                                                                    | (0x0004)                                                                                                    |
| #define                                                                                                    | WFS_PTR_PAPEREXTERNAL                                                                                                    | (0x0008)                                                                                                    |
| #define                                                                                                    | WFS_PTR_PAPERAUX                                                                                                    | (0x0010)                                                                                                    |
| #define                                                                                                    | WFS_PTR_PAPERAUX2                                                                                                    | (0x0020)                                                                                                    |
| #define                                                                                                    | WFS_PTR_PAPERPARK                                                                                                    | (0x0040)                                                                                                    |
| /* values                                                                                                    | of WFSPTRCAPS.fwControlPassbook<br>WFSPTRCONTROLPASSBOOK.wAction */                                                                                                    |                                                                                                    |
| #define                                                                                                    | WFS_PTR_PBKCTRLNOTSUPP                                                                                                    | (0x0000)                                                                                                    |
| #define                                                                                                    | WFS_PTR_PBKCTRLTURNFORWARD                                                                                                    | (0x0001)                                                                                                    |
| #define                                                                                                    | WFS_PTR_PBKCTRLTURNBACKWARD                                                                                                    | (0x0002)                                                                                                    |
| #define                                                                                                    | WFS_PTR_PBKCTRLCLOSEFORWARD                                                                                                    | (0x0004)                                                                                                    |
| #define                                                                                                    | WFS_PTR_PBKCTRLCLOSEBACKWARD                                                                                                    | (0x0008)                                                                                                    |
|                                                                                                    |                                                                                                    |                                                                                                    |
| /* values                                                                                                    | of WFSPTRCAPS.fwImageType,                                                                                                    |                                                                                                    |
|                                                                                                    | WFSPTRIMAGEREQUEST.wFrontImageTyp                                                                                                    |                                                                                                    |
|                                                                                                    | WFSPTRIMAGEREQUEST.wBackImageType                                                                                                    | e */                                                                                                    |
|                                                                                                    |                                                                                                    | (00001)                                                                                                    |
| #define                                                                                                    | WFS_PTR_IMAGETIF                                                                                                    | (0x0001)                                                                                                    |
| #define                                                                                                    | WFS_PTR_IMAGEWMF                                                                                                    | (0x0002)                                                                                                    |
| #define                                                                                                    | WFS_PTR_IMAGEBMP                                                                                                    | $(0 \times 0004)$                                                                                                    |
| #define                                                                                                    | WFS_PTR_IMAGEJPG                                                                                                    | (0x0008)                                                                                                    |
| /* values                                                                                                    | of WFSPTRCAPS.fwFrontImageColorForma                                                                                                    |                                                                                                    |
|                                                                                                    | WFSPTRCAPS.fwBackImageColorFormat<br>WFSPTRIMAGEREQUEST.wFrontImageCol                                                                                                    |                                                                                                    |
|                                                                                                    |                                                                                                    | lorFormat and                                                                                                    |
| Hdofino                                                                                                    | WFSPTRIMAGEREQUEST.wFrontImageCol<br>WFSPTRIMAGEREQUEST.wBackImageCold                                                                                                    | lorFormat and<br>prFormat */                                                                                                    |
| #define                                                                                                    | WFSPTRIMAGEREQUEST.wFrontImageCo<br>WFSPTRIMAGEREQUEST.wBackImageCold<br>WFS_PTR_IMAGECOLORBINARY                                                                                                    | lorFormat and<br>prFormat */<br>(0x0001)                                                                                                    |
| #define                                                                                                    | WFSPTRIMAGEREQUEST.wFrontImageCol<br>WFSPTRIMAGEREQUEST.wBackImageCol<br>WFS_PTR_IMAGECOLORBINARY<br>WFS_PTR_IMAGECOLORGRAYSCALE                                                                                                    | lorFormat and<br>prFormat */<br>(0x0001)<br>(0x0002)                                                                                                    |
|                                                                                                    | WFSPTRIMAGEREQUEST.wFrontImageCo<br>WFSPTRIMAGEREQUEST.wBackImageCold<br>WFS_PTR_IMAGECOLORBINARY                                                                                                    | lorFormat and<br>prFormat */<br>(0x0001)                                                                                                    |
| #define<br>#define                                                                                                    | WFSPTRIMAGEREQUEST.wFrontImageCol<br>WFSPTRIMAGEREQUEST.wBackImageCold<br>WFS_PTR_IMAGECOLORBINARY<br>WFS_PTR_IMAGECOLORGRAYSCALE<br>WFS_PTR_IMAGECOLORFULL<br>of WFSPTRCAPS.fwCodelineFormat and                                                                                                    | lorFormat and<br>prFormat */<br>(0x0001)<br>(0x0002)<br>(0x0004)                                                                                                    |
| #define<br>#define                                                                                                    | WFSPTRIMAGEREQUEST.wFrontImageCol<br>WFSPTRIMAGEREQUEST.wBackImageCol<br>WFS_PTR_IMAGECOLORBINARY<br>WFS_PTR_IMAGECOLORGRAYSCALE<br>WFS_PTR_IMAGECOLORFULL                                                                                                    | lorFormat and<br>prFormat */<br>(0x0001)<br>(0x0002)<br>(0x0004)                                                                                                    |
| #define<br>#define<br>/* values                                                                                                    | WFSPTRIMAGEREQUEST.wFrontImageCol<br>WFSPTRIMAGEREQUEST.wBackImageColo<br>WFS_PTR_IMAGECOLORBINARY<br>WFS_PTR_IMAGECOLORGRAYSCALE<br>WFS_PTR_IMAGECOLORFULL<br>of WFSPTRCAPS.fwCodelineFormat and<br>WFSPTRIMAGEREQUEST.wCodelineFormat                                                                                                    | lorFormat and<br>prFormat */<br>(0x0001)<br>(0x0002)<br>(0x0004)<br>at */                                                                                                    |
| <pre>#define #define /* values #define</pre>                                                                                                    | WFSPTRIMAGEREQUEST.wFrontImageCol<br>WFSPTRIMAGEREQUEST.wBackImageCold<br>WFS_PTR_IMAGECOLORBINARY<br>WFS_PTR_IMAGECOLORGRAYSCALE<br>WFS_PTR_IMAGECOLORFULL<br>of WFSPTRCAPS.fwCodelineFormat and<br>WFSPTRIMAGEREQUEST.wCodelineFormat<br>WFS_PTR_CODELINECMC7                                                                                                    | lorFormat and<br>prFormat */<br>(0x0001)<br>(0x0002)<br>(0x0004)<br>at */<br>(0x0001)                                                                                                    |
| #define<br>#define<br>/* values                                                                                                    | WFSPTRIMAGEREQUEST.wFrontImageCol<br>WFSPTRIMAGEREQUEST.wBackImageColo<br>WFS_PTR_IMAGECOLORBINARY<br>WFS_PTR_IMAGECOLORGRAYSCALE<br>WFS_PTR_IMAGECOLORFULL<br>of WFSPTRCAPS.fwCodelineFormat and<br>WFSPTRIMAGEREQUEST.wCodelineFormat                                                                                                    | lorFormat and<br>prFormat */<br>(0x0001)<br>(0x0002)<br>(0x0004)<br>at */                                                                                                    |
| <pre>#define #define /* values #define #define</pre>                                                                                                    | WFSPTRIMAGEREQUEST.wFrontImageCol<br>WFSPTRIMAGEREQUEST.wBackImageColo<br>WFS_PTR_IMAGECOLORBINARY<br>WFS_PTR_IMAGECOLORGRAYSCALE<br>WFS_PTR_IMAGECOLORFULL<br>of WFSPTRCAPS.fwCodelineFormat and<br>WFSPTRIMAGEREQUEST.wCodelineFormat<br>WFS_PTR_CODELINECMC7<br>WFS_PTR_CODELINEE13B                                                                                                    | lorFormat and<br>prFormat */<br>(0x0001)<br>(0x0002)<br>(0x0004)<br>at */<br>(0x0001)<br>(0x0001)<br>(0x0002)                                                                                                    |
| <pre>#define #define /* values #define #define #define #define</pre>                                                                                                    | WFSPTRIMAGEREQUEST.wFrontImageCol<br>WFSPTRIMAGEREQUEST.wBackImageColo<br>WFS_PTR_IMAGECOLORBINARY<br>WFS_PTR_IMAGECOLORGRAYSCALE<br>WFS_PTR_IMAGECOLORFULL<br>of WFSPTRCAPS.fwCodelineFormat and<br>WFSPTRIMAGEREQUEST.wCodelineFormat<br>WFS_PTR_CODELINECMC7<br>WFS_PTR_CODELINEE13B                                                                                                    | lorFormat and<br>prFormat */<br>(0x0001)<br>(0x0002)<br>(0x0004)<br>at */<br>(0x0001)<br>(0x0002)<br>(0x0004)                                                                                                    |
| <pre>#define #define /* values #define #define #define #define</pre>                                                                                                    | <pre>WFSPTRIMAGEREQUEST.wFrontImageCol<br/>WFSPTRIMAGEREQUEST.wBackImageCold<br/>WFS_PTR_IMAGECOLORBINARY<br/>WFS_PTR_IMAGECOLORGRAYSCALE<br/>WFS_PTR_IMAGECOLORFULL<br/>of WFSPTRCAPS.fwCodelineFormat and<br/>WFSPTRIMAGEREQUEST.wCodelineFormat<br/>WFS_PTR_CODELINECMC7<br/>WFS_PTR_CODELINEE13B<br/>WFS_PTR_CODELINEE13B<br/>WFS_PTR_CODELINEOCR<br/>of WFSPTRCAPS.fwImageSource,<br/>WFSPTRIMAGEREQUEST.fwImageSource</pre>                                                                                                    | lorFormat and<br>prFormat */<br>(0x0001)<br>(0x0002)<br>(0x0004)<br>at */<br>(0x0001)<br>(0x0002)<br>(0x0004)                                                                                                    |
| <pre>#define #define /* values #define #define #define #define</pre>                                                                                                    | <pre>WFSPTRIMAGEREQUEST.wFrontImageCol<br/>WFSPTRIMAGEREQUEST.wBackImageCold<br/>WFS_PTR_IMAGECOLORBINARY<br/>WFS_PTR_IMAGECOLORGRAYSCALE<br/>WFS_PTR_IMAGECOLORFULL<br/>of WFSPTRCAPS.fwCodelineFormat and<br/>WFSPTRIMAGEREQUEST.wCodelineFormat<br/>WFS_PTR_CODELINECMC7<br/>WFS_PTR_CODELINEE13B<br/>WFS_PTR_CODELINEE13B<br/>WFS_PTR_CODELINEOCR<br/>of WFSPTRCAPS.fwImageSource,<br/>WFSPTRIMAGEREQUEST.fwImageSource</pre>                                                                                                    | lorFormat and<br>prFormat */<br>(0x0001)<br>(0x0002)<br>(0x0004)<br>at */<br>(0x0001)<br>(0x0002)<br>(0x0004)                                                                                                    |
| <pre>#define #define /* values #define #define #define /* values</pre>                                                                                                    | <pre>WFSPTRIMAGEREQUEST.wFrontImageCol<br/>WFSPTRIMAGEREQUEST.wBackImageColo<br/>WFS_PTR_IMAGECOLORBINARY<br/>WFS_PTR_IMAGECOLORGRAYSCALE<br/>WFS_PTR_IMAGECOLORFULL<br/>of WFSPTRCAPS.fwCodelineFormat and<br/>WFSPTRIMAGEREQUEST.wCodelineFormat<br/>WFS_PTR_CODELINECMC7<br/>WFS_PTR_CODELINEE13B<br/>WFS_PTR_CODELINEE13B<br/>WFS_PTR_CODELINEOCR<br/>of WFSPTRCAPS.fwImageSource,<br/>WFSPTRIMAGEREQUEST.fwImageSource<br/>WFSPTRIMAGE.wImageSource */</pre>                                                                                                    | <pre>lorFormat and<br/>prFormat */<br/>(0x0001)<br/>(0x0002)<br/>(0x0004)<br/>at */<br/>(0x0001)<br/>(0x0001)<br/>(0x0002)<br/>(0x0004)<br/>and</pre>                                                                                                    |
| <pre>#define #define /* values #define #define #define /* values #define</pre>                                                                                                    | <pre>WFSPTRIMAGEREQUEST.wFrontImageCol<br/>WFSPTRIMAGEREQUEST.wBackImageColo<br/>WFS_PTR_IMAGECOLORBINARY<br/>WFS_PTR_IMAGECOLORGRAYSCALE<br/>WFS_PTR_IMAGECOLORFULL<br/>of WFSPTRCAPS.fwCodelineFormat and<br/>WFSPTRIMAGEREQUEST.wCodelineFormat<br/>WFS_PTR_CODELINECMC7<br/>WFS_PTR_CODELINEE13B<br/>WFS_PTR_CODELINE0CR<br/>of WFSPTRCAPS.fwImageSource,<br/>WFSPTRIMAGEREQUEST.fwImageSource<br/>WFSPTRIMAGE.wImageSource */<br/>WFS_PTR_IMAGEFRONT</pre>                                                                                                    | <pre>lorFormat and<br/>prFormat */<br/>(0x0001)<br/>(0x0002)<br/>(0x0004)<br/>at */<br/>(0x0001)<br/>(0x0002)<br/>(0x0002)<br/>(0x0004)<br/>and<br/>(0x0001)</pre>                                                                                                    |
| <pre>#define #define #define #define #define /* values #define #define #define #define #define #define #define</pre>                                                                                                    | <pre>WFSPTRIMAGEREQUEST.wFrontImageCol<br/>WFSPTRIMAGEREQUEST.wBackImageCold<br/>WFS_PTR_IMAGECOLORBINARY<br/>WFS_PTR_IMAGECOLORGRAYSCALE<br/>WFS_PTR_IMAGECOLORFULL<br/>of WFSPTRCAPS.fwCodelineFormat and<br/>WFSPTRIMAGEREQUEST.wCodelineFormat<br/>WFS_PTR_CODELINECMC7<br/>WFS_PTR_CODELINECMC7<br/>WFS_PTR_CODELINEE13B<br/>WFS_PTR_CODELINE0CR<br/>of WFSPTRCAPS.fwImageSource,<br/>WFSPTRIMAGEREQUEST.fwImageSource<br/>WFSPTRIMAGE.wImageSource */<br/>WFS_PTR_IMAGEFRONT<br/>WFS_PTR_IMAGEFRONT<br/>WFS_PTR_IMAGEBACK<br/>WFS_PTR_CODELINE</pre>                                                                                                    | <pre>lorFormat and<br/>prFormat */<br/>(0x0001)<br/>(0x0002)<br/>(0x0004)<br/>at */<br/>(0x0001)<br/>(0x0002)<br/>(0x0004)<br/>and<br/>(0x0001)<br/>(0x0001)<br/>(0x0001)</pre>                                                                                            |
| <pre>#define #define #define #define #define /* values #define #define #define #define #define #define #define</pre>                                                                                                    | <pre>WFSPTRIMAGEREQUEST.wFrontImageCol<br/>WFSPTRIMAGEREQUEST.wBackImageCold<br/>WFS_PTR_IMAGECOLORBINARY<br/>WFS_PTR_IMAGECOLORGRAYSCALE<br/>WFS_PTR_IMAGECOLORFULL<br/>of WFSPTRCAPS.fwCodelineFormat and<br/>WFSPTRIMAGEREQUEST.wCodelineFormat<br/>WFS_PTR_CODELINECMC7<br/>WFS_PTR_CODELINECMC7<br/>WFS_PTR_CODELINEE13B<br/>WFS_PTR_CODELINEOCR<br/>of WFSPTRCAPS.fwImageSource,<br/>WFSPTRIMAGEREQUEST.fwImageSource<br/>WFSPTRIMAGE.wImageSource */<br/>WFS_PTR_IMAGEFRONT<br/>WFS_PTR_IMAGEFRONT<br/>WFS_PTR_IMAGEBACK</pre>                                                                                                    | <pre>lorFormat and<br/>prFormat */<br/>(0x0001)<br/>(0x0002)<br/>(0x0004)<br/>at */<br/>(0x0001)<br/>(0x0002)<br/>(0x0004)<br/>and<br/>(0x0001)<br/>(0x0001)<br/>(0x0001)</pre>                                                                                            |
| <pre>#define #define #define #define #define /* values #define #define #define #define #define #define #define</pre>                                                                                                    | <pre>WFSPTRIMAGEREQUEST.wFrontImageCol<br/>WFSPTRIMAGEREQUEST.wBackImageCold<br/>WFS_PTR_IMAGECOLORBINARY<br/>WFS_PTR_IMAGECOLORGRAYSCALE<br/>WFS_PTR_IMAGECOLORFULL<br/>of WFSPTRCAPS.fwCodelineFormat and<br/>WFSPTRIMAGEREQUEST.wCodelineFormat<br/>WFS_PTR_CODELINECMC7<br/>WFS_PTR_CODELINECMC7<br/>WFS_PTR_CODELINEE13B<br/>WFS_PTR_CODELINEE13B<br/>WFS_PTR_CODELINEOCR<br/>of WFSPTRCAPS.fwImageSource,<br/>WFSPTRIMAGEREQUEST.fwImageSource<br/>WFSPTRIMAGE.wImageSource */<br/>WFS_PTR_IMAGEFRONT<br/>WFS_PTR_IMAGEFRONT<br/>WFS_PTR_IMAGEBACK<br/>WFS_PTR_CODELINE<br/>of WFSPTRCAPS.fwCharSupport,</pre>                                                                                                    | <pre>lorFormat and<br/>prFormat */<br/>(0x0001)<br/>(0x0002)<br/>(0x0004)<br/>at */<br/>(0x0001)<br/>(0x0002)<br/>(0x0004)<br/>and<br/>(0x0001)<br/>(0x0001)<br/>(0x0001)</pre>                                                                                            |
| <pre>#define #define #define #define #define /* values #define #define #define #define #define #define #define #define #define</pre>                                                                                                    | <pre>WFSPTRIMAGEREQUEST.wFrontImageCol<br/>WFSPTRIMAGEREQUEST.wBackImageCold<br/>WFS_PTR_IMAGECOLORBINARY<br/>WFS_PTR_IMAGECOLORGRAYSCALE<br/>WFS_PTR_IMAGECOLORFULL<br/>of WFSPTRCAPS.fwCodelineFormat and<br/>WFSPTRIMAGEREQUEST.wCodelineFormat<br/>WFS_PTR_CODELINECMC7<br/>WFS_PTR_CODELINEE13B<br/>WFS_PTR_CODELINEE13B<br/>WFS_PTR_CODELINEOCR<br/>of WFSPTRCAPS.fwImageSource,<br/>WFSPTRIMAGEREQUEST.fwImageSource<br/>WFSPTRIMAGE.wImageSource */<br/>WFS_PTR_IMAGEFRONT<br/>WFS_PTR_IMAGEFRONT<br/>WFS_PTR_IMAGEBACK<br/>WFS_PTR_CODELINE<br/>of WFSPTRCAPS.fwCharSupport,<br/>WFSFRMHEADER.fwCharSupport */</pre>                                                                                                    | <pre>lorFormat and<br/>prFormat */<br/>(0x0001)<br/>(0x0002)<br/>(0x0004)<br/>at */<br/>(0x0001)<br/>(0x0002)<br/>(0x0004)<br/>and<br/>(0x0001)<br/>(0x0001)<br/>(0x0002)<br/>(0x0004)</pre>                                                                               |
| <pre>#define #define #define #define #define /* values #define #define #define #define #define #define #define #define #define #define #define #define #define</pre>                                                                                                    | <pre>WFSPTRIMAGEREQUEST.wFrontImageCol<br/>WFSPTRIMAGEREQUEST.wBackImageCold<br/>WFS_PTR_IMAGECOLORBINARY<br/>WFS_PTR_IMAGECOLORGRAYSCALE<br/>WFS_PTR_IMAGECOLORFULL<br/>of WFSPTRCAPS.fwCodelineFormat and<br/>WFSPTRIMAGEREQUEST.wCodelineFormat<br/>WFS_PTR_CODELINECMC7<br/>WFS_PTR_CODELINECMC7<br/>WFS_PTR_CODELINEE13B<br/>WFS_PTR_CODELINEE0CR<br/>of WFSPTRCAPS.fwImageSource,<br/>WFSPTRIMAGEREQUEST.fwImageSource<br/>WFSPTRIMAGEREQUEST.fwImageSource<br/>WFSPTRIMAGE.wImageSource */<br/>WFS_PTR_IMAGEFRONT<br/>WFS_PTR_IMAGEBACK<br/>WFS_PTR_CODELINE<br/>of WFSPTRCAPS.fwCharSupport,<br/>WFSFRMHEADER.fwCharSupport */<br/>WFS_PTR_ASCII<br/>WFS_PTR_UNICODE</pre>                                                                                              | <pre>lorFormat and<br/>prFormat */<br/>(0x0001)<br/>(0x0002)<br/>(0x0004)<br/>at */<br/>(0x0001)<br/>(0x0002)<br/>(0x0004)<br/>and<br/>(0x0001)<br/>(0x0002)<br/>(0x0004)<br/>(0x0004)</pre>                                                                               |
| <pre>#define #define #define #define #define /* values #define #define #define #define #define /* values #define #define #define #define #define #define #define #define #define</pre>                                                                                                    | <pre>WFSPTRIMAGEREQUEST.wFrontImageCol<br/>WFSPTRIMAGEREQUEST.wBackImageCold<br/>WFS_PTR_IMAGECOLORBINARY<br/>WFS_PTR_IMAGECOLORGRAYSCALE<br/>WFS_PTR_IMAGECOLORFULL<br/>of WFSPTRCAPS.fwCodelineFormat and<br/>WFSPTRIMAGEREQUEST.wCodelineFormat<br/>WFS_PTR_CODELINECMC7<br/>WFS_PTR_CODELINECMC7<br/>WFS_PTR_CODELINEE13B<br/>WFS_PTR_CODELINE0CR<br/>of WFSPTRCAPS.fwImageSource,<br/>WFSPTRIMAGEREQUEST.fwImageSource<br/>WFSPTRIMAGEREQUEST.fwImageSource<br/>WFSPTRIMAGE.wImageSource */<br/>WFS_PTR_IMAGEFRONT<br/>WFS_PTR_IMAGEFRONT<br/>WFS_PTR_CODELINE<br/>of WFSPTRCAPS.fwCharSupport,<br/>WFSFRMHEADER.fwCharSupport */<br/>WFS_PTR_ASCII<br/>WFS_PTR_ODELINE<br/>of WFSPTRCAPS.fwCoercivityType */</pre>                                                        | <pre>lorFormat and<br/>prFormat */<br/>(0x0001)<br/>(0x0002)<br/>(0x0004)<br/>at */<br/>(0x0001)<br/>(0x0002)<br/>(0x0004)<br/>and<br/>(0x0001)<br/>(0x0001)<br/>(0x0001)<br/>(0x0001)<br/>(0x0001)<br/>(0x0001)</pre>                                                     |
| <pre>#define #define /* values #define #define #define /* values #define #define #define /* values #define #define #define #define #define #define #define #define #define #define #define #define #define #define #define</pre>                                                                                                    | <pre>WFSPTRIMAGEREQUEST.wFrontImageCol<br/>WFSPTRIMAGEREQUEST.wBackImageCold<br/>WFS_PTR_IMAGECOLORBINARY<br/>WFS_PTR_IMAGECOLORGRAYSCALE<br/>WFS_PTR_IMAGECOLORFULL<br/>of WFSPTRCAPS.fwCodelineFormat and<br/>WFSPTRIMAGEREQUEST.wCodelineFormat<br/>WFS_PTR_CODELINECMC7<br/>WFS_PTR_CODELINEE13B<br/>WFS_PTR_CODELINEE13B<br/>WFS_PTR_CODELINEOCR<br/>of WFSPTRCAPS.fwImageSource,<br/>WFSPTRIMAGEREQUEST.fwImageSource<br/>WFSPTRIMAGEREQUEST.fwImageSource<br/>WFSPTRIMAGE.wImageSource */<br/>WFS_PTR_IMAGEFRONT<br/>WFS_PTR_IMAGEBACK<br/>WFS_PTR_CODELINE<br/>of WFSPTRCAPS.fwCharSupport,<br/>WFSFRMHEADER.fwCharSupport */<br/>WFS_PTR_ASCII<br/>WFS_PTR_ODELINE<br/>of WFSPTRCAPS.fwCoercivityType */<br/>WFS_PTR_COERCIVITYNOTSUPP</pre>                           | <pre>lorFormat and<br/>prFormat */<br/>(0x0001)<br/>(0x0002)<br/>(0x0004)<br/>at */<br/>(0x0001)<br/>(0x0002)<br/>(0x0004)<br/>and<br/>(0x0001)<br/>(0x0001)<br/>(0x0001)<br/>(0x0001)<br/>(0x0001)</pre>                                                                  |
| <pre>#define #define #define #define #define #define /* values #define #define #define /* values #define #define #defi</pre> | <pre>WFSPTRIMAGEREQUEST.wFrontImageCol<br/>WFSPTRIMAGEREQUEST.wBackImageCold<br/>WFS_PTR_IMAGECOLORBINARY<br/>WFS_PTR_IMAGECOLORGRAYSCALE<br/>WFS_PTR_IMAGECOLORFULL<br/>of WFSPTRCAPS.fwCodelineFormat and<br/>WFSPTRIMAGEREQUEST.wCodelineFormat<br/>WFS_PTR_CODELINECMC7<br/>WFS_PTR_CODELINECMC7<br/>WFS_PTR_CODELINEE13B<br/>WFS_PTR_CODELINEOCR<br/>of WFSPTRCAPS.fwImageSource,<br/>WFSPTRIMAGEREQUEST.fwImageSource<br/>WFSPTRIMAGEREQUEST.fwImageSource<br/>WFSPTRIMAGE.wImageSource */<br/>WFS_PTR_IMAGEFRONT<br/>WFS_PTR_IMAGEBACK<br/>WFS_PTR_CODELINE<br/>of WFSPTRCAPS.fwCharSupport,<br/>WFSFRMHEADER.fwCharSupport */<br/>WFS_PTR_ASCII<br/>WFS_PTR_ODELINE<br/>of WFSPTRCAPS.fwCoercivityType */<br/>WFS_PTR_COERCIVITYNOTSUPP<br/>WFS_PTR_COERCIVITYLOW</pre> | <pre>lorFormat and<br/>prFormat */<br/>(0x0001)<br/>(0x0002)<br/>(0x0004)<br/>at */<br/>(0x0001)<br/>(0x0002)<br/>(0x0004)<br/>and<br/>(0x0001)<br/>(0x0001)<br/>(0x0001)<br/>(0x0001)<br/>(0x0001)<br/>(0x0001)<br/>(0x0001)<br/>(0x0001)<br/>(0x0001)<br/>(0x0001)</pre> |
| <pre>#define #define /* values #define #define #define /* values #define #define #define /* values #define #define #define #define #define #define #define #define #define #define #define #define #define #define #define</pre>                                                                                                    | <pre>WFSPTRIMAGEREQUEST.wFrontImageCol<br/>WFSPTRIMAGEREQUEST.wBackImageCold<br/>WFS_PTR_IMAGECOLORBINARY<br/>WFS_PTR_IMAGECOLORGRAYSCALE<br/>WFS_PTR_IMAGECOLORFULL<br/>of WFSPTRCAPS.fwCodelineFormat and<br/>WFSPTRIMAGEREQUEST.wCodelineFormat<br/>WFS_PTR_CODELINECMC7<br/>WFS_PTR_CODELINEE13B<br/>WFS_PTR_CODELINEE13B<br/>WFS_PTR_CODELINEOCR<br/>of WFSPTRCAPS.fwImageSource,<br/>WFSPTRIMAGEREQUEST.fwImageSource<br/>WFSPTRIMAGEREQUEST.fwImageSource<br/>WFSPTRIMAGE.wImageSource */<br/>WFS_PTR_IMAGEFRONT<br/>WFS_PTR_IMAGEBACK<br/>WFS_PTR_CODELINE<br/>of WFSPTRCAPS.fwCharSupport,<br/>WFSFRMHEADER.fwCharSupport */<br/>WFS_PTR_ASCII<br/>WFS_PTR_ODELINE<br/>of WFSPTRCAPS.fwCoercivityType */<br/>WFS_PTR_COERCIVITYNOTSUPP</pre>                           | <pre>lorFormat and<br/>prFormat */<br/>(0x0001)<br/>(0x0002)<br/>(0x0004)<br/>at */<br/>(0x0001)<br/>(0x0002)<br/>(0x0004)<br/>and<br/>(0x0001)<br/>(0x0001)<br/>(0x0001)<br/>(0x0001)<br/>(0x0001)</pre>                                                                  |

```
/* values of WFSPTRCAPS.wPrintSides */
#define WFS_PTR_PRINTSIDESNOTSUPP
#define WFS_PTR_PRINTSIDESSINGLE
#define WFS_PTR_PRINTSIDESDUAL
                                                   (0x0000)
             (0x0001)
                                                   (0x0002)
/* values of WFSFRMHEADER.wBase,
             WFSFRMMEDIA.wBase,
              WFSPTRMEDIAUNIT.wBase */
#define
           WFS FRM INCH
                                                   (0)
#define WFS_FRM_MM
                                                   (1)
#define
           WFS_FRM_ROWCOLUMN
                                                   (2)
/* values of WFSFRMHEADER.wAlignment */
           WFS_FRM_TOPLEFT
#define
                                                   (0)
#define WFS_FRM_TOPRIGHT
                                                   (1)
#define WFS_FRM_BOTTOMLEFT
#define WFS_FRM_BOTTOMRIGHT
                                                   (2)
                                                   (3)
/* values of WFSFRMHEADER.wOrientation */
#define WFS_FRM_PORTRAIT
                                                   (0)
#define
            WFS FRM LANDSCAPE
                                                   (1)
/* values of WFSFRMMEDIA.fwMediaType */
#define
           WFS_FRM_MEDIAGENERIC
                                                   (0)
#define WFS_FRM_MEDIAPASSBOOK
#define WFS_FRM_MEDIAMULTIPART
                                                   (1)
                                                   (2)
/* values of WFSFRMMEDIA.wFoldType */
#define
           WFS_FRM_FOLDNONE
                                                   (0)
#define
             WFS FRM FOLDHORIZONTAL
                                                   (1)
            WFS_FRM_FOLDVERTICAL
#define
                                                   (2)
/* values of WFSFRMFIELD.fwType */
#define WFS_FRM_FIELDTEXT
#define WFS_FRM_FIELDMICR
#define WFS_FRM_FIELDOCR
#define WFS_FRM_FIELDMSF
                                                   (0)
                                                   (1)
                                                   (2)
                                                   (3)
#define WFS_FRM_FIELDBARCODE
                                                   (4)
#define WFS_FRM_FIELDGRAPHIC
#define WFS_FRM_FIELDPAGEMARK
                                                   (5)
           WFS_FRM_FIELDPAGEMARK
                                                   (6)
/* values of WFSFRMFIELD.fwClass */
           WFS_FRM_CLASSSTATIC
#define
                                                   (0)
#ae⊥...
#define
           WFS_FRM_CLASSOPTIONAL
                                                   (1)
#define
            WFS_FRM_CLASSREQUIRED
                                                   (2)
/* values of WFSFRMFIELD.fwAccess */
#define
           WFS_FRM_ACCESSREAD
                                                   (0x0001)
            WFS_FRM_ACCESSWRITE
                                                   (0x0002)
#define
/* values of WFSFRMFIELD.fwOverflow */
           WFS_FRM_OVFTERMINATE
#define
                                                   (0)
#define
           WFS_FRM_OVFTRUNCATE
                                                   (1)
#define
            WFS_FRM_OVFBESTFIT
                                                   (2)
#define WFS_FRM_OVFBESIFII
#define WFS_FRM_OVFOVERWRITE
                                                   (3)
#define
           WFS_FRM_OVFWORDWRAP
                                                   (4)
/* values of WFSFRMFIELD.wCoercivity */
```

WFS\_FRM\_COERCIVITYAUTO

#define

(0)

| #define   | WFS_FRM_COERCIVITYLOW                       | (1)           |
|-----------|---------------------------------------------|---------------|
| #define   | WFS_FRM_COERCIVITYHIGH                      | (2)           |
|           |                                             |               |
| /* values | of WFSPTRFIELDFAIL.wFailure */              |               |
|           |                                             |               |
| #define   | WFS_PTR_FIELDREQUIRED                       | (0)           |
| #define   | WFS_PTR_FIELDSTATICOVWR                     | (1)           |
| #define   | WFS_PTR_FIELDOVERFLOW                       | (2)           |
| #define   | WFS_PTR_FIELDNOTFOUND                       | (3)           |
| #define   | WFS_PTR_FIELDNOTREAD                        | (4)           |
| #define   | WFS PTR FIELDNOTWRITE                       | (5)           |
| #define   | WFS_PTR_FIELDHWERROR                        | (6)           |
| #define   | WFS_PTR_FIELDTYPENOTSUPPORTED               | (7)           |
| #define   | WFS_PTR_FIELDGRAPHIC                        | (8)           |
| #define   | WFS_PTR_FILLDGRAPHIC<br>WFS_PTR_CHARSETFORM | (9)           |
| #derine   | WFS_PIR_CHARSEIFORM                         | (3)           |
| /*        | of WECOPODDINTEODM wali apport */           |               |
| /* values | of WFSPTRPRINTFORM.wAlignment */            |               |
|           |                                             | (0)           |
| #define   | WFS_PTR_ALNUSEFORMDEFN                      | (0)           |
| #define   | WFS_PTR_ALNTOPLEFT                          | (1)           |
| #define   | WFS_PTR_ALNTOPRIGHT                         | (2)           |
| #define   | WFS_PTR_ALNBOTTOMLEFT                       | (3)           |
| #define   | WFS_PTR_ALNBOTTOMRIGHT                      | (4)           |
|           |                                             |               |
| /* values | of WFSPTRPRINTFORM.wOffsetX and             |               |
|           | WFSPTRPRINTFORM.wOffsetY */                 |               |
|           |                                             |               |
| #define   | WFS_PTR_OFFSETUSEFORMDEFN                   | (Oxfff)       |
|           |                                             |               |
| /* values | of WFSPTRRAWDATA.wInputData */              |               |
|           |                                             |               |
| #define   | WFS_PTR_NOINPUTDATA                         | (0)           |
| #define   | WFS_PTR_INPUTDATA                           | (1)           |
|           |                                             |               |
| /* values | of WFSPTRIMAGE.wStatus */                   |               |
|           |                                             |               |
| #define   | WFS_PTR_DATAOK                              | (0)           |
| #define   | WFS_PTR_DATASRCNOTSUPP                      | (1)           |
| #define   | WFS_PTR_DATASRCMISSING                      | (2)           |
|           |                                             |               |
| /* values | of WFSPTRBINSTATUS.wRetractBin *            | /             |
|           |                                             |               |
| #define   | WFS_PTR_RETRACTBININSERTED                  | (1)           |
| #define   | WFS PTR RETRACTBINREMOVED                   | (2)           |
|           |                                             |               |
| /* values | of WFSPTRDEFINITIONLOADED.dwDefi            | nitionType */ |
| ,         |                                             | 11 - /        |
| #define   | WFS PTR FORMLOADED                          | (0x0000001)   |
| #define   | WFS_PTR_MEDIALOADED                         | (0x00000002)  |
| 10022110  |                                             | (010000002)   |
| /* values | of WFSPTRSUPPLYREPLEN.fwSupplyRe            | plen */       |
| ,         |                                             | <u> </u>      |
| #define   | WFS PTR REPLEN PAPERUPPER                   | (0x0001)      |
| #define   | WFS PTR REPLEN PAPERLOWER                   | (0x0002)      |
| #define   | WFS PTR REPLEN PAPERAUX                     | (0x0004)      |
| #define   | WFS_PTR_REPLEN_PAPERAUX2                    | (0x0008)      |
| #define   | WFS_PTR_REPLEN_TONER                        | (0x0010)      |
| #define   |                                             | (0x0020)      |
|           | WFS_PTR_REPLEN_INK                          |               |
| #define   | WFS_PTR_REPLEN_LAMP                         | (0x0040)      |
| /*        | of WFSPTRMEDIAREJECTED.wMediaRej            | oatod */      |
| /* values | OI WFSPIRMEDIAREJECIED.WMediaRej            | ected */      |
| # d c f i |                                             | (0)           |
| #define   | WFS_PTR_REJECT_SHORT                        | (0)           |
| #define   | WFS_PTR_REJECT_LONG                         | (1)           |
| #define   | WFS_PTR_REJECT_MULTIPLE                     | (2)           |
| #define   | WFS_PTR_REJECT_ALIGN                        | (3)           |
| #define   | WFS_PTR_REJECT_MOVETOALIGN                  | (4)           |
| #define   | WFS_PTR_REJECT_SHUTTER                      | (5)           |
| #define   | WFS_PTR_REJECT_ESCROW                       | (6)           |
| #define   | WFS_PTR_REJECT_THICK                        | (7)           |
|           |                                             |               |

#define WFS\_PTR\_REJECT\_OTHER (8) /\* values of WFSPTRMEDIARETRACTED.wRetractResult \*/ WFS\_PTR\_AUTO\_RETRACT\_OK #define (0)WFS PTR AUTO RETRACT MEDIAJAMMED #define (1) /\* XFS PTR Errors \*/ #define WFS\_ERR\_PTR\_FORMNOTFOUND (-(PTR\_SERVICE\_OFFSET + 0)) #define WFS ERR PTR FIELDNOTFOUND (-(PTR SERVICE OFFSET + 1)) #define WFS\_ERR\_PTR\_NOMEDIAPRESENT (-(PTR\_SERVICE\_OFFSET + 2)) #define WFS\_ERR\_PTR\_READNOTSUPPORTED (-(PTR\_SERVICE\_OFFSET + 3)) #define WFS ERR PTR FLUSHFAIL (-(PTR SERVICE OFFSET + 4)) #define WFS\_ERR\_PTR\_MEDIAOVERFLOW (-(PTR\_SERVICE\_OFFSET + 5)) #define WFS\_ERR\_PTR\_FIELDSPECFAILURE (-(PTR SERVICE OFFSET + 6)) #define WFS\_ERR\_PTR\_FIELDERROR (-(PTR\_SERVICE\_OFFSET + 7)) #define WFS\_ERR\_PTR\_MEDIANOTFOUND (-(PTR\_SERVICE\_OFFSET + 8)) #define WFS\_ERR\_PTR\_EXTENTNOTSUPPORTED (-(PTR\_SERVICE\_OFFSET + 9)) #define WFS\_ERR\_PTR\_MEDIAINVALID (-(PTR\_SERVICE\_OFFSET + 10)) #define WFS\_ERR\_PTR\_FORMINVALID (-(PTR\_SERVICE\_OFFSET + 11)) #define WFS ERR PTR FIELDINVALID (-(PTR SERVICE OFFSET + 12)) #define WFS\_ERR\_PTR\_MEDIASKEWED (-(PTR\_SERVICE\_OFFSET + 13)) #define WFS\_ERR\_PTR\_RETRACTBINFULL (-(PTR\_SERVICE\_OFFSET + 14)) #define WFS ERR PTR STACKERFULL (-(PTR SERVICE OFFSET + 15)) #define WFS ERR PTR PAGETURNFAIL (-(PTR SERVICE OFFSET + 16)) #define WFS\_ERR\_PTR\_MEDIATURNFAIL (-(PTR\_SERVICE\_OFFSET + 17)) #define WFS\_ERR\_PTR\_SHUTTERFAIL (-(PTR\_SERVICE\_OFFSET + 18)) #define WFS\_ERR\_PTR\_MEDIAJAMMED (-(PTR\_SERVICE\_OFFSET + 19)) #define WFS\_ERR\_PTR\_FILE\_IO\_ERROR (-(PTR\_SERVICE\_OFFSET + 20)) #define WFS\_ERR\_PTR\_CHARSETDATA (-(PTR\_SERVICE\_OFFSET + 21)) #define WFS\_ERR\_PTR\_PAPERJAMMED (-(PTR\_SERVICE\_OFFSET + 22)) #define WFS ERR PTR PAPEROUT (-(PTR SERVICE OFFSET + 23)) #define WFS\_ERR\_PTR\_INKOUT (-(PTR\_SERVICE\_OFFSET + 24)) (-(PTR\_SERVICE\_OFFSET + 25)) #define WFS\_ERR\_PTR\_TONEROUT #define WFS ERR PTR LAMPINOP (-(PTR SERVICE OFFSET + 26)) #define WFS\_ERR\_PTR\_SOURCEINVALID (-(PTR\_SERVICE\_OFFSET + 27)) #define WFS ERR PTR SEQUENCEINVALID (-(PTR SERVICE OFFSET + 28)) #define WFS\_ERR\_PTR\_MEDIASIZE (-(PTR\_SERVICE\_OFFSET + 29)) #define WFS\_ERR\_PTR\_INVALID\_PORT (-(PTR\_SERVICE\_OFFSET + 30)) #define WFS ERR PTR MEDIARETAINED (-(PTR SERVICE OFFSET + 31)) #define WFS\_ERR\_PTR\_BLACKMARK (-(PTR\_SERVICE\_OFFSET + 32)) #define WFS\_ERR\_PTR\_DEFINITIONEXISTS (-(PTR\_SERVICE\_OFFSET + 33)) #define WFS\_ERR\_PTR\_MEDIAREJECTED (-(PTR\_SERVICE\_OFFSET + 34)) #define WFS\_ERR\_PTR\_MEDIARETRACTED (-(PTR\_SERVICE\_OFFSET + 35)) (-(PTR\_SERVICE\_OFFSET + 36)) #define WFS\_ERR\_PTR\_MSFERROR #define WFS\_ERR\_PTR\_NOMSF (-(PTR\_SERVICE\_OFFSET + 37)) (-(PTR\_SERVICE\_OFFSET + 38)) #define WFS\_ERR\_PTR\_FILENOTFOUND #define WFS\_ERR\_PTR\_POWERSAVETOOSHORT (-(PTR\_SERVICE\_OFFSET + 39)) #define WFS\_ERR\_PTR\_POWERSAVEMEDIAPRESENT (-(PTR\_SERVICE\_OFFSET + 40)) #define WFS\_ERR\_PTR\_PASSBOOKCLOSED (-(PTR\_SERVICE\_OFFSET + 41)) #define WFS\_ERR\_PTR\_LASTORFIRSTPAGEREACHED (-(PTR\_SERVICE\_OFFSET + 42)) /\*\_\_\_\_\_\*/ /\* PTR Info Command Structures \*/ /\*\_\_\_\_\_\* typedef struct \_wfs\_ptr\_retract\_bins WORD wRetractBin; USHORT usRetractCount; } WFSPTRRETRACTBINS, \*LPWFSPTRRETRACTBINS; typedef struct \_wfs\_ptr\_status WORD fwDevice; WORD fwMedia; WORD fwPaper[WFS\_PTR\_SUPPLYSIZE]; WORD fwToner; WORD fwInk;

WORD fwLamp; LPWFSPTRRETRACTBINS \*lppRetractBins; USHORT usMediaOnStacker; LPSTR lpszExtra; DWORD dwGuidLights[WFS\_PTR\_GUIDLIGHTS\_SIZE]; WORD wDevicePosition; USHORT usPowerSaveRecoveryTime; WORD wPaperType[WFS\_PTR\_SUPPLYSIZE]; wAntiFraudModule; WORD } WFSPTRSTATUS, \*LPWFSPTRSTATUS; typedef struct \_wfs\_ptr\_caps { WORD wClass; WORD fwType; BOOL bCompound; WORD wResolution; WORD fwReadForm; WORD fwWriteForm; WORD fwExtents; WORD fwControl; usMaxMediaOnStacker; USHORT BOOL bAcceptMedia; BOOL bMultiPage; WORD fwPaperSources; BOOL bMediaTaken; USHORT usRetractBins; LPUSHORT lpusMaxRetract; WORD fwImageType; WORD fwFrontImageColorFormat; WORD fwBackImageColorFormat; WORD fwCodelineFormat; fwImageSource; WORD WORD fwCharSupport; BOOL bDispensePaper; LPSTR lpszExtra; DWORD dwGuidLights[WFS\_PTR\_GUIDLIGHTS\_SIZE]; LPSTR lpszWindowsPrinter; BOOL bMediaPresented; USHORT usAutoRetractPeriod; BOOL bRetractToTransport; BOOL bPowerSaveControl; WORD fwCoercivityType; WORD fwControlPassbook; WORD wPrintSides; BOOL bAntiFraudModule; } WFSPTRCAPS, \*LPWFSPTRCAPS; typedef struct \_wfs\_frm\_header lpszFormName; LPSTR WORD wBase; WORD wUnitX; WORD wUnitY; WORD wWidth; WORD wHeight; WORD wAlignment; wOrientation; WORD WORD wOffsetX; WORD wOffsetY; WORD wVersionMajor; WORD wVersionMinor; lpszUserPrompt; LPSTR WORD fwCharSupport; LPSTR lpszFields; WORD wLanguageID; } WFSFRMHEADER, \*LPWFSFRMHEADER; typedef struct \_wfs\_frm\_media

```
WORD
                       fwMediaType;
   WORD
                       wBase;
   WORD
                       wUnitX;
   WORD
                       wUnitY;
   WORD
                       wSizeWidth;
   WORD
                       wSizeHeight;
   WORD
                       wPageCount;
   WORD
                       wLineCount;
   WORD
                       wPrintAreaX;
   WORD
                       wPrintAreaY;
   WORD
                       wPrintAreaWidth;
   WORD
                       wPrintAreaHeight;
   WORD
                       wRestrictedAreaX;
   WORD
                       wRestrictedAreaY;
   WORD
                       wRestrictedAreaWidth;
   WORD
                       wRestrictedAreaHeight;
   WORD
                       wStagger;
   WORD
                       wFoldType;
   WORD
                       wPaperSources;
} WFSFRMMEDIA, *LPWFSFRMMEDIA;
typedef struct _wfs_ptr_query_field
ł
   LPSTR
                       lpszFormName;
   LPSTR
                       lpszFieldName;
} WFSPTROUERYFIELD, *LPWFSPTROUERYFIELD;
typedef struct _wfs_frm_field
   LPSTR
                       lpszFieldName;
   WORD
                       wIndexCount;
   WORD
                       fwType;
   WORD
                       fwClass;
   WORD
                       fwAccess;
   WORD
                       fwOverflow;
   LPSTR
                       lpszInitialValue;
   LPWSTR
                       lpszUNICODEInitialValue;
   LPSTR
                       lpszFormat;
                       lpszUNICODEFormat;
   LPWSTR
   WORD
                       wLanguageID;
   WORD
                       wCoercivity;
} WFSFRMFIELD, *LPWFSFRMFIELD;
typedef struct _wfs_ptr_hex_data
{
   USHORT
                       usLength;
   LPBYTE
                       lpbData;
} WFSPTRXDATA, *LPWFSPTRXDATA;
/* WFS_INF_PTR_CODELINE_MAPPING input and output structures */
typedef struct _wfs_ptr_codeline_mapping
ł
   WORD
                       wCodelineFormat;
}wFSPTRCODELINEMAPPING, *LPWFSPTRCODELINEMAPPING;
typedef struct _wfs_ptr_codeline_mapping_out
{
   WORD
                       wCodelineFormat;
                       lpxCharMapping;
   LPWFSPTRXDATA
} WFSPTRCODELINEMAPPINGOUT, *LPWFSPTRCODELINEMAPPINGOUT;
/*-----*/
/* PTR Execute Command Structures */
/*_____*/
typedef struct _wfs_ptr_print_form
{
   LPSTR
                       lpszFormName;
   LPSTR
                       lpszMediaName;
```

```
WORD
                         wAlignment;
    WORD
                         wOffsetX;
    WORD
                         wOffsetY;
    WORD
                         wResolution;
    DWORD
                         dwMediaControl;
    LPSTR
                         lpszFields;
    LPWSTR
                          lpszUNICODEFields;
    WORD
                         wPaperSource;
} WFSPTRPRINTFORM, *LPWFSPTRPRINTFORM;
typedef struct _wfs_ptr_read_form
{
    LPSTR
                          lpszFormName;
    LPSTR
                          lpszFieldNames;
    LPSTR
                          lpszMediaName;
    DWORD
                         dwMediaControl;
} WFSPTRREADFORM, *LPWFSPTRREADFORM;
typedef struct _wfs_ptr_read_form_out
ł
    LPSTR
                          lpszFields;
                         lpszUNICODEFields;
    LPWSTR
} WFSPTRREADFORMOUT, *LPWFSPTRREADFORMOUT;
typedef struct _wfs_ptr_raw_data
{
    WORD
                         wInputData;
    ULONG
                         ulSize;
    LPBYTE
                         lpbData;
} WFSPTRRAWDATA, *LPWFSPTRRAWDATA;
typedef struct _wfs_ptr_raw_data_in
    ULONG
                         ulSize;
    LPBYTE
                         lpbData;
} WFSPTRRAWDATAIN, *LPWFSPTRRAWDATAIN;
typedef struct _wfs_ptr_media_unit
    WORD
                         wBase;
    WORD
                         wUnitX;
    WORD
                         wUnitY;
} WFSPTRMEDIAUNIT, *LPWFSPTRMEDIAUNIT;
typedef struct _wfs_ptr_media_ext
{
    ULONG
                         ulSizeX;
    ULONG
                         ulSizeY;
} WFSPTRMEDIAEXT, *LPWFSPTRMEDIAEXT;
typedef struct _wfs_ptr_image_request
{
    WORD
                         wFrontImageType;
    WORD
                         wBackImageType;
    WORD
                         wFrontImageColorFormat;
    WORD
                          wBackImageColorFormat;
    WORD
                         wCodelineFormat;
    WORD
                          fwImageSource;
    LPSTR
                          lpszFrontImageFile;
    LPSTR
                         lpszBackImageFile;
} WFSPTRIMAGEREQUEST, *LPWFSPTRIMAGEREQUEST;
typedef struct _wfs_ptr_image
ł
    WORD
                         wImageSource;
    WORD
                         wStatus;
    ULONG
                         ulDataLength;
    LPBYTE
                         lpbData;
} WFSPTRIMAGE, *LPWFSPTRIMAGE;
```

```
typedef struct _wfs_ptr_reset
{
   DWORD
                       dwMediaControl;
   USHORT
                       usRetractBinNumber;
} WFSPTRRESET, *LPWFSPTRRESET;
typedef struct _wfs_ptr_set_guidlight
ł
   WORD
                       wGuidLight;
   DWORD
                       dwCommand;
} WFSPTRSETGUIDLIGHT, *LPWFSPTRSETGUIDLIGHT;
typedef struct _wfs_ptr_print_raw_file
{
   LPSTR
                       lpszFileName;
   DWORD
                       dwMediaControl;
   DWORD
                       dwPaperSource;
} WFSPTRPRINTRAWFILE, *LPWFSPTRPRINTRAWFILE;
typedef struct _wfs_ptr_load_definition
   LPSTR
                       lpszFileName;
   BOOL
                       bOverwrite;
} WFSPTRLOADDEFINITION, *LPWFSPTRLOADDEFINITION;
typedef struct _wfs_ptr_supply_replen
   WORD
                       fwSupplyReplen;
} WFSPTRSUPPLYREPLEN, *LPWFSPTRSUPPLYREPLEN;
typedef struct _wfs_ptr_power_save_control
   USHORT
                       usMaxPowerSaveRecoveryTime;
} WFSPTRPOWERSAVECONTROL, *LPWFSPTRPOWERSAVECONTROL;
typedef struct _wfs_ptr_control_passbook
   WORD
                       wAction;
   USHORT
                       usCount;
} WFSPTRCONTROLPASSBOOK, *LPWFSPTRCONTROLPASSBOOK;
/*_____
/* PTR Message Structures */
typedef struct _wfs_ptr_field_failure
ł
   LPSTR
                       lpszFormName;
                       lpszFieldName;
   LPSTR
   WORD
                       wFailure;
} WFSPTRFIELDFAIL, *LPWFSPTRFIELDFAIL;
typedef struct _wfs_ptr_bin_threshold
   USHORT
                       usBinNumber;
                       wRetractBin;
   WORD
} WFSPTRBINTHRESHOLD, *LPWFSPTRBINTHRESHOLD;
typedef struct _wfs_ptr_paper_threshold
{
    WORD
                       wPaperSource;
    WORD
                       wPaperThreshold;
WFSPTRPAPERTHRESHOLD, *LPWFSPTRPAPERTHRESHOLD;
typedef struct _wfs_ptr_media_detected
   WORD
                       wPosition;
   USHORT
                       usRetractBinNumber;
} WFSPTRMEDIADETECTED, *LPWFSPTRMEDIADETECTED;
```

```
typedef struct _wfs_ptr_bin_status
{
    USHORT
                         usBinNumber;
    WORD
                         wRetractBin;
} WFSPTRBINSTATUS, *LPWFSPTRBINSTATUS;
typedef struct _wfs_ptr_media_presented
{
    USHORT
                         usWadIndex;
    USHORT
                         usTotalWads;
} WFSPTRMEDIAPRESENTED, *LPWFSPTRMEDIAPRESENTED;
typedef struct _wfs_ptr_definition_loaded
{
    LPSTR
                         lpszDefinitionName;
   DWORD
                         dwDefinitionType;
} WFSPTRDEFINITIONLOADED, *LPWFSPTRDEFINITIONLOADED;
typedef struct _wfs_ptr_media_rejected
ł
    WORD
                         wMediaRejected;
} WFSPTRMEDIAREJECTED, *LPWFSPTRMEDIAREJECTED;
typedef struct _wfs_ptr_media_retracted
{
    WORD
                         wRetractResult;
    USHORT
                         usBinNumber;
} WFSPTRMEDIARETRACTED, *LPWFSPTRMEDIARETRACTED;
typedef struct _wfs_ptr_device_position
{
    WORD
                         wPosition;
} WFSPTRDEVICEPOSITION, *LPWFSPTRDEVICEPOSITION;
typedef struct _wfs_ptr_power_save_change
{
    USHORT
                         usPowerSaveRecoveryTime;
} WFSPTRPOWERSAVECHANGE, *LPWFSPTRPOWERSAVECHANGE;
/* restore alignment */
#pragma pack(pop)
#ifdef __cplusplus
} /*extern "C"*/
#endif
#endif /* __INC_XFSPTR__H */
```